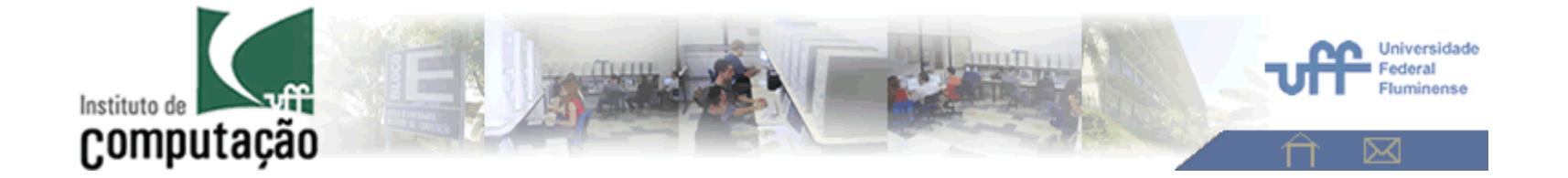

### **Obtenção de características de imagens**.

Análise de Imagens - 2018

**Aura Conci**

### O que caracteriza uma coisa?

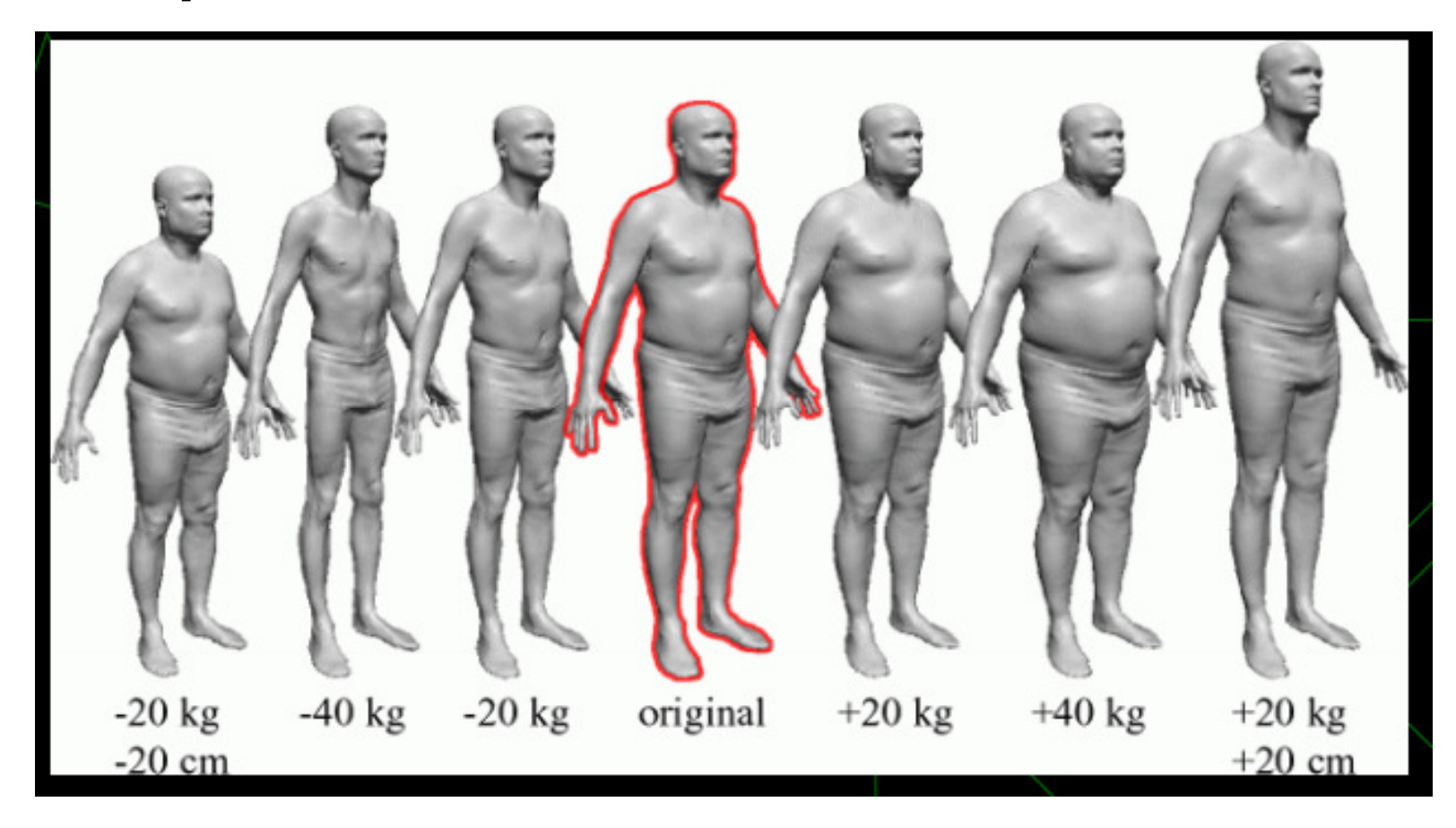

# **Tipos de características**

**Padrão na maioria das aplicações:>**

**Características Estatísticas:**

**Valor central: mediana, moda e média, (momentos de ordem zero)**

 $\text{riância} = \frac{\sum_{t=1}^{n} (1 - \sum_{t=1}^{n} x_t)^2}{n!}$ **Distancia do valo**r  $\sum_{i=1}^{N} (m - x_i)^2$  **s e minimos,** Amplitude/Range  $variance = \frac{1}{N-1}$  rdem dois em **torno da média), Desvio padrão , momentos de ordem superior em torno (ou não) do valor central (em torno da média, mediana, etc..)** 

**Mas pode-se ter muito mais que isso formando um vetor em R<sup>n</sup>**  $=(x^1, x^2, \ldots x^i, \ldots x^n)$ 

Cap. 6

#### As **classes dos padrões** que se deseja reconhecer são formadas a partir de **características** numéricas que serão **extraídas da imagem**.

Utilizam-se **descritores** para caracterizar o objeto/padrão.

Cap. 6

Cada tipo de descritor será **mais adequado** <sup>a</sup> **determinado aspecto** como:

- **forma,**
- **dimensões,**
- **cor,**
- **textura,**

•**etc.** 

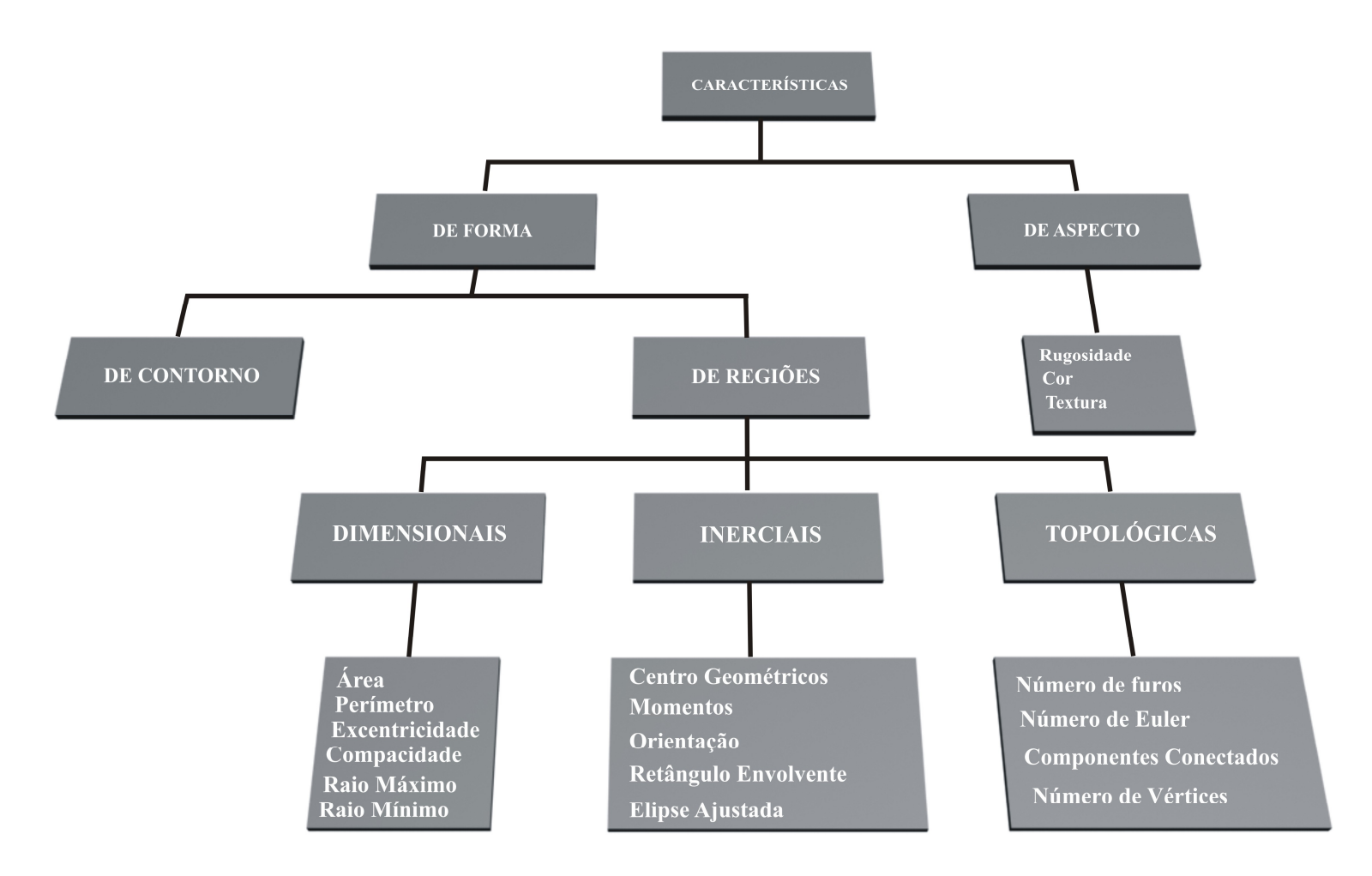

#### Tipos de características.

Cap. 6

È importante usar características de tipos diversos e oriundasde conceitos diferentes para o padrão

Algo de forma, textura, cor ou algo que leve a 100% de acerto, como testes aleatórios usando gene genético, etc....

Mas pode-se ter muito mais que isso formando um vetor em  $R<sup>n</sup>$  $(x^1, x^2, \ldots, x^i, \ldots, x^n)$  onde **n** pode ser o menor possivel

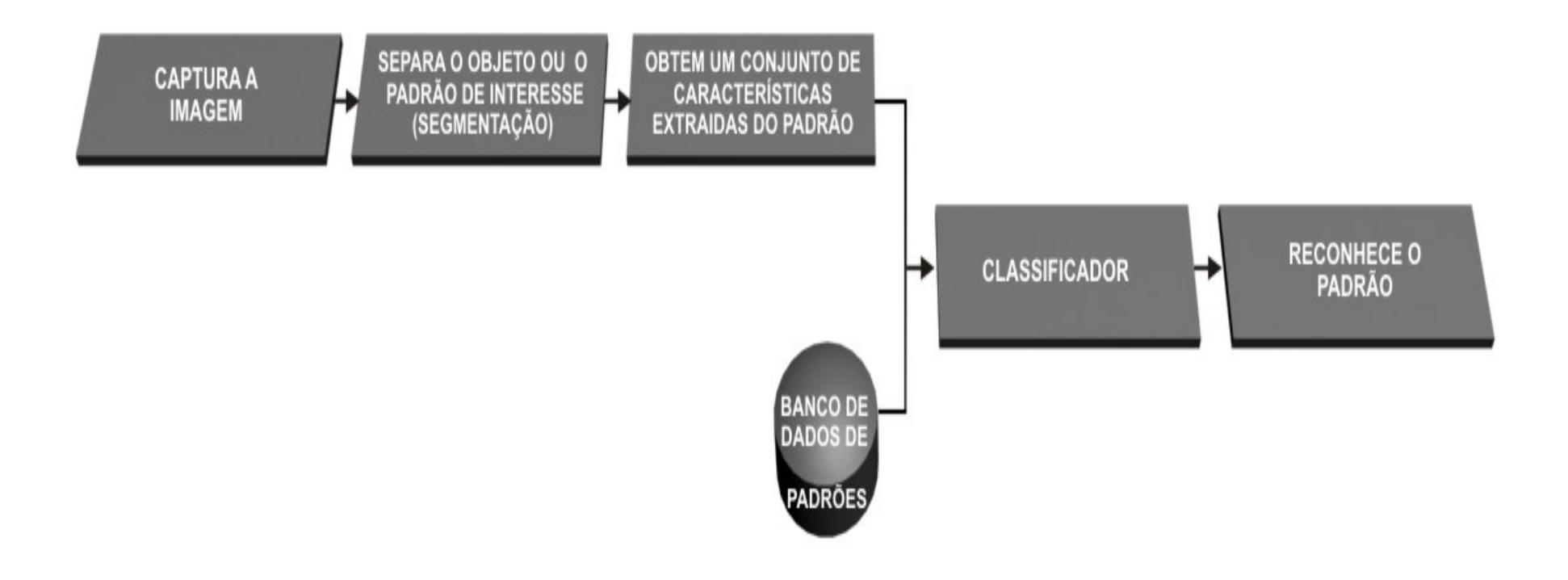

**Etapas de um sistema de reconhecimento de padrões em um caso genérico.**

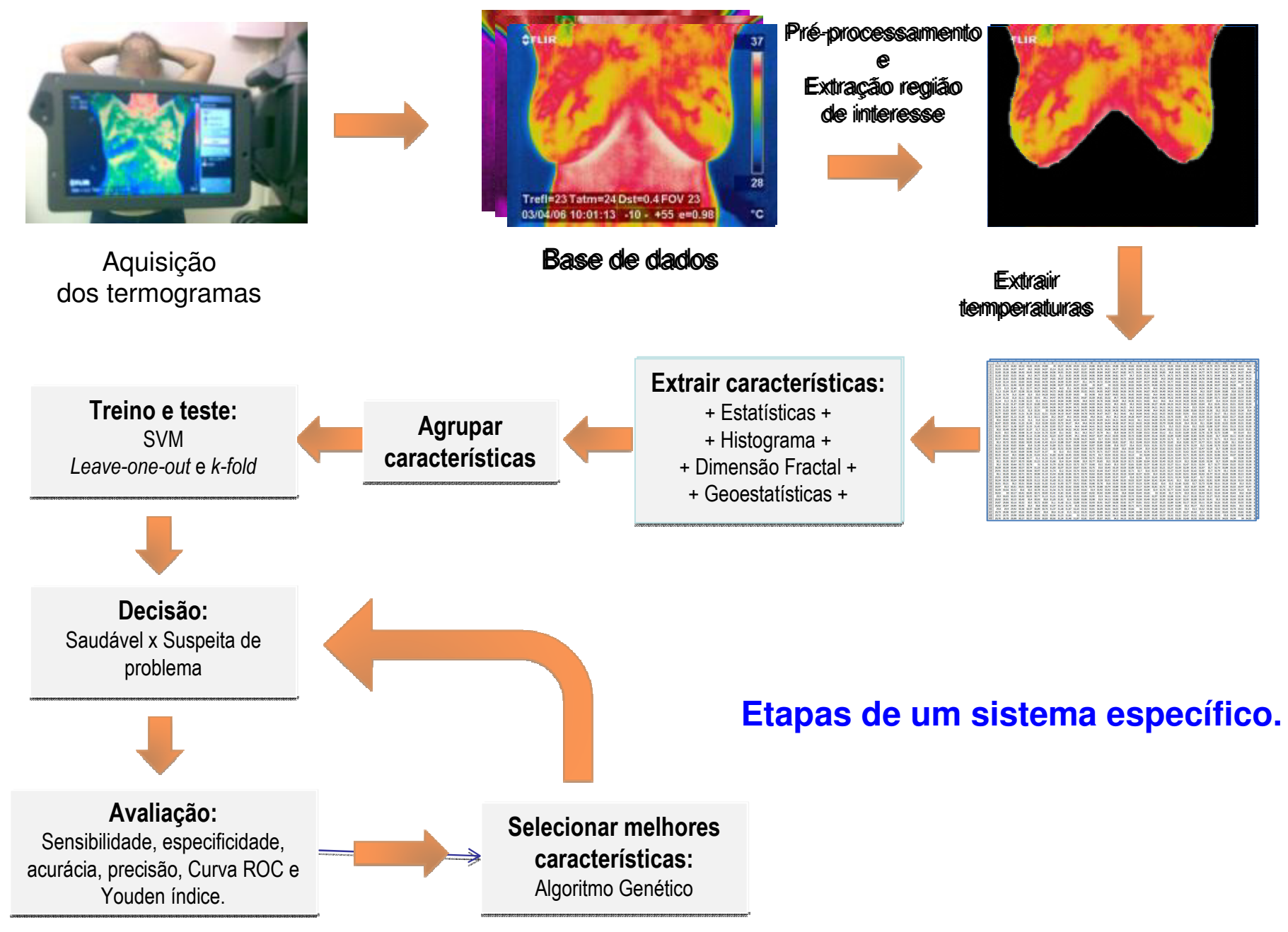

#### CARACTERÍSTICAS EXTRAÍDAS neste **sistema específico**

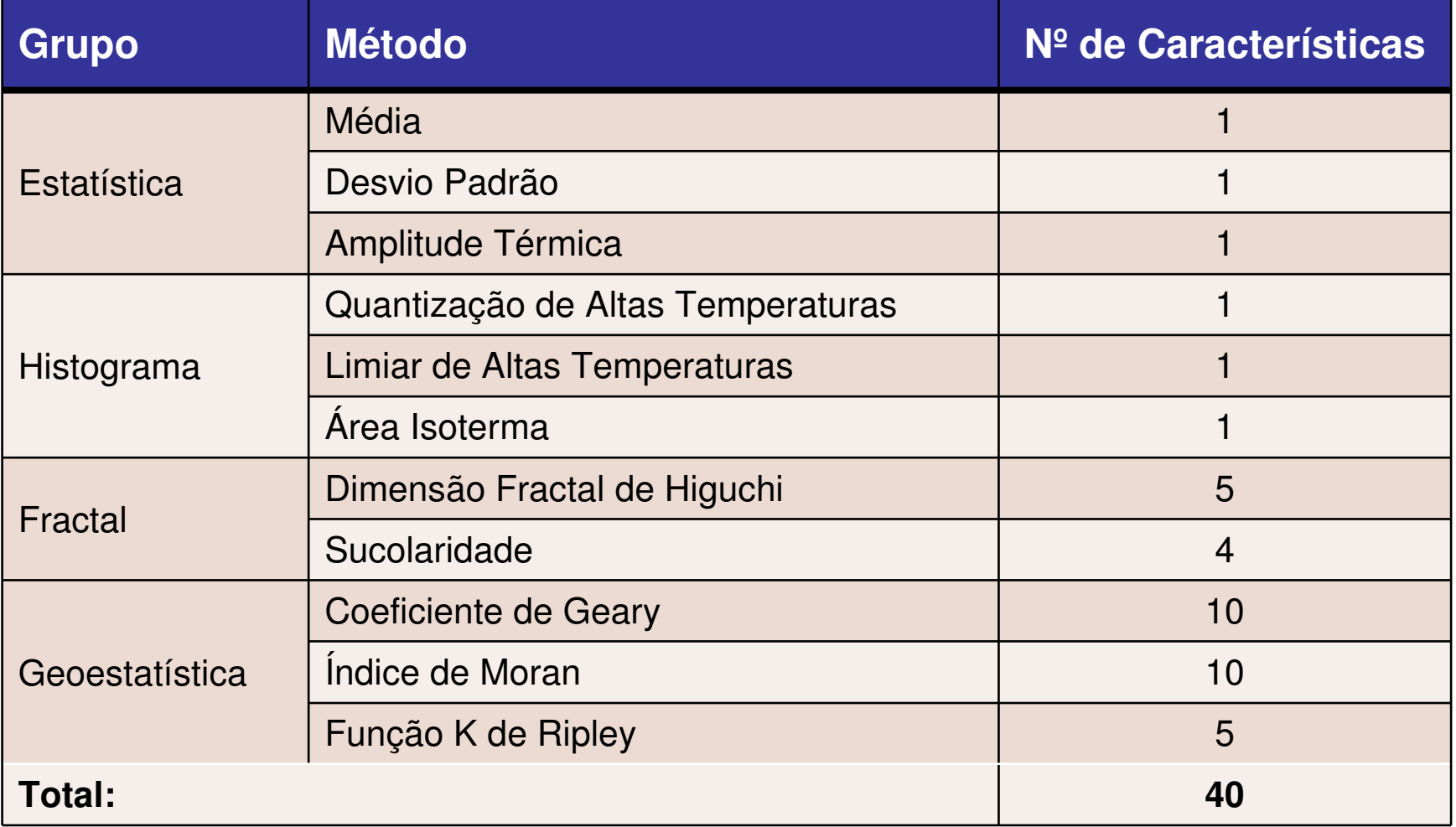

#### SELEÇÃO DE CARACTERÍSTICAS é um fator importante a medida que elas em grande numero podem atrapalahr o desempenho

#### no **sistema específico**

- • Com o objetivo de melhorar os resultados, utilizou-se o Algoritmo Genético para selecionar as melhores características:
	- Cada características representa um cromossomos
		- Se o cromossomo é igual a 0, não se utiliza a característica
		- Se o cromossomo é igual a 1, utiliza-se a característica
	- Combinações de características representam os indivíduos

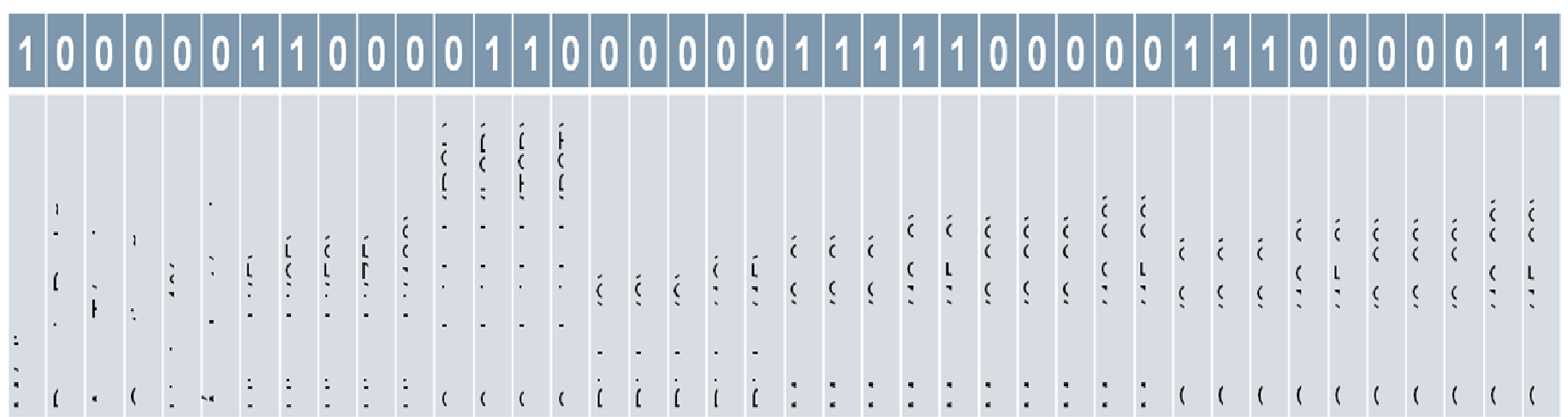

Exemplo de indivíduo:

Como verificar a melhor SELEÇÃO DE CARACTERÍSTICAS?Usando avaliadores adequados

**Por exemplo no sistema específico foram usadas:**

A área sob a curva ROC

- • Com o objetivo de :
	- – Avaliar melhor combinação de características do indivíduo
	- E foi feito uma validação *leave-one-out*, com amostras de 51 termogramas

### E muito importante tambem fazer COMPARAÇÕES com outros trabalhos

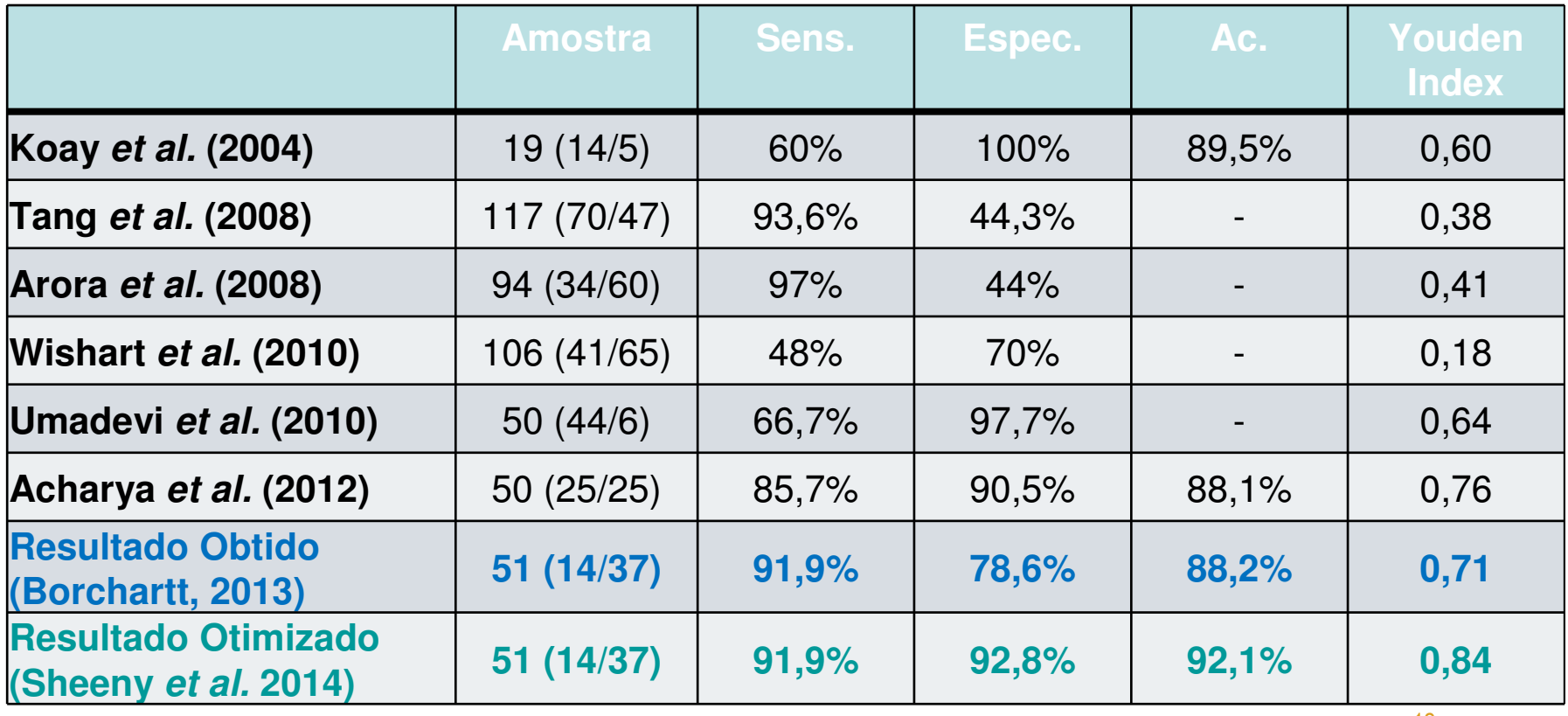

# **Descritores de forma**

**Características DimensionaisCaracterísticas InerciaisCaracterísticas de Contorno Características TopológicasCaracterísticas de AspectoOutras características**

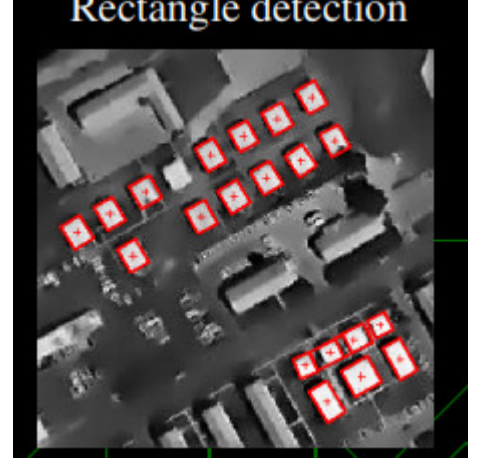

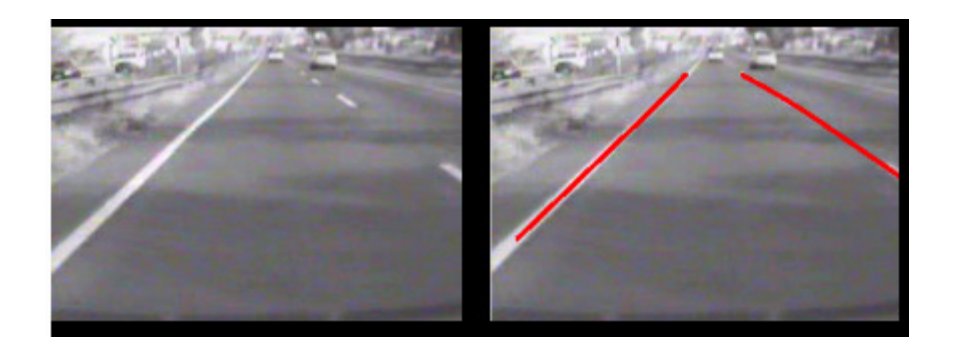

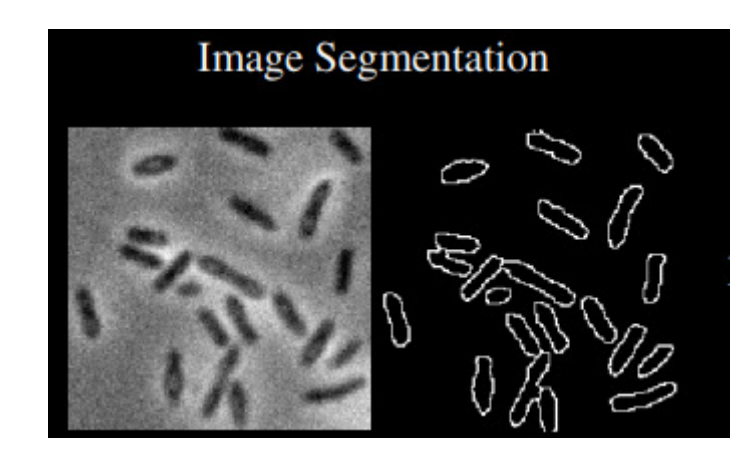

#### **Exemplo de aplicação de descritor de forma:detecção de tumores malignos ou benignos**

#### Métodos Computacionais de Auxilio à Detecção e Diagnóstico

(CAD/CADx - Computer-Aided Detection and Diagnosis)

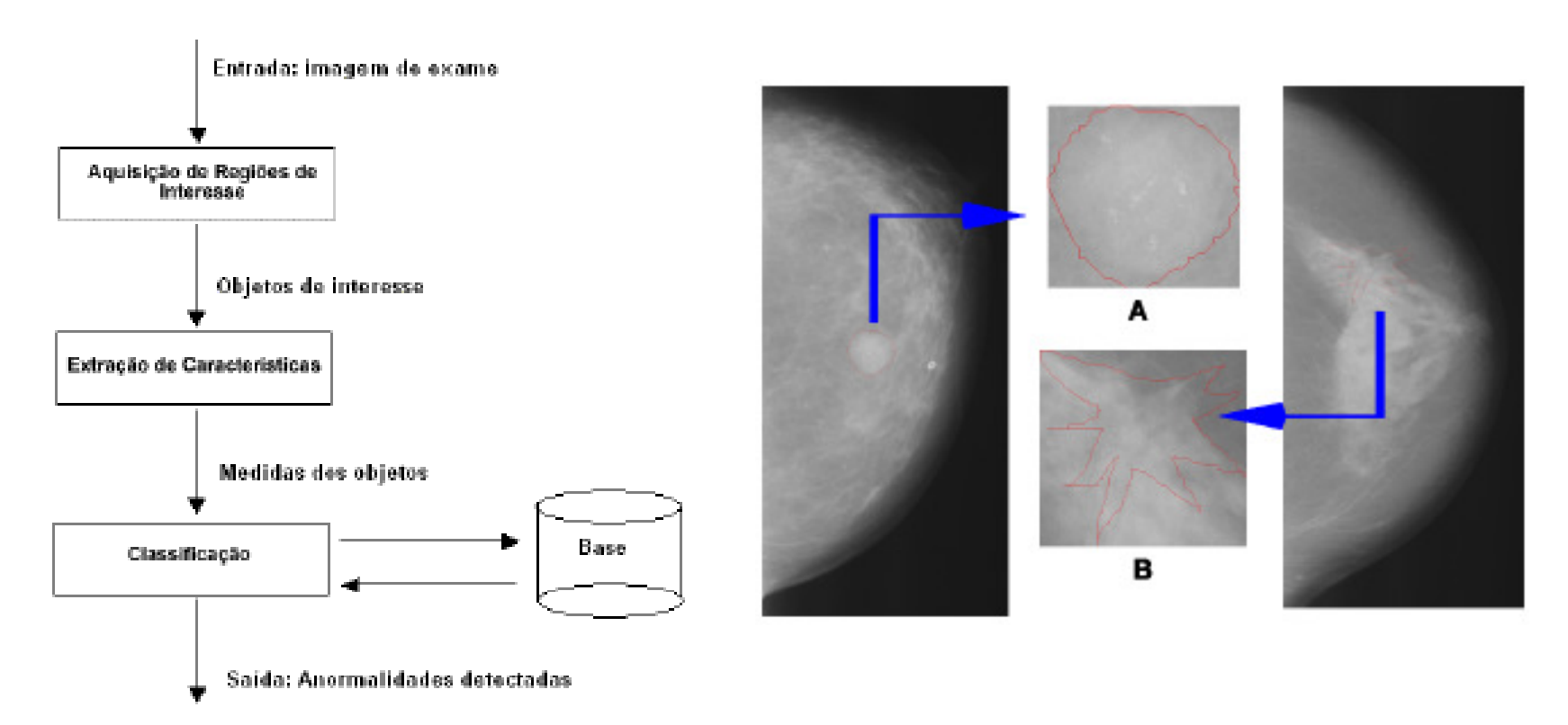

### CAD e CADx

#### (CAD/CADx: Computer-Aided Detection / Diagnosis)

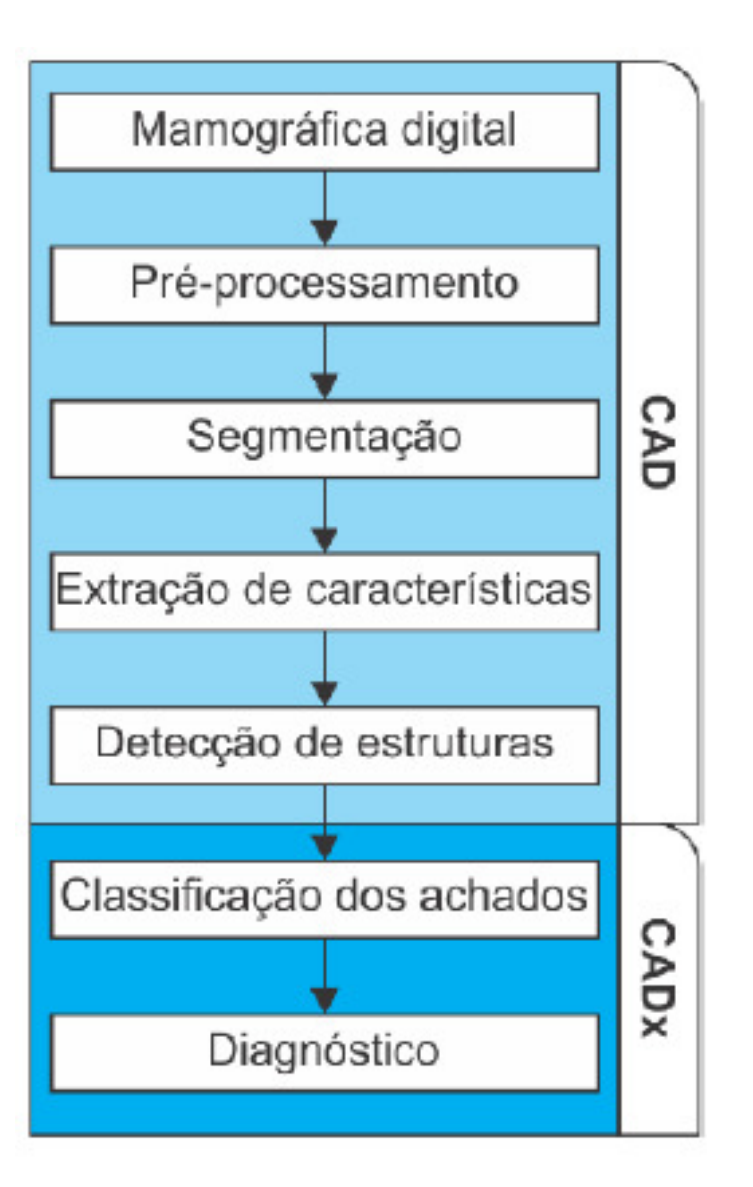

#### **Exemplo de aplicação de descritor de forma:detecção de tumores malignos ou benignos**

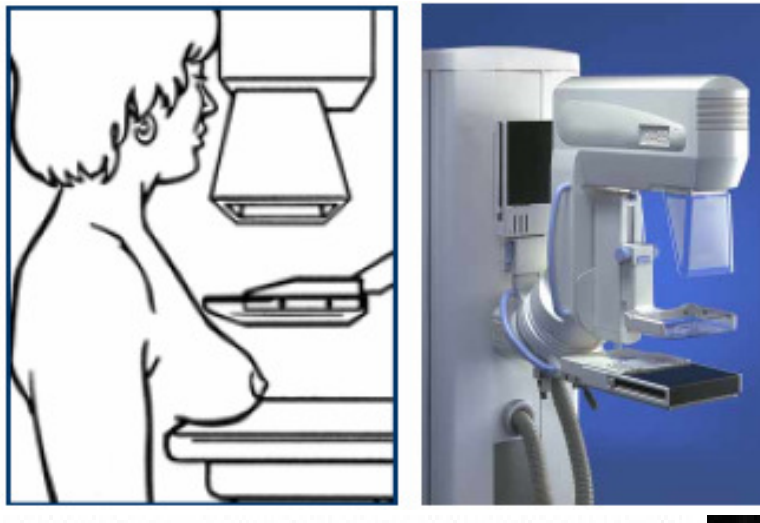

- •Mamogramas:
- • incidência médiolateral e craniocaudal
- • (ambas da mesma pessoa).

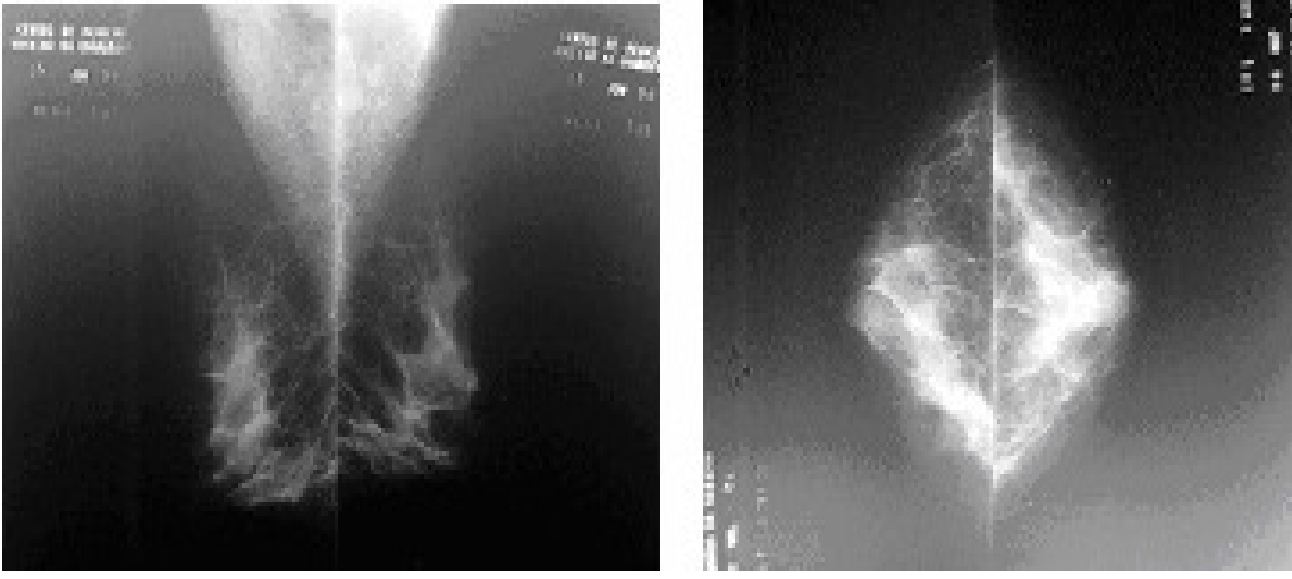

Exemplo de uma mamografia com seus principais elementos.

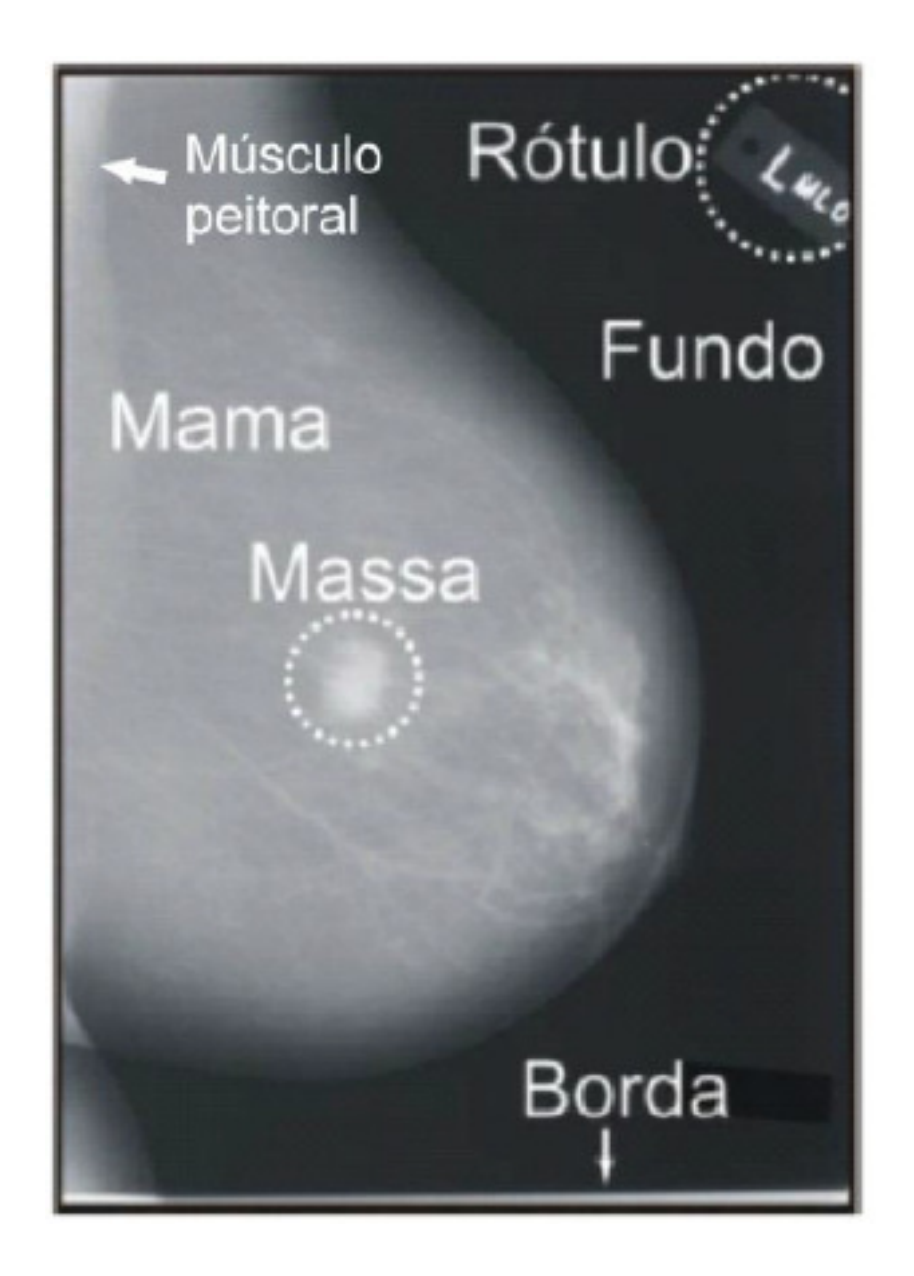

Figura 1: Anormalidades do tecido mamário. (a) Massa; (b) Microcalcificações; (c) Distorção de arquitetura.

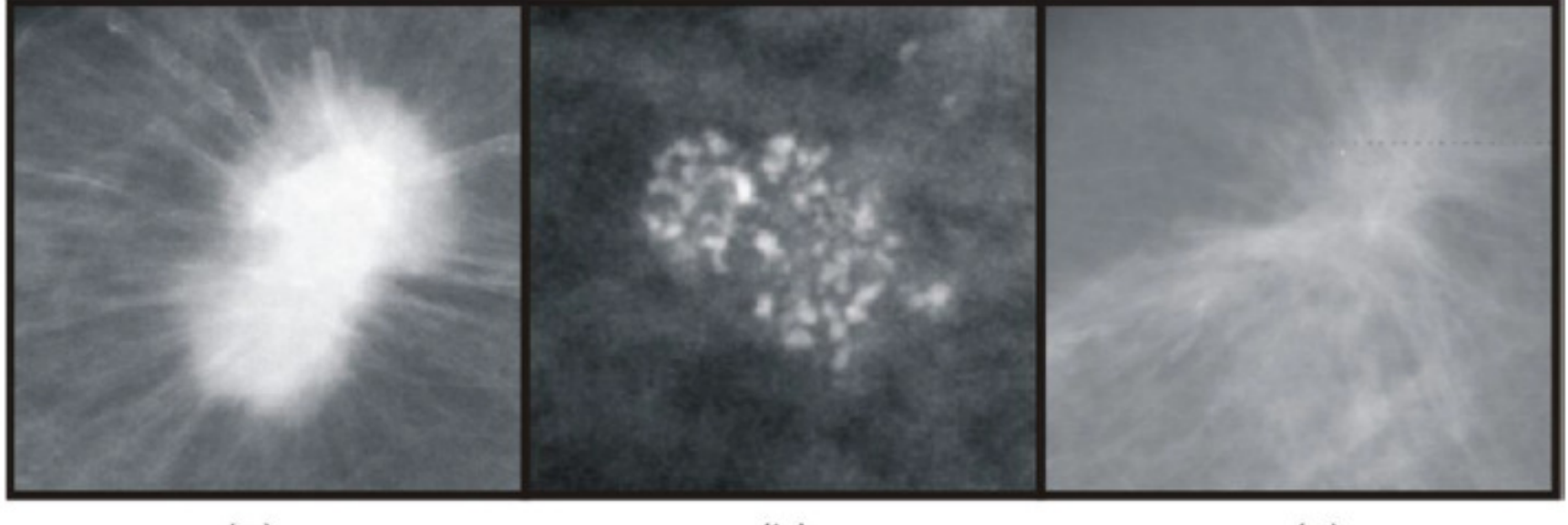

 $(a)$ 

 $(b)$ 

 $(c)$ 

Figura 2: Classificação das massas de acordo com o aspecto de suas bordas.

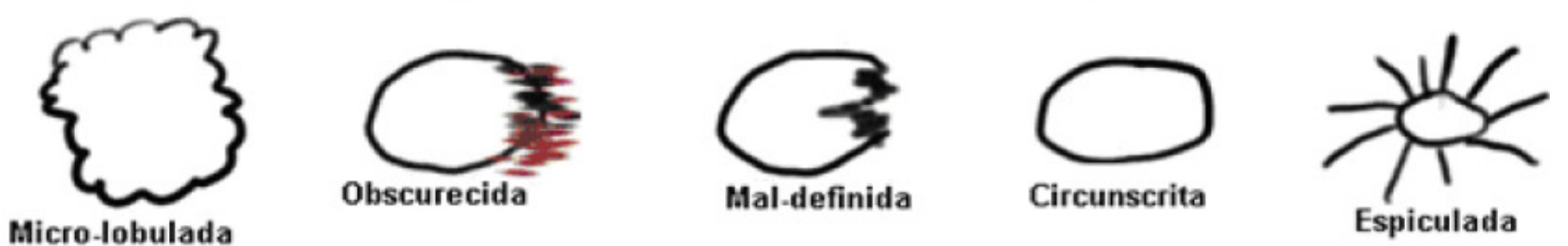

### Fprmas regulres - > benignasirregulares - > malignas

Figura 3: Classificação das massas de acordo com sua forma.

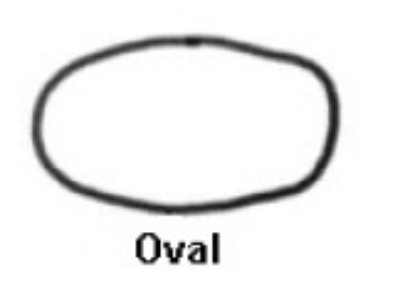

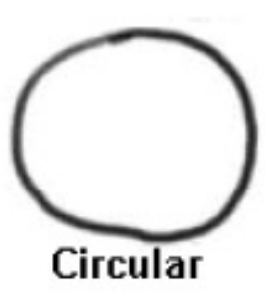

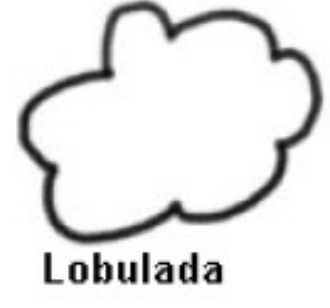

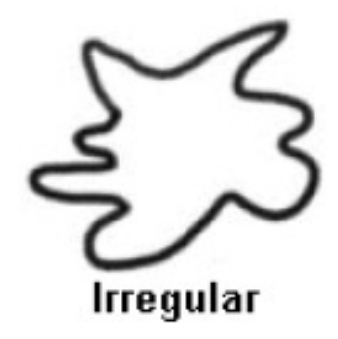

**Em coisas ligadas a forma muitas vezes é preciso detectar os contornosou as areas limites e depois avalia-las.**

**Para isso os conceitos de TP=VP, TN=VN, FP e FN são importantes**

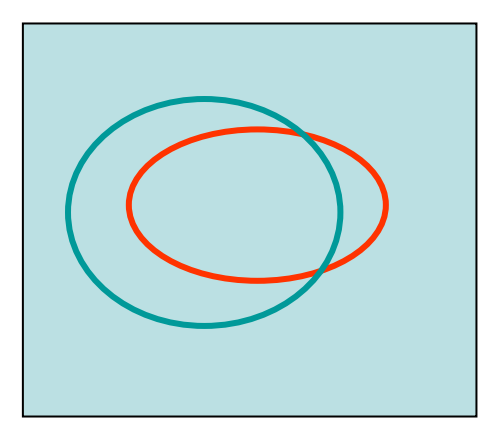

**Há ainda diferença simetrica A/B+ B/A , media da distancia entre os conjuntos eDistancia de Hausdorf**

#### VALIDAÇÃO DE RESULTADOS

$$
S = \frac{VP}{VP + FN} \tag{6}
$$

· Especificidade

$$
E = \frac{VN}{VN + FP} \tag{7}
$$

· Acurácia

$$
A = \frac{VP + VN}{VP + VN + FP + FN}
$$
 (8)

OBS: VP = Verdadeiro Positivo,  $FN = False$  Negativo,  $VN =$  Verdadeiro Negativo,  $FP = False$ Positivo.

**PDP <sup>=</sup>TP / (TP <sup>+</sup>FP) PDN = TN / (TN <sup>+</sup> FN)** 

**Ou ainda eles combinados como Eficiencia** (**EFI) e Youden index (Yindex)**:

**EFI = ½(SEN+ESP)Y-index = (SEN+ESP-1)**

### A forma pode conter informações importantes.

- A literatura de processamento de imagens apresentavários descritores ou medidas de avaliar as formas.
- Entre eles, destacam-se:
- compacidade, excentricidade, circularidade, descritores Fourier, desproporção circular, densidade circular,descritores de Feret, descritores baseados em momentos e curvatura.
- Para o cálculo de tais medidas não são levados em conta os níveis de cinza presentes nos objetos mas os seus limietes ou areas (o objeto é binarizado).
- O objeto passa aser substituido pelas suas propriedades como área e perímetro que são utilizados para caracteriza-los.

## **Área e Retângulos envolventes**

Exemplos de medidas relacionadas a área alem da area do objeto (Ao) em si:

•área do menor retângulo que envolve o objeto (Am),

•área no menor retângulo que envolve o objeto na mesma direção do sistema de eixos da imagem (Ama),

•área da menor corpo convexo que envolva o objeto(Acc), e,

Cap. 6

•a deficiência convexa : (Acc – Ao) .

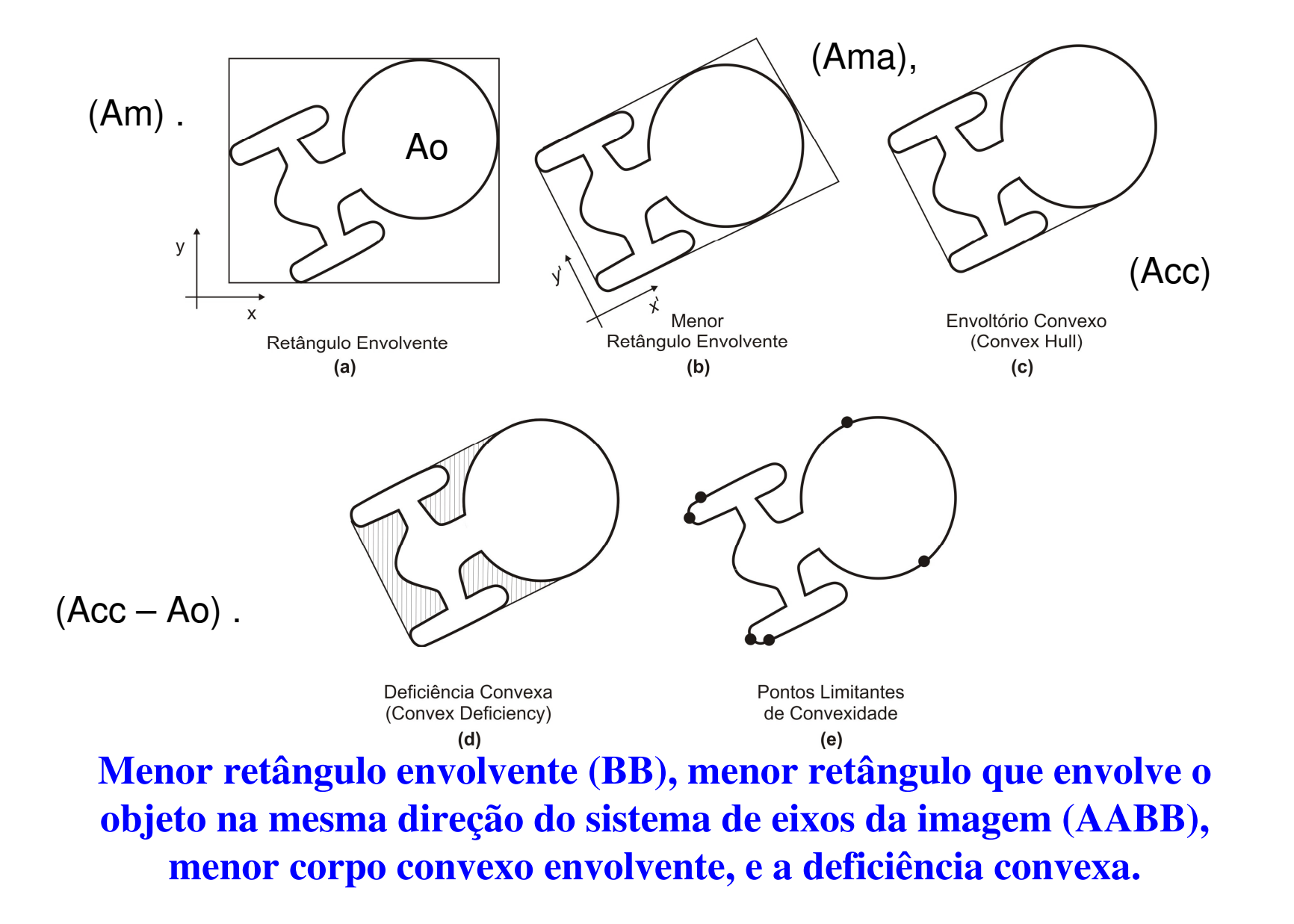

Cap. 6

### **Perímetro, Alongamento e Retangularidade**

P**erímetro** - número de *pixels* conexos que constituem o contorno da região.

**Alongamento** - relação de lados do menor retângulo que envolve o objeto.

**Retangularidade** - relação entre a área do objeto e área do menor retângulo que o envolve.

Cap. 6

### **Cada componente conectado extraído na fase de segmentação élimitado por um bounding rectangle**

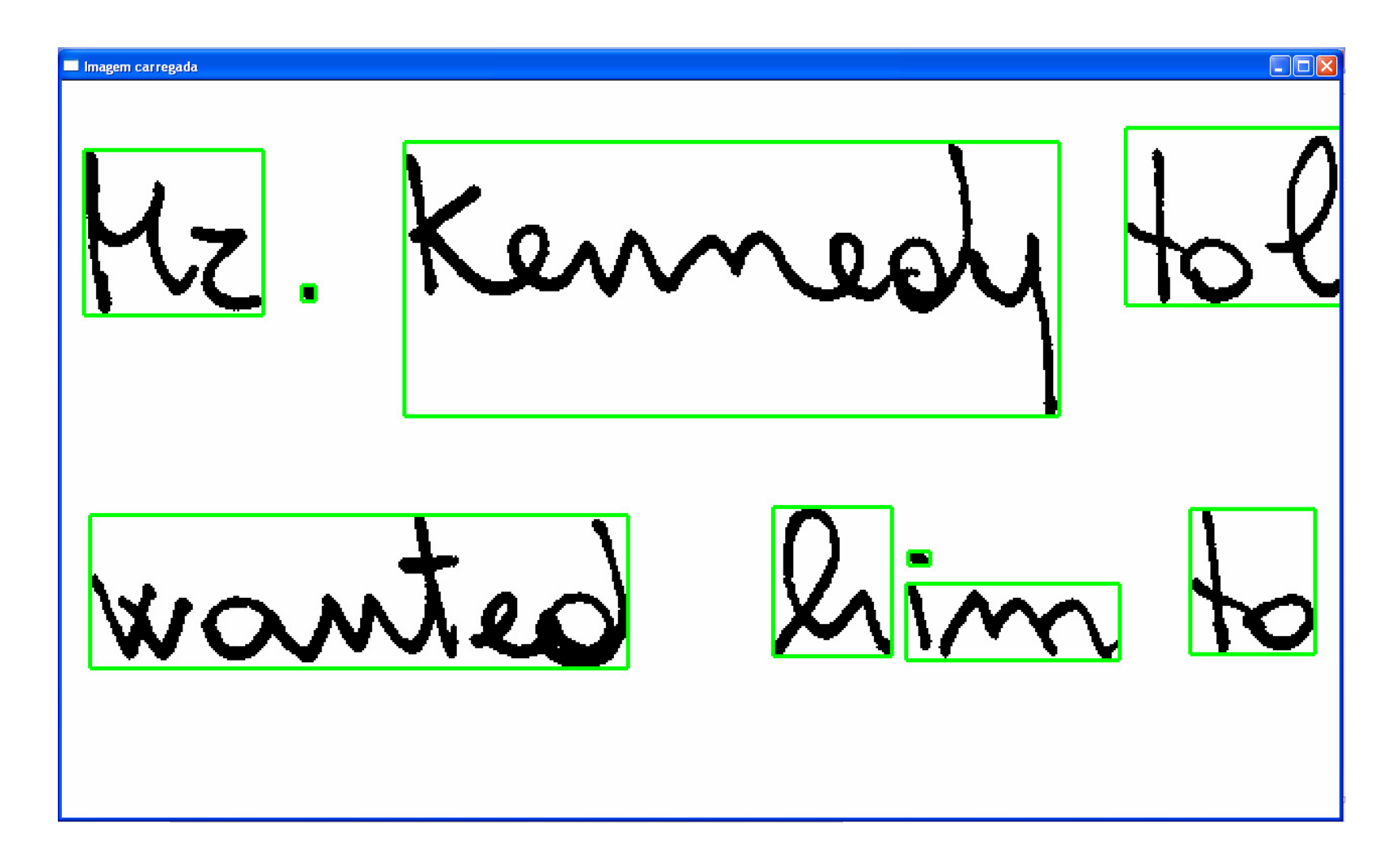

### Textos Impressos x Manuscrito

**Largura, altura e área**

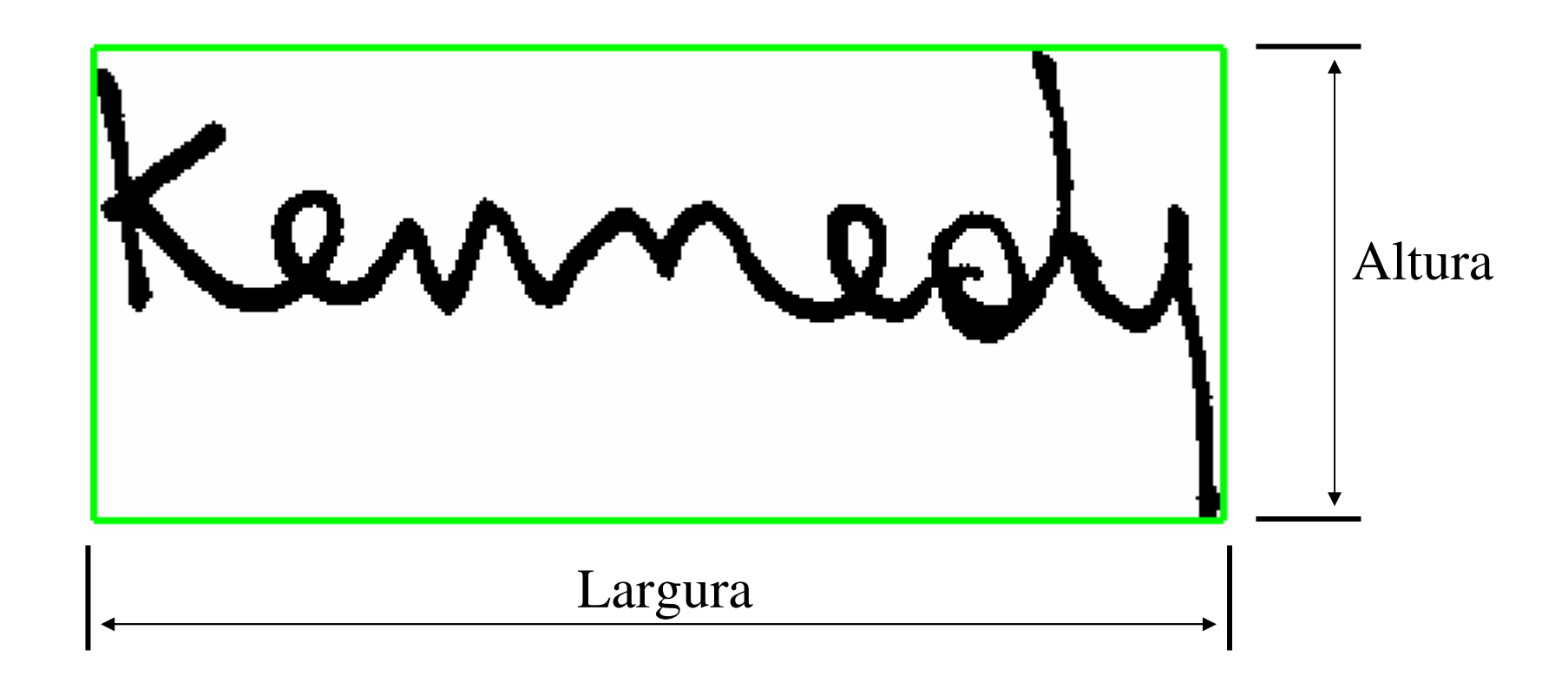

Nossa metodologia  $\rightarrow$  Extração de características

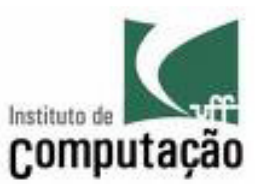

**Densidade de pixels**

medy inconditional

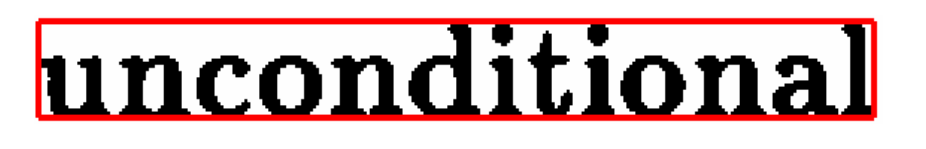

 $\acute{A}$ rea do bounding rectangle *Quantidade de <sup>p</sup>ixels do componente conectadoDensidade de pixels* =  $\frac{2\pi$  *i b i b i b i i i i l i i l i l i l i l i l i l i l i l i l i l i l i l i l l i l i l l i l l*  $S = \overline{\qquad \qquad \text{Area } do}$ 

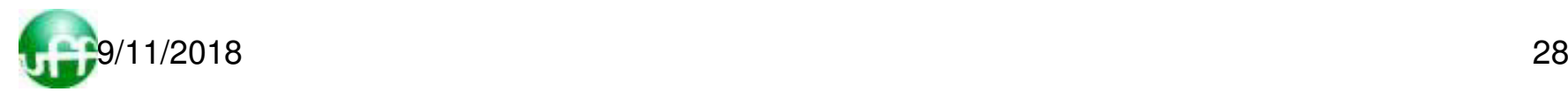

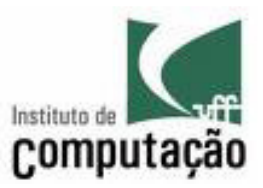

#### Variância da projeção vertical dos pixels

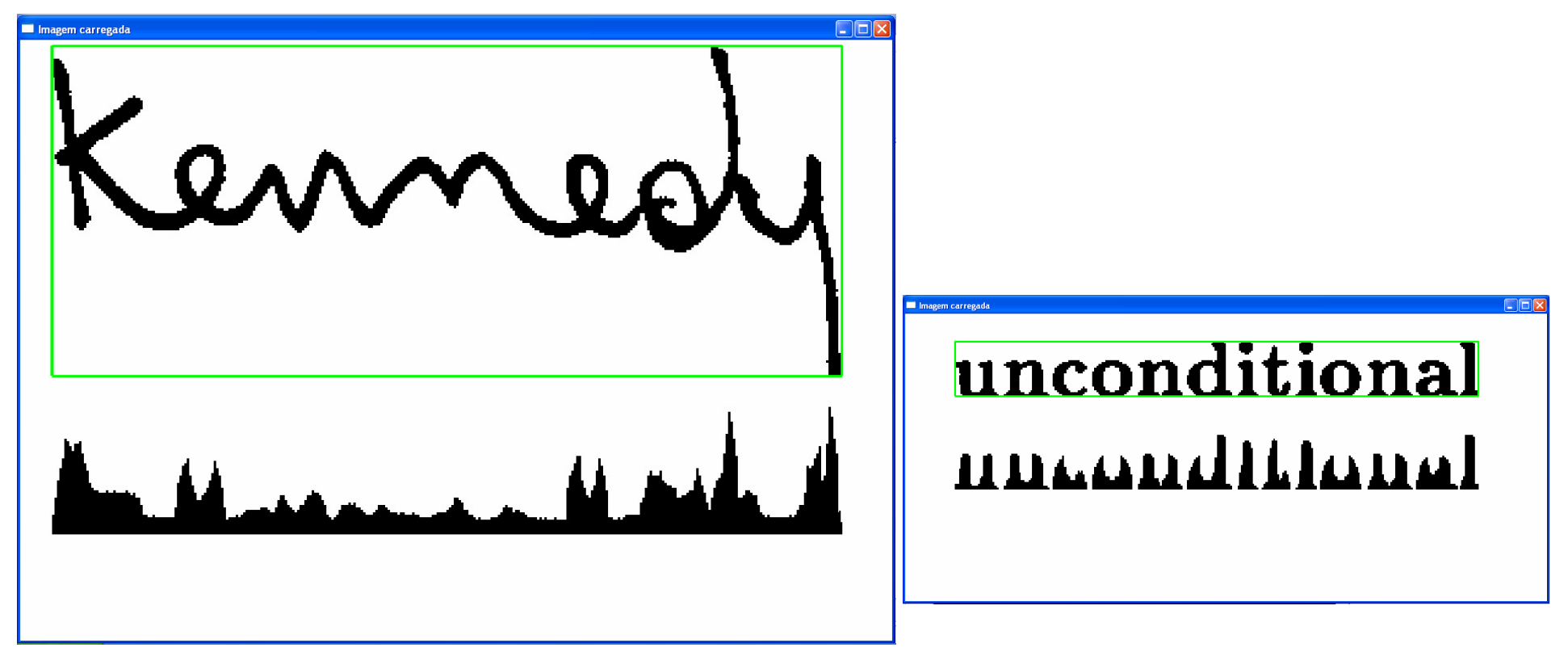

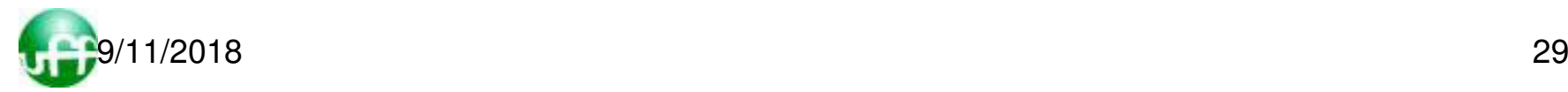

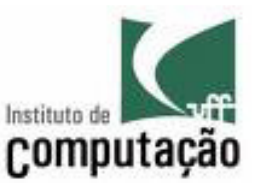

#### Linha base do componente conectado

```
Imagem carregada
     brief discussions on Laos, Berlin and other foreign quest
     informed Mr. Macmillan of his discussions with Mr. Kr
     of 40 minutes when Lord Home, Foreign Secretary, and
     President's special assistant for security affairs, were bre
     alone.
2. Kennealy told Mr. Macmillan
```
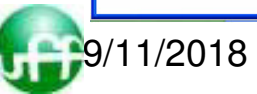

### Exemplo de aplicação dependendo do banco de padroes que se tenha: PELA RELAÇÃO DE LADO DOS aabb PODE-SE DIFERENCIAR Carros de pedestres

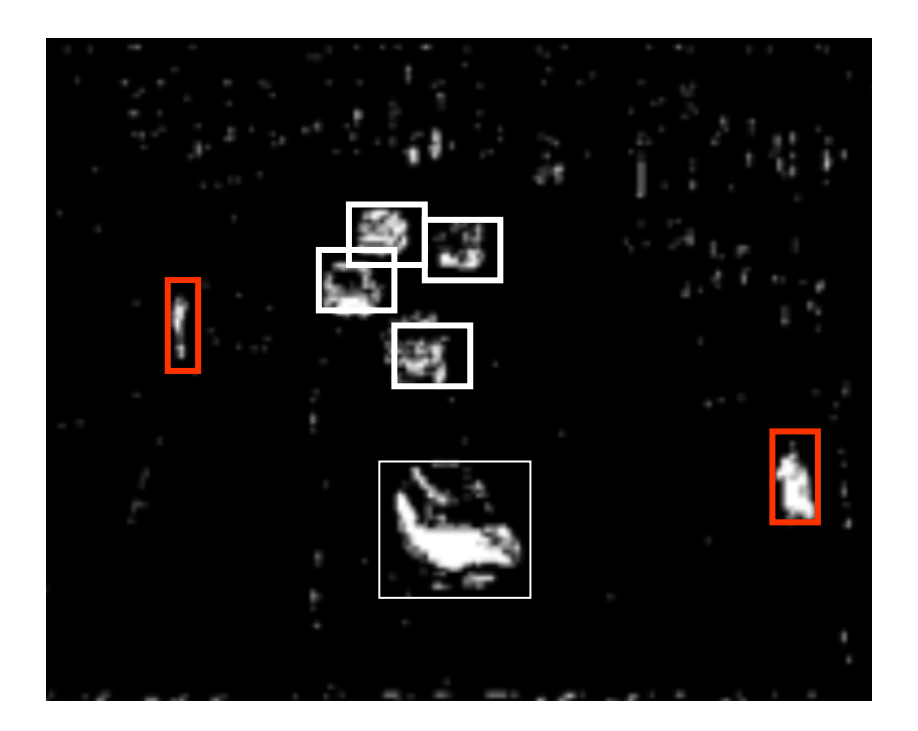

Imagem resultade da subtração entre quadros de um video

### **Excentricidade, diâmetro, raio máximo** <sup>e</sup> **mínimo do objeto**

Cap. 6

**Diâmetro de um objeto** - maior distância entre 2 pontos deste objeto.

**Excentricidade** - relação entre dois pontos extremos do objeto que passem pelo **eixo maior** <sup>e</sup>**eixoortogonal**.

**Raio máximo e mínimo do objeto** distâncias máxima e mínima, respectivamente, da borda ao centro geométrico.

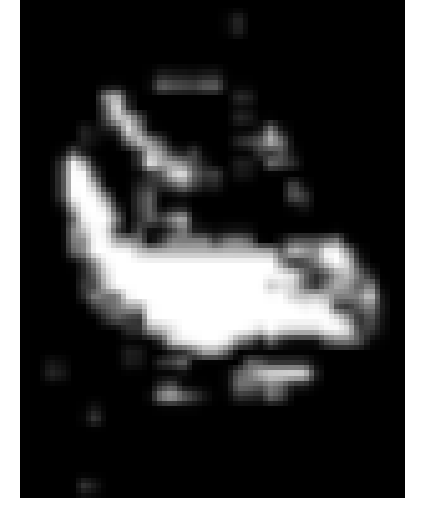

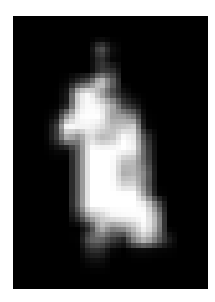

Raios máximo e mínimo de uma imagem representada pelo seu pontos brancos.

### **Coeficiente de compacidade e fator de forma**

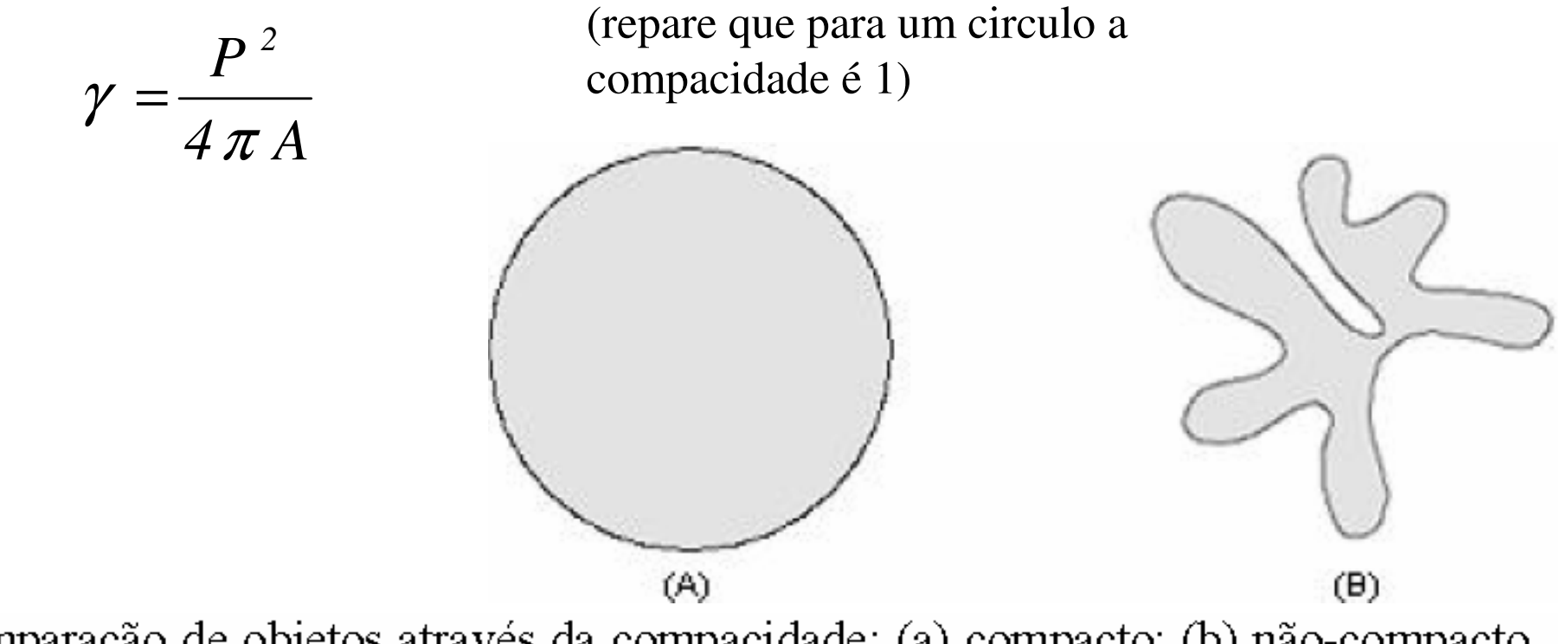

Comparação de objetos através da compacidade: (a) compacto; (b) não-compacto.

Cap. 6

### Comparação de objetos através da excentricidade

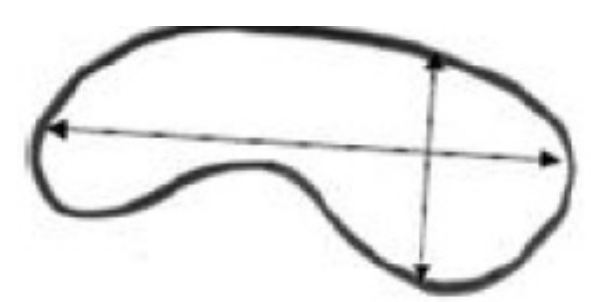

excentricidade alta

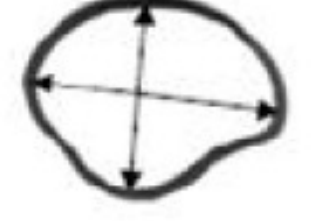

excentricidade baixa

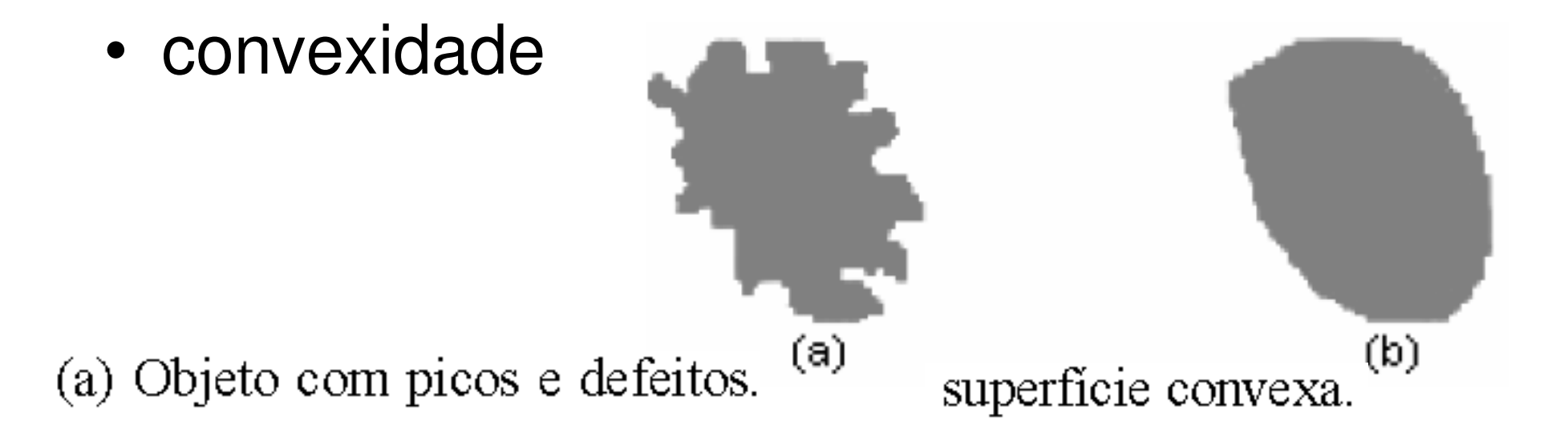

A circularidade é definida por:

$$
C=\frac{4\pi A}{\left(p_{convex}\right)^2}
$$

sendo  $A$  a área do objeto em estudo e  $p_{convexo}$  é o perímetro convexo.

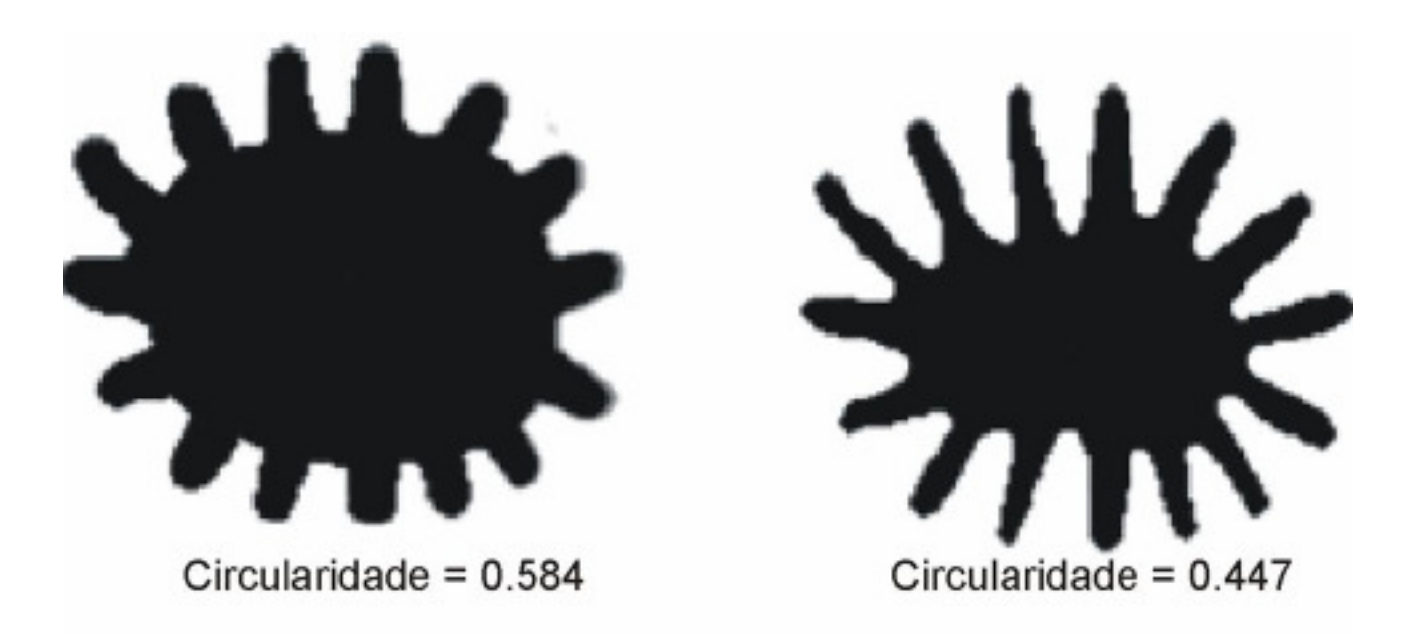

## **Esqueleto**

- A definição de esqueleto diz que, um ponto pertence ao esqueleto se, ele é o centro de um círculo máximo, que toca a borda do objeto em pelo menos dois pontos distintos.
- A Figura contém um exemplo do esqueleto (em preto) de um retângulo.

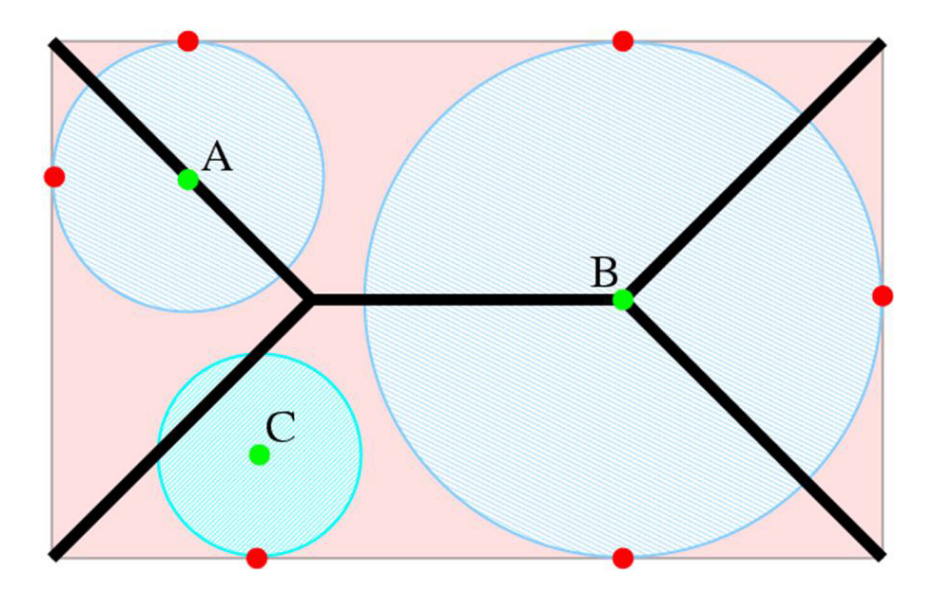
# **Esqueleto**

A Figura contém um exemplo do esqueleto (em preto) de um retângulo.

Os pontos  $A, B$  e  $C$  (verdes)  $\overline{\phantom{a}}$  correspondem aos centros dos círculos que tocam as bordas da imagem. Porém, apenas A e B tocam as bordas da imagem pelo menos em dois pontos distintos, logo, pertencem ao esqueleto.

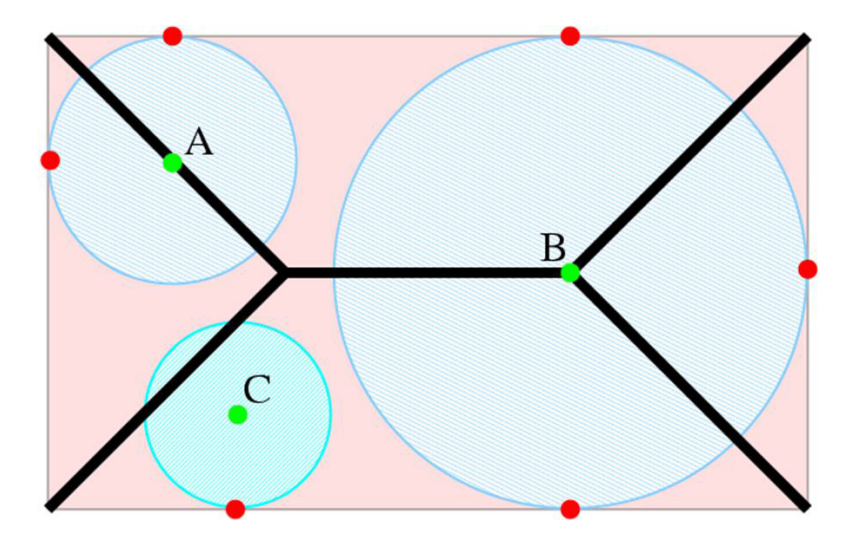

# Esqueleto Cont.

- Os esqueletos possuem várias aplicações em processamento de imagens, tais como:
	- –agrupamento,
	- –segmentação,
	- –vetorização,
	- –descrição de formas,
	- –reconhecimento de caracteres.
- Podem ainda ser utilizados em conjunto com outras medidas de forma

# **Bit quads**

 É possivel extrair caracteristicas usando conjuntos de 2x2 pixeisque descrevem o conteudo de um objeto binarizado

Os bit quads descrevem oas 16 combinações possívies de ocorrer P&B (ou 0 e 1) nestespixels

 Forma visual dos *Bitquads: Q<sup>0</sup> ,Q1 ,Q<sup>2</sup>, Q3 ,Q<sup>4</sup> e Q<sup>D</sup>*

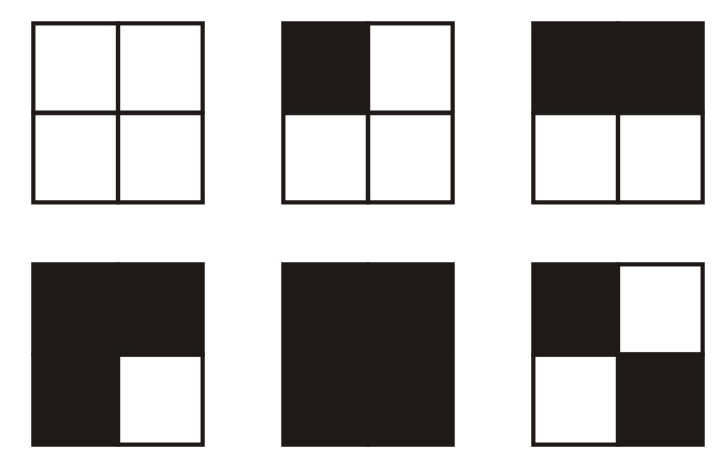

Quantos Bitquads: Q0 ,Q1 ,Q2 , Q3 ,Q4 e QD tem a figura ao lado?

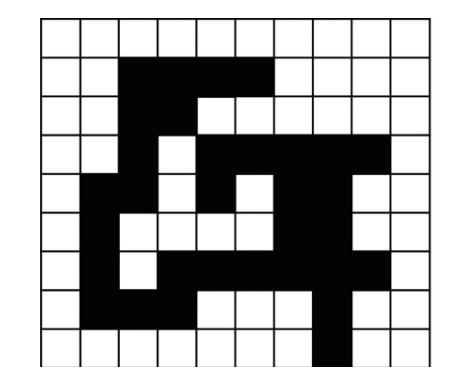

# **Bit quads**

$$
A = \frac{1}{4}nQ_1 + \frac{1}{2}nQ_2 + \frac{7}{8}nQ_3 + nQ_4 + \frac{3}{4}nQ_5
$$
 (area)

Forma visual dos *Bitquads: Q0,Q1,Q2 <sup>Q</sup>3,Q<sup>4</sup> e Q<sup>D</sup>*

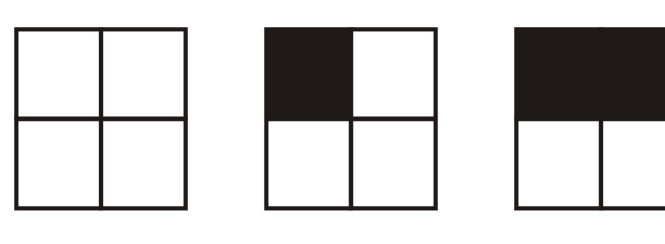

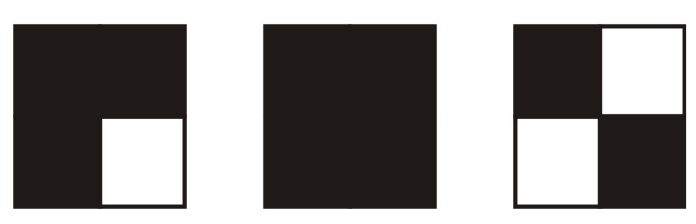

$$
P = nQ_2 + \frac{1}{\sqrt{2}} [nQ_1 + nQ_3 + 2nQ_0]
$$
 (perimetro)

$$
\varepsilon = \frac{1}{4} [nQ_1 - nQ_3 + 2nQ_0]
$$
 (número de Euler)

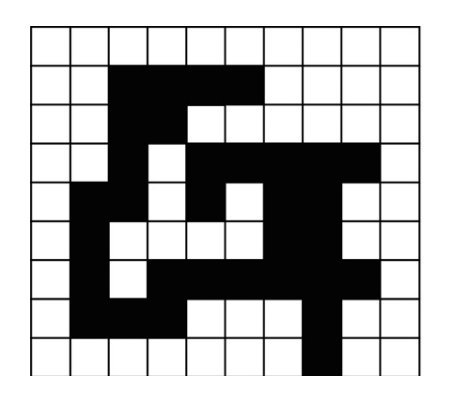

Como então ficam a area, perimetro e o numero de euler desta figura?

## **Características Topológicas**

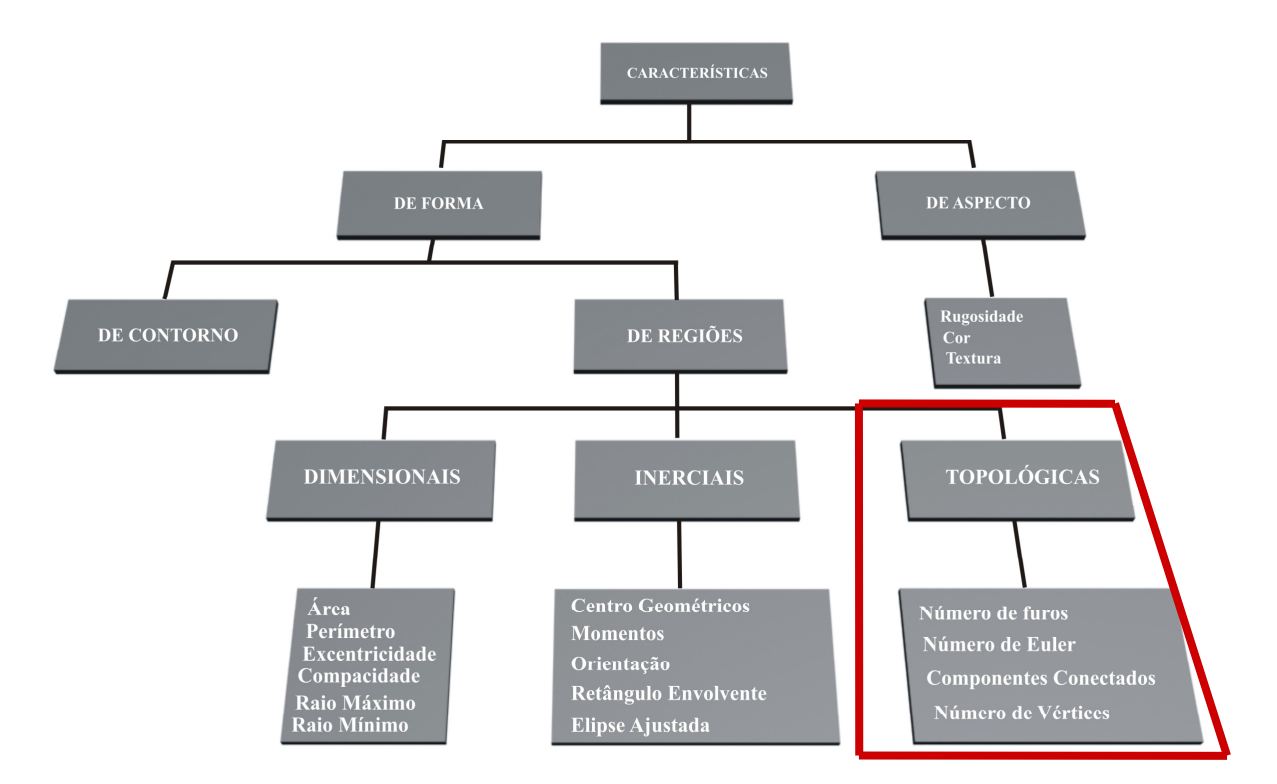

**Tipos de características.**

# **NÚMERO DE EULER (pronuncia-se "Óiler")**

- Leonhard Euler inaugurou um ramo da matemática chamado **topologia**.
- • **Nasceu na suíça em abril de 1707,**  produziu suas maiores obras quando já estava velho e cego.
- Em um objeto tridimensional vamos chamar o número de faces de F, o número de arestas de A e o número de vértices de V.
- Euler provou que por mais que o objeto se transforme é sempre constante o que hoje chamamos de **número de Euler(E):** definido assim: **E = F - A + V**.

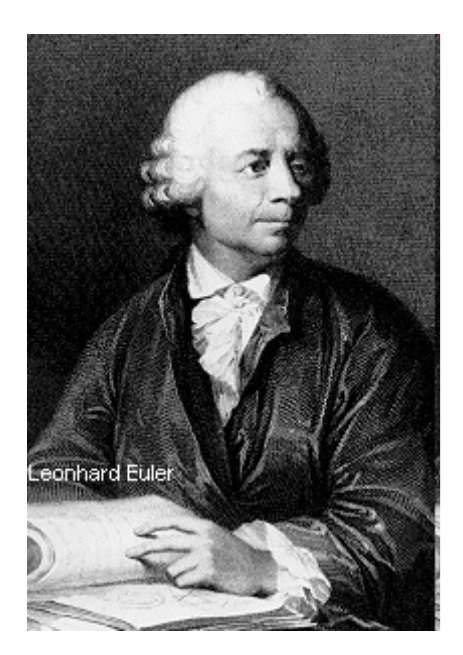

# $N$ <u>ÚMERO DE EULER</u>  $E = F - A + V$

- O cubo tem 6 faces, 12 arestas e 8 vértices. portanto, o número de Euler do cubo é:  $E(cubo) = 6 - 12 + 8 = 2.$
- Mas agora imagine que o cubo é feito de massa de moldar.
- Com jeito, é possível transformá-lo em uma batata doida sem rasgar nem cortar nada, ou em uma esfera,uma pirâmide etc.
- Isso só é possível com objetos topologicamente iguais ou com mesmo numero de Euler.

O teorema de Euler diz que: o número de Euler é **constante** para todos os objetos

- Isso quer dizer o seguinte: suponha que você divide cada face do cubo em 4 partes, traçando 2 segmentos de reta perpendiculares entre si
- Agora, pontos como (A) ou (B) serão considerados novos vértices, linhas como (AB) serão novas arestas e áreas como (ABCD), novas faces.
- Pois conte os novos números de faces, arestas e vértice.

Você obterá:  $F' = 24$ , A' = 48 e V' = 26.

E, será: **E´ = F´ - A´ + V´= 24 - 48 + 26 = 2 = E**.

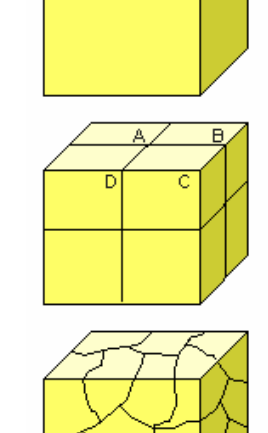

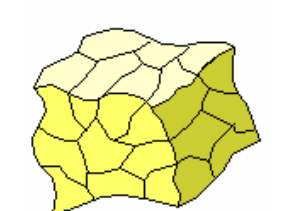

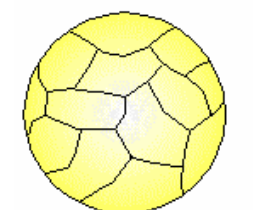

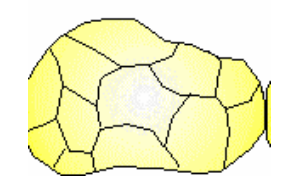

### O resultado é o mesmo de antes.

- Pois acredite: mesmo se você desenhar linhas malucas sobre o cubo, criando uma porção de novas arestas, vértices e faces, obterá sempre o mesmo número de Euler: 2.
- Acho que ninguém vai se admirar, a essa altura, ao constatar que o número de Euler continuará o mesmo até quando o cubo for deformado como mostra as figuras ao lado.
- E a deformação pode ser tal que o cubo acabe virando uma jeitosa esfera ou mesmo uma batata toda cheia de "calombos".
- Tecnicamente, diz-se que o cubo, a esfera e a<br>batata são todos topologicamente idênticos.
- Ou todas têm o mesmo número de Euler: 2.

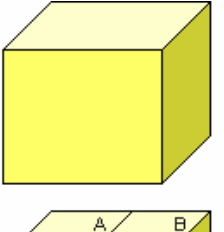

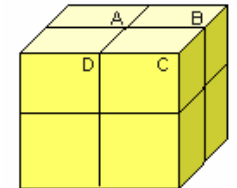

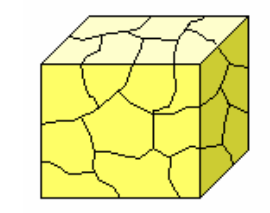

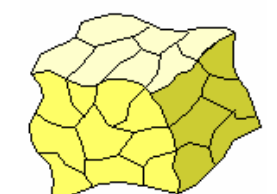

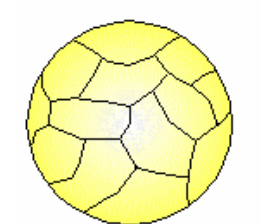

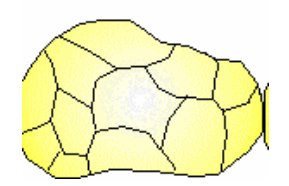

Transformar desta maneira (sem rasgar nem cortar nada). Isso só é possível com objetos topologicamenteiguais.

- •A coisa muda se o objeto tiver um furo.
- $\bullet$  O objeto furado mais simples é <sup>o</sup>**toro**, essa coisa com forma de rosquinha.
- Se a gente fizer sobre a superfície do toro o mesmo que fizemos sobre a superfície do cubo (traçando linhas que formam faces, arestas e vértices) e depois fizermos as contas, acharemos um número de Eulernulo!

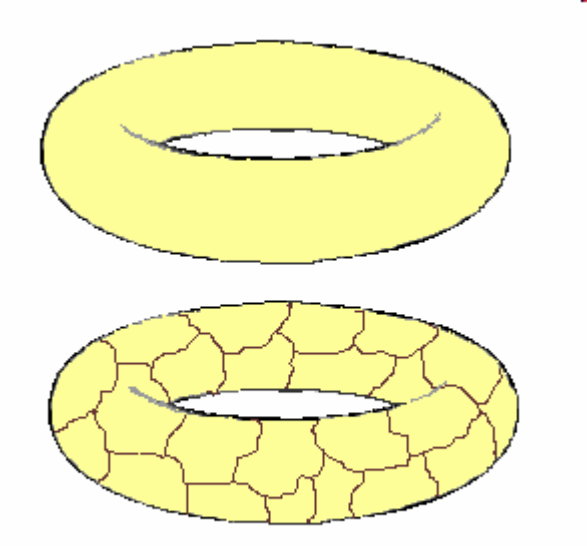

 $\bullet$ **E (toro) =0** O toro, e qualquer superfície com um furo, étopologicamente diferente do cubo e da esfera.

- • Isto é: Não dá para transformar uma esfera de massa em um toro sem cortar ou rasgar alguma coisa.
- • Quando um objeto tem buraco ele é dito ter geno 1

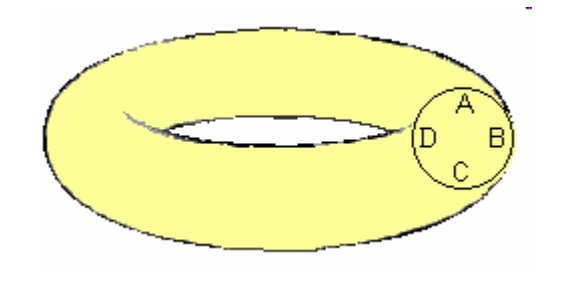

• Com mais de um buraco, o número de Euler fica negativo.

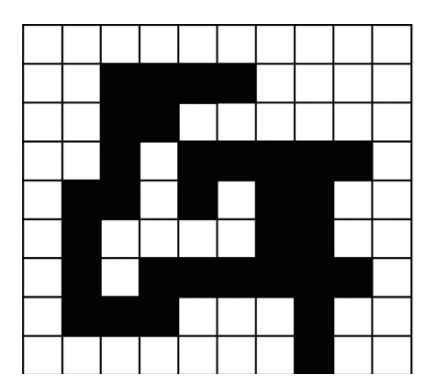

### O número de buracos ou furos é chamado genus ( **B )**

- •Para uma esfera ou um cubo,  $B = 0$ , logo,  $E = 2$ . Para o toro,  $B = 1$ , logo,  $E = 0$ .
- • Objetos Com mesmo B são **topologicamente identicos**, e podem ser transformados uns nos outros .

Assim como uma caneca ( ou coffee <u>mug</u> ) e uma rosquinha (<u>torus</u>)<br>-Essa transfromação <sup>é</sup> um example de operações em topologia.

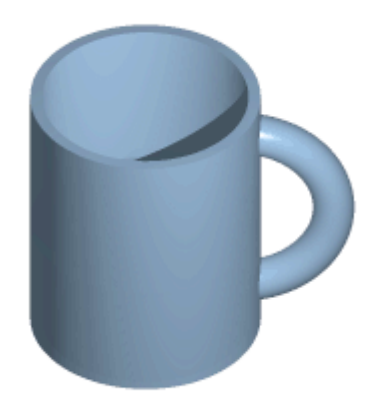

# Vazios

• O vazio interno mede a relação entre a área vazia (marcada com 0) e a área não vazia (marcada com 1) da Figura

$$
V_t=\frac{A_0}{A_1}
$$

O vazio geral mede a relação entre a área vazia e a área total da imagem (preenchida ou não):

$$
V = \frac{A_0}{A_0 + A_1}
$$

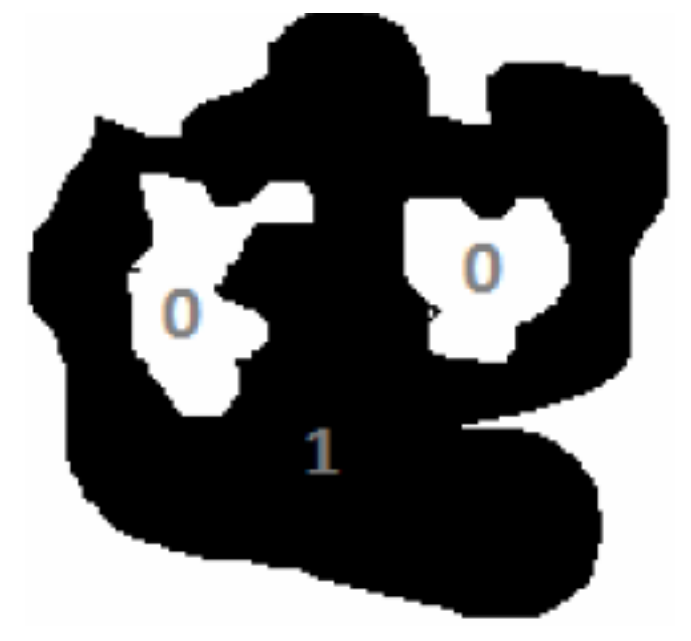

# Quais os valores dos vazios deste objeto?

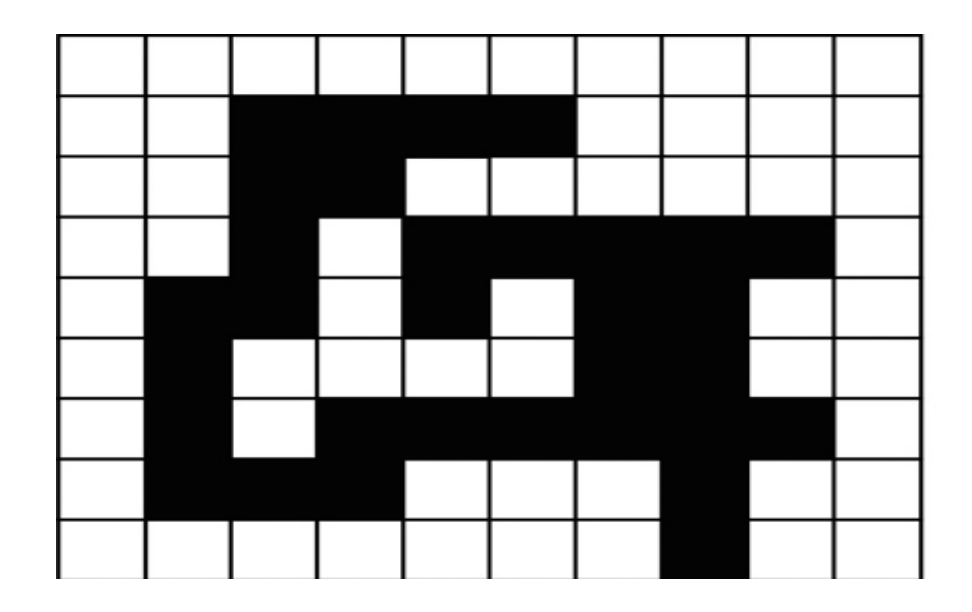

# **Momentos Geométricos**

objetos contínuos podem ser representados em uma imagem binarizada

Considerando fundo ou zero onde NÃO tem area do objeto na imagem <sup>e</sup>

1 ONDE Há objeto na iamgem **. Assim a figura abaixo pode ser um objeto binarizado.** 

**Não existem 2 objetos que tenham todos os seus momentos identicosem todas as ordens. ij** $B(1, j) = 0$  $$ 

# Momentos geométricos

$$
M(m,n) = \sum_i \sum_j j^m i^n P_{i,j}
$$

Onde  $P_{i,j}$  é o valor do pixel iterado e  $m+n$  é a ordem do momento.

O centro de gravidade é dado por:

$$
\left(x_g, y_g\right) = \left(\frac{M(1,0)}{M(0,0)}, \frac{M(0,1)}{M(0,0)}\right)
$$

Momentos de ordem *(p + q)* de objetos ou de uma imagem binarizada são definidos como:

$$
m_{pq} = \sum_{k=1}^{n} B(i_k, j_k) (i_k)^p (j_k)^q \qquad p, q = 0, 1, 2, ...
$$

**Com eles <sup>é</sup> possivel calcular a Área do objeto por**:

$$
m_{00} = \sum_{m} \sum_{n} B(m, n)
$$
  
**Calculate to Centróide do objecto por:**  

$$
i_0 = \sum_{k=1}^{n} B(i_k, j_k) i_k / \sum_{k=1}^{n} B(i_k, j_k) = m_{10} / m_{00}
$$
  

$$
j_0 = \sum_{k=1}^{n} B(i_k, j_k) j_k / \sum_{k=1}^{n} B(i_k, j_k) = m_{01} / m_{00}
$$

# Novo sistema de eixos passando pelo centroide

**Os valores dos momentos em relação aos eixos centrais não variam com a translação dos eixos de referência.**

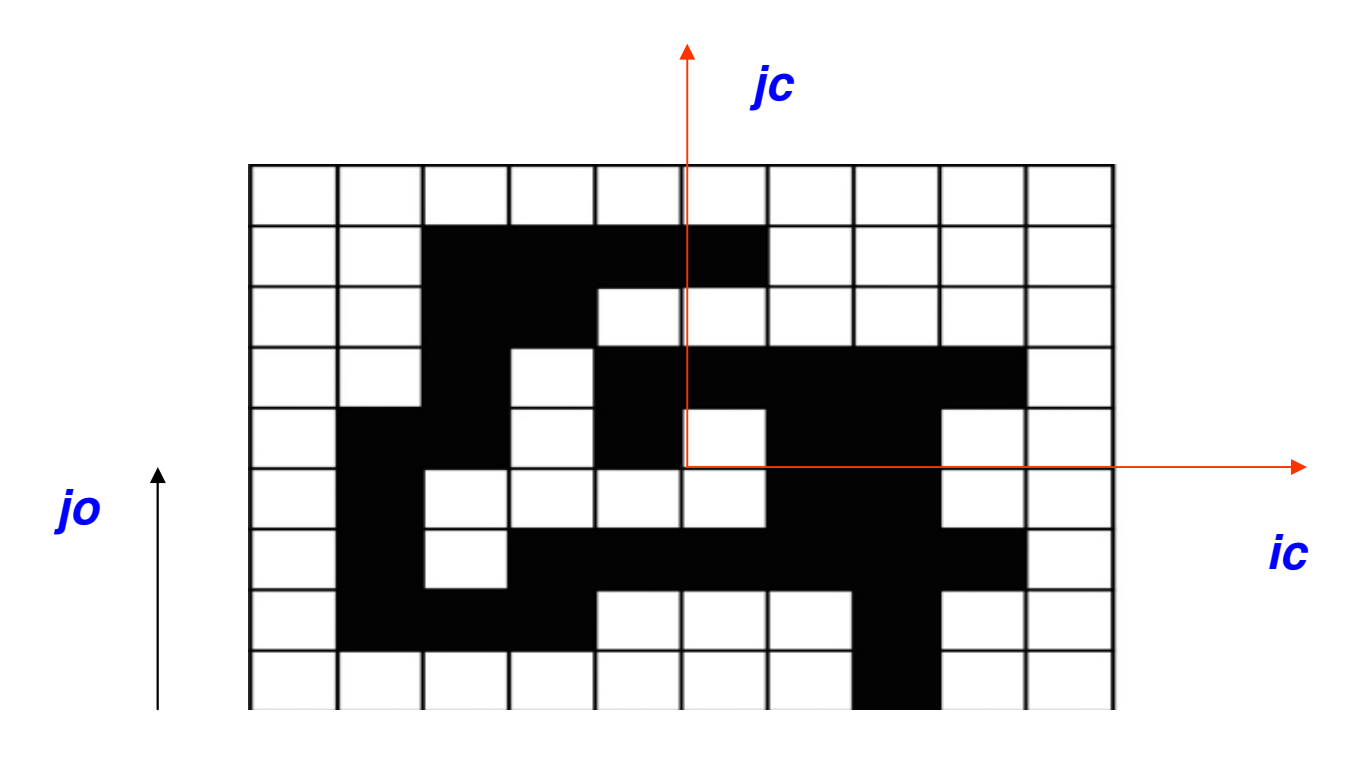

**io**

E fazendo o mesmo cálculo em relação ao centroide obter os<br>chamadas Maxentes centrois de abietas chamados Momentos centrais do objeto :

$$
\mu_{pq} = \sum_{k=1}^{n} B(i_k, j_k)(i_k - i_0)^p (j_k - j_0)^q
$$

Os nomentos centrais não variam com a translação dos eixos de <br>referência. E referência. E Tem propriedades importantes pra caracterizar os objetos como

 $\mu$  $\mu_{0,0} = m_{0,0}$  (área)

 $\mu$  $\mu_{0,1}$ (momentos estáticos)

 $\mu$  $\mu_{0,2}$ (momento de inércia em relação ao eixo horizontal)

Cap. 6

 $\mu_{2,0}$ (momento de inércia em relação ao eixo vertical)

 $\mu_{1,1}$ (produto de inércia)

Com os **momentos centrais** de ordem 2 é possivel definir a inclinação dos **Eixos principais do objeto**

 $tan 2\theta = 2\mu_{1,1}/(\mu_{2,0} - \mu_{0,2})$ 

θ- orientação dos

eixos principais:

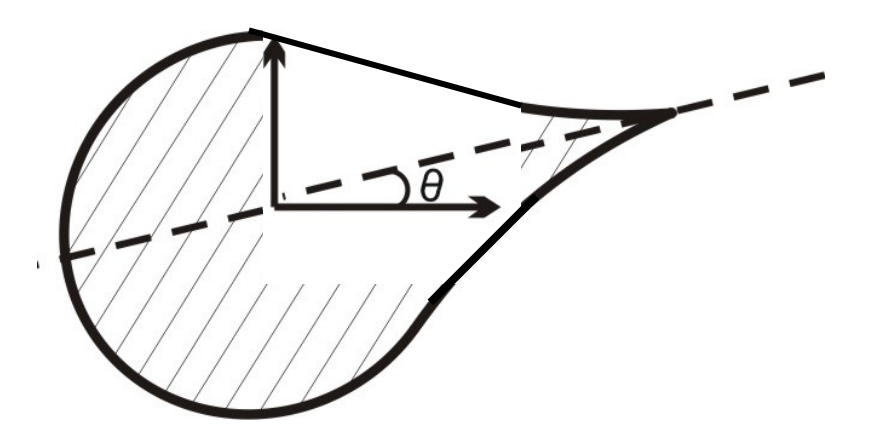

Quando o sistema de eixos usado para caracterizar os momentos do objeto, são os EIXOS PRINCIPAIS DELE, os valores obtidos sãoinvariantes a rotação do sistema de eixos.

As caracteristicas calculadas são invariantes a $\rm Orient a$ ção.

## E pode-se ter um outro sistema de eixos passando pelo centroide

**Mas na direção onde não há m11 . Esse sistema é chamado de eixos principais do objeto. Em relação a eles os momentos são invariantes a rotação do objeto**

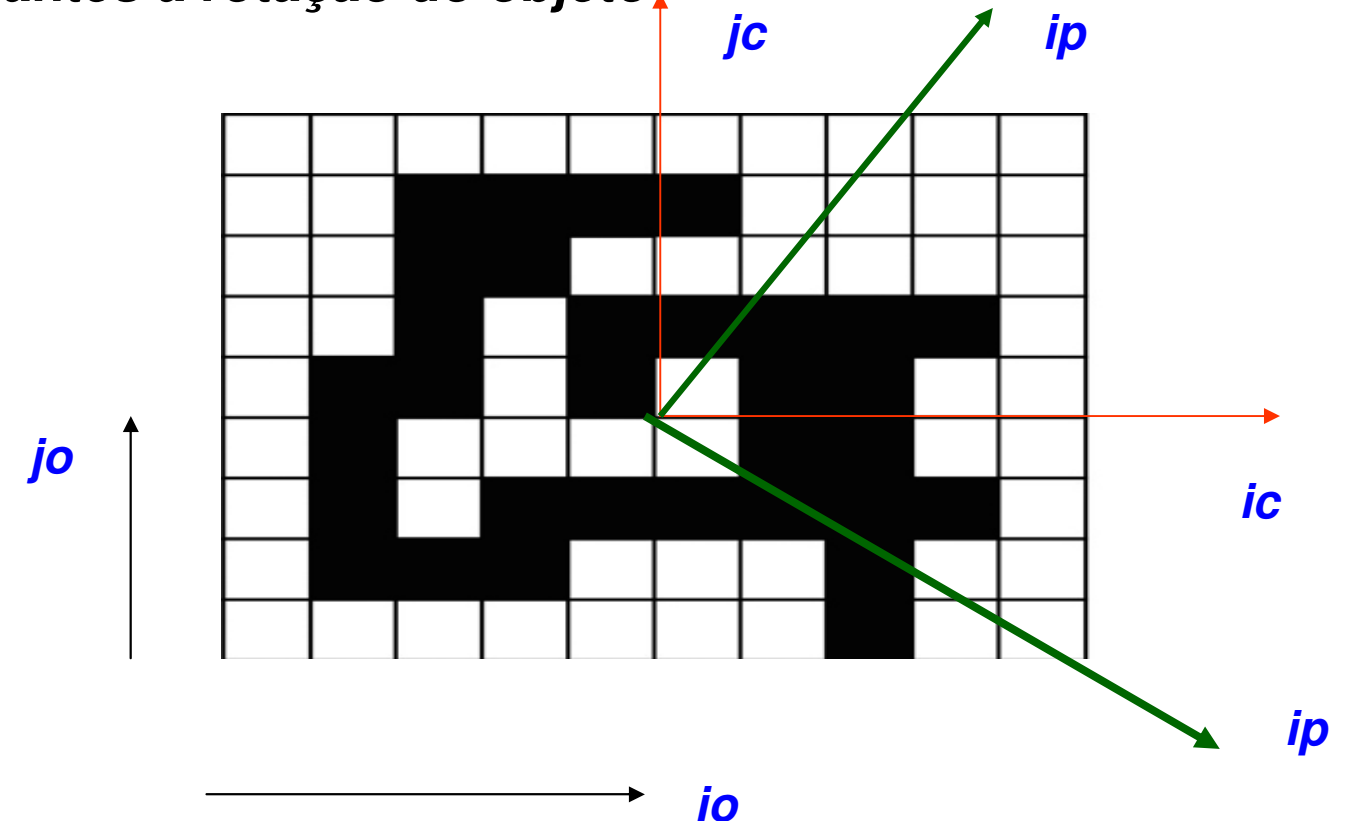

Há combinação de momentos centrais que tambem são invariantes a rotação e translação dos eixos do objeto (**chamados invariantes de Hu** (1962):

$$
\phi_1 = \eta_{2,0} + \eta_{0,2}
$$
\n
$$
\phi_2 = (\eta_{2,0} - \eta_{0,2})^2 + 4\eta_{1,1}^2
$$
\n
$$
\phi_3 = (\eta_{3,0} - 3\eta_{1,2})^2 + (3\eta_{2,1} - \eta_{0,3})^2
$$
\n
$$
\phi_4 = (\eta_{3,0} + \eta_{1,2})^2 + (\eta_{2,1} + \eta_{0,3})^2
$$
\n
$$
\phi_5 = (\eta_{3,0} - 3\eta_{1,2})(\eta_{3,0} + \eta_{1,2})[(\eta_{3,0} + \eta_{1,2})^2 - 3(\eta_{2,1} + \eta_{0,3})^2] +
$$
\n
$$
(3\eta_{2,1} - \eta_{0,3})(\eta_{2,1} + \eta_{0,3}) [3(\eta_{3,0} + \eta_{1,2})^2 - (\eta_{2,1} + \eta_{0,3})^2]
$$

#### Momentos geométricos invariantes de **Hu** (1962) (continuação) :

$$
\phi_6 = (\eta_{2,0} - \eta_{0,2})[(\eta_{3,0} + \eta_{1,2})^2 - (\eta_{2,1} + \eta_{0,3})^2] + 4\eta_{1,1}(\eta_{3,0} + \eta_{1,2})(\eta_{2,1} + \eta_{0,3})
$$

$$
\phi_7 = (3\eta_{2,1} - \eta_{0,3})(\eta_{3,0} + \eta_{1,2})[(\eta_{3,0} + \eta_{1,2})^2 - 3(\eta_{2,1} + \eta_{0,3})^2] - (\eta_{3,0} - 3\eta_{1,2})(\eta_{2,1} + \eta_{0,3})[3(\eta_{3,0} + \eta_{1,2})^2 - (\eta_{2,1} + \eta_{0,3})^2]
$$

### **Retângulos e Elipses ajustados:**

menor retangulo ou elipse na direção dos eixosprincipais do objeto

Cap. 6

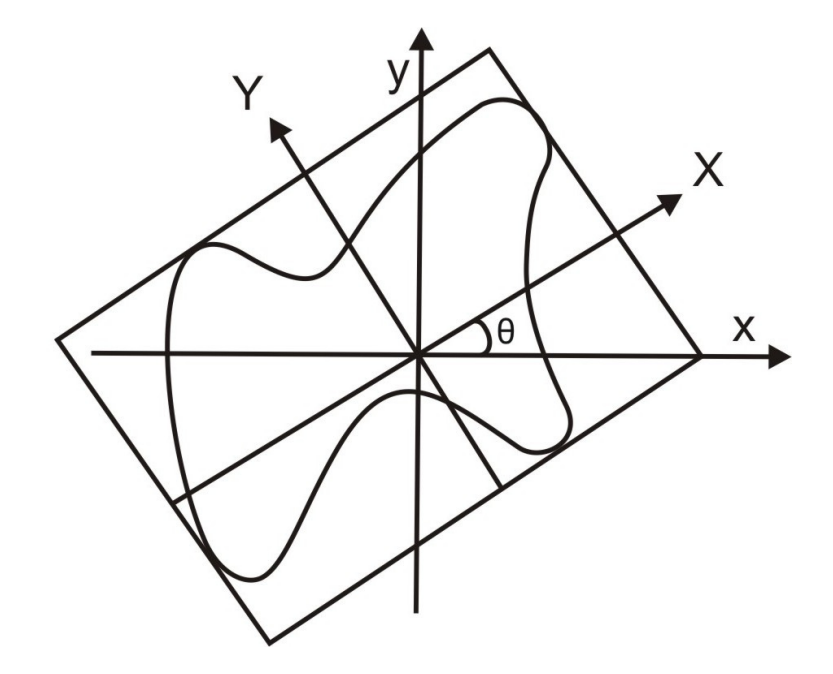

Χ  $\theta$  $m$  $(\overline{m},\overline{n})$ 

 $\mathsf{n}$ 

Y

Retângulo ajustado. 
Elipse ajustada.

# **Características de Contorno**

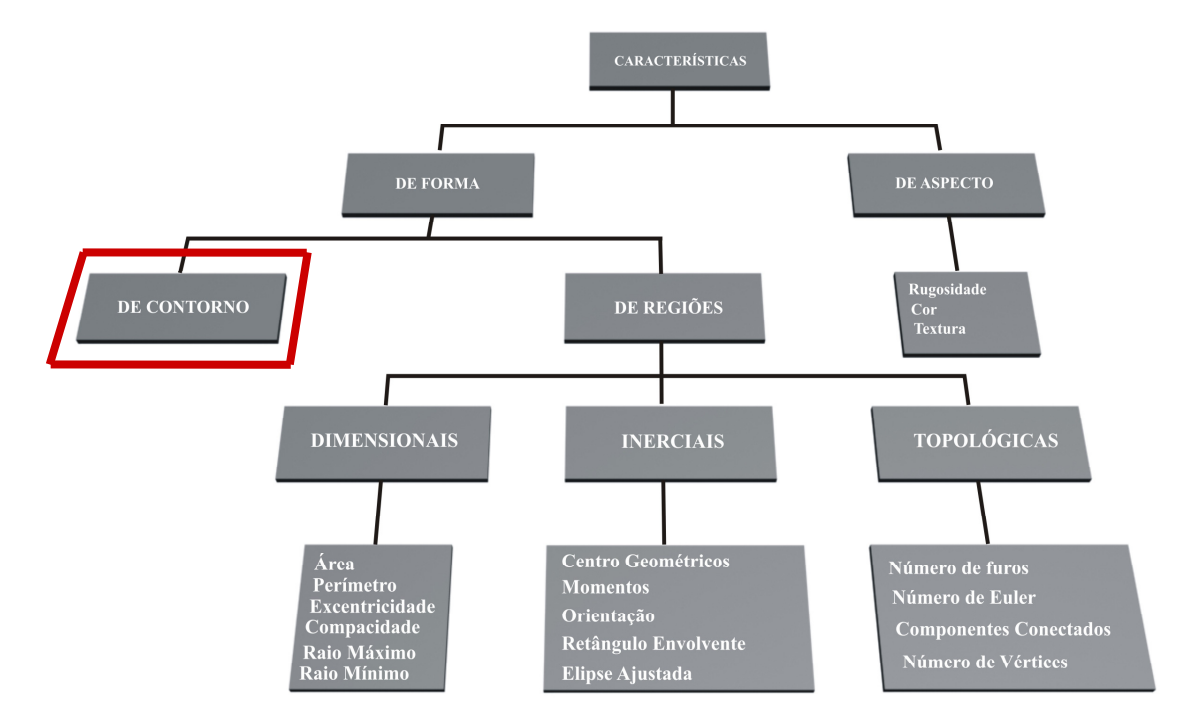

Tipos de características.

#### **Supomos as imagens ja com seus contorno identificados em um preprocessmanto**

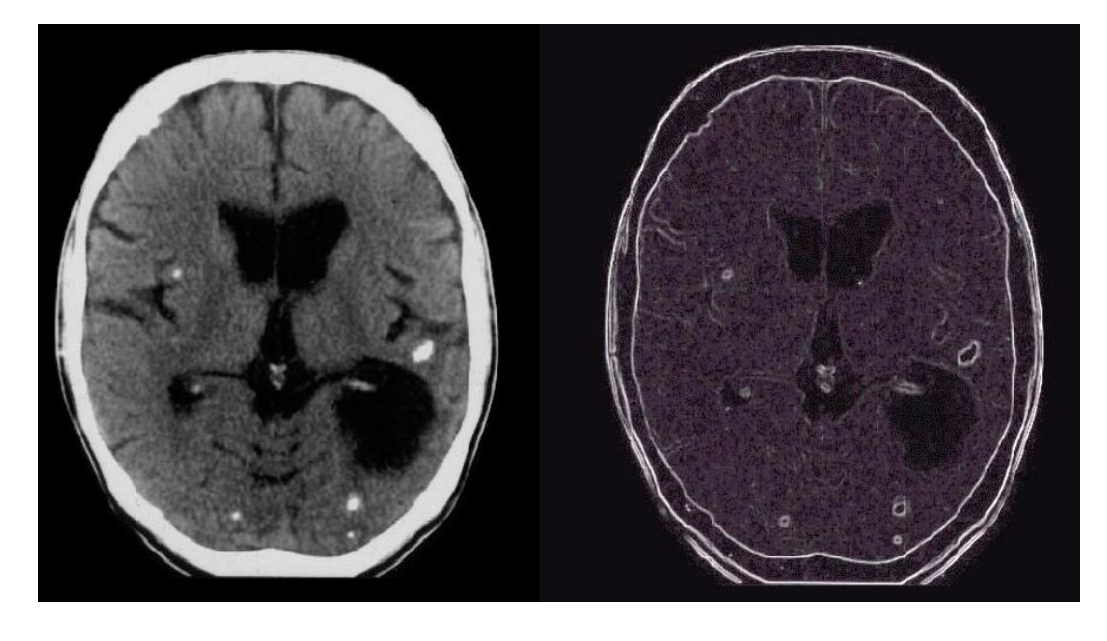

 $(a)$  (b)

**Exemplo de aplicação do filtro de gradiente (b) para acentuar o contorno em uma imagem de tomografia (a). Neste exemplo foram realizados procedimentos para ligação de bordas**.

# **Código da Cadeia**

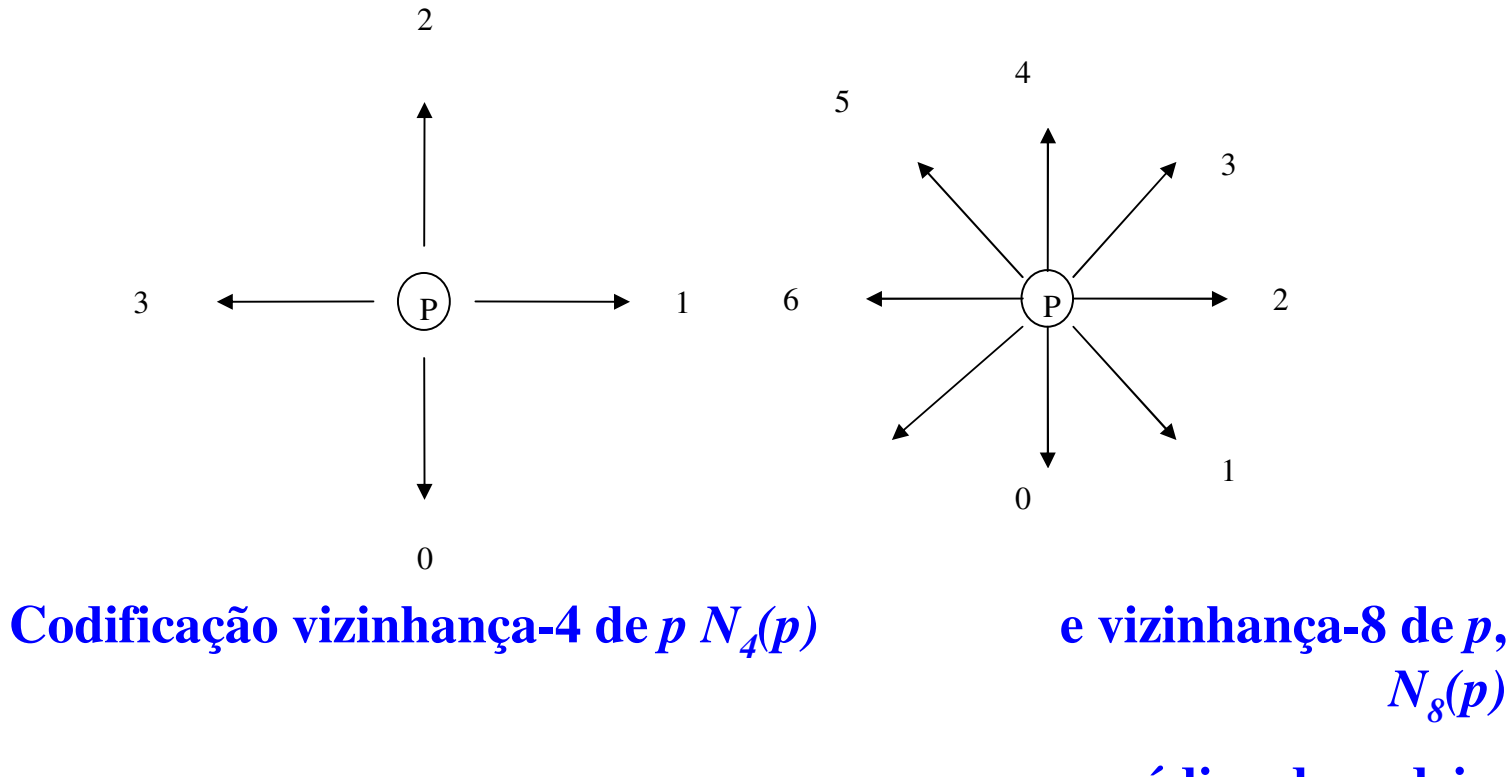

Cap. 6

**para o código da cadeia.**

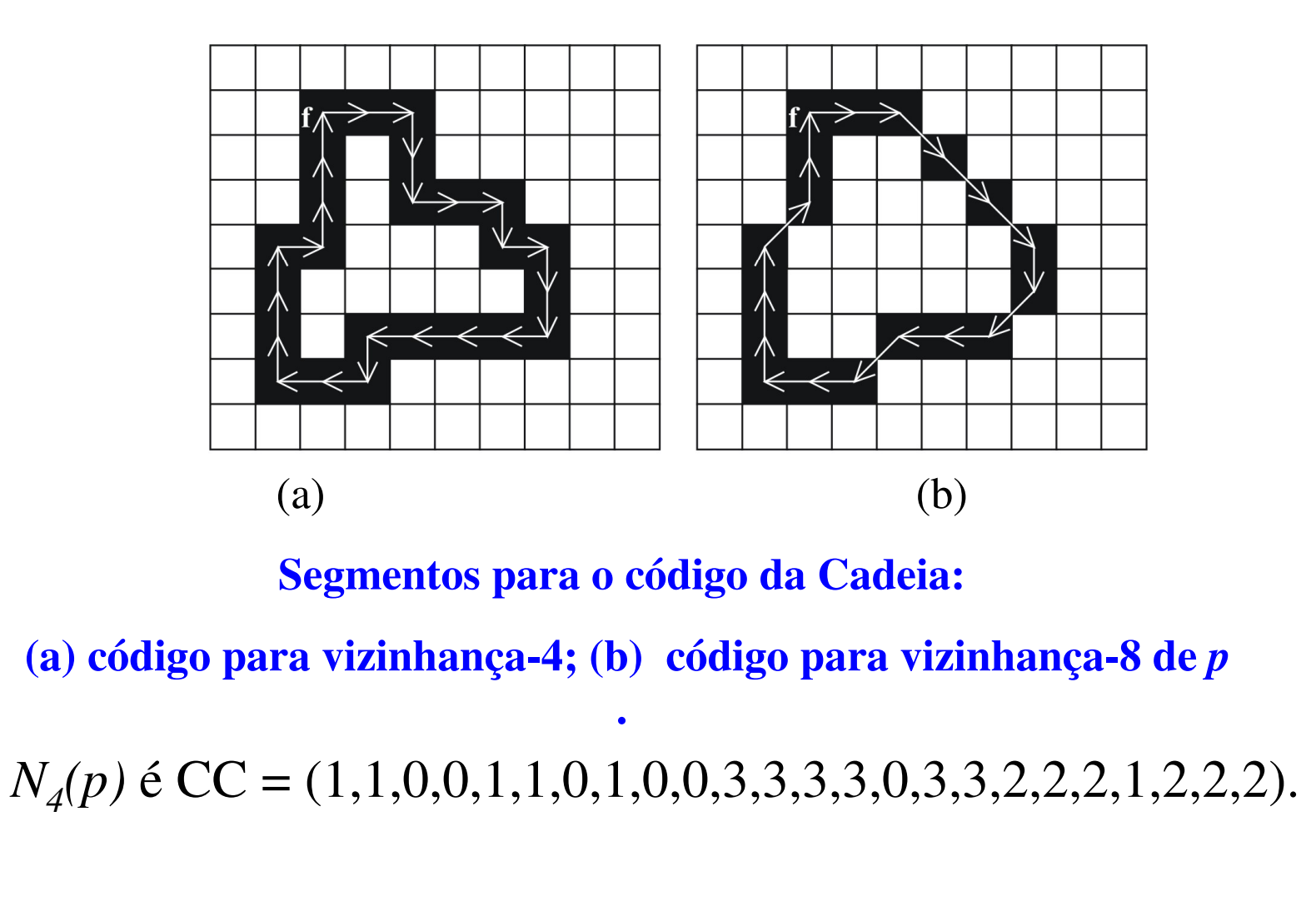

 $N_8(p)$  é CC = (2,2,1,1,1,0,7,6,6,7,6,6,4,4,4,3,4,4).

# Uso:

- • È possível obter diversas características , como altura, largura, área ou perímetro, direto do código de cadeia de um objeto.
- • Ele também ajuda na vetorização de objetos.
- • Na forma de código de primeira diferença é ainda invariante a escala!

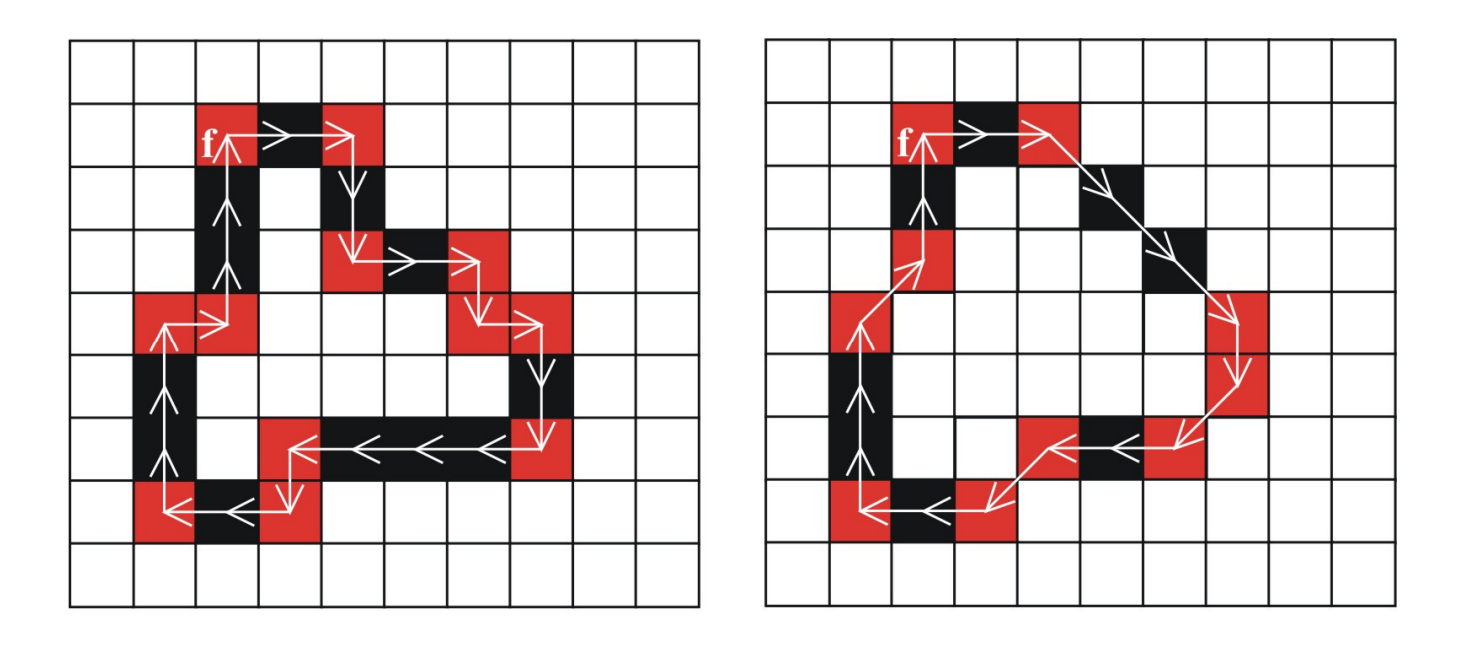

(a)  $(b)$ 

Pontos onde o código se diferencia do vizinho.

# A base DDSM, registra os nódulos da mama pela regra da cadeira.

- Possui 2620 casos adquiridos através das seguintesinstituições americanas: **Massachusetts General Hospital**, **Wake Forest University**, <sup>e</sup>**Washington University in St. Louis School of Medicine**.
- Os dados são constituídos de estudos de pacientes de diferentes origens étnicas e raciais.
- Cada caso contém duas imagens de cada mama, nas projeções médio-lateral oblíqua e craniocaudal,
- consistindo assim em quatro imagens radiográficas. Alem disso, são disponibilizadas informações sobre a paciente, tal como a idade e a densidade da mama.
- O contorno da lesão está codificado em **chain code**

# **Assinaturas ou Gráficos r(θ)**

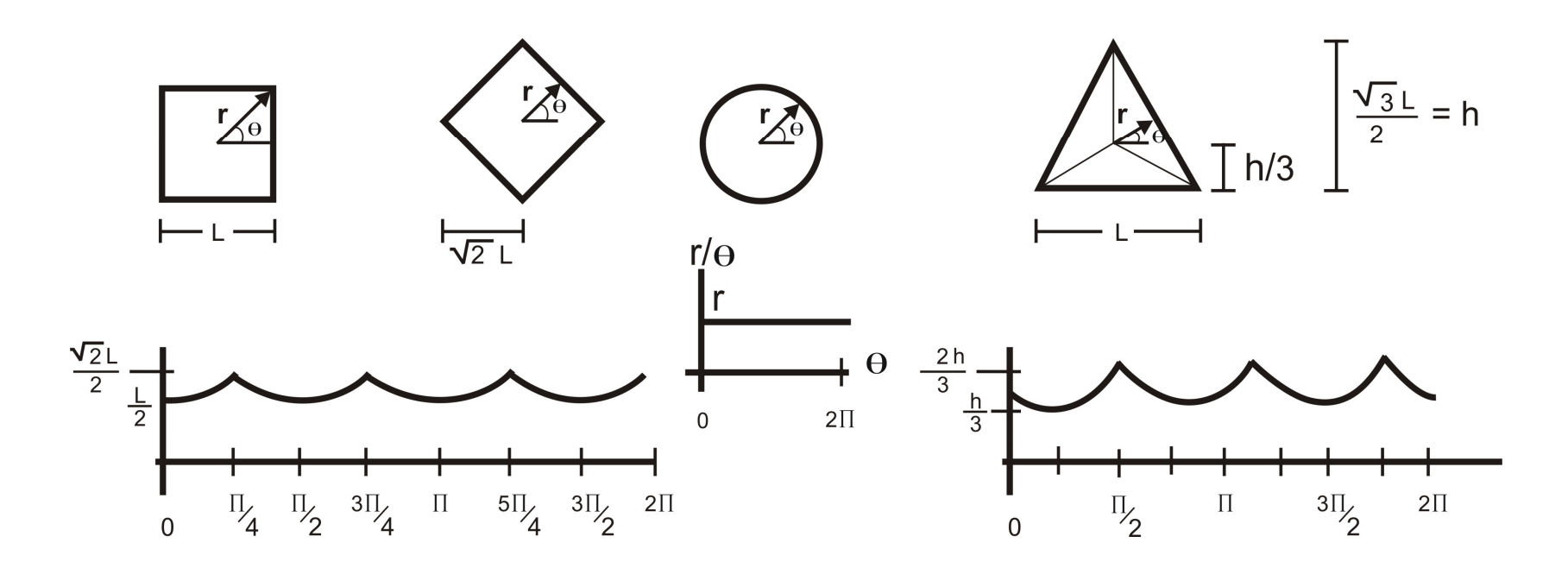

Quatro objetos e suas assinaturas, ou gráficos r(θ).

# **Outras características**

Cap. 6

#### **Histograma de Projeção**

**Codificação de Corrida**

**Caracteristicas Estatísticas**

# **Histograma de Projeção**

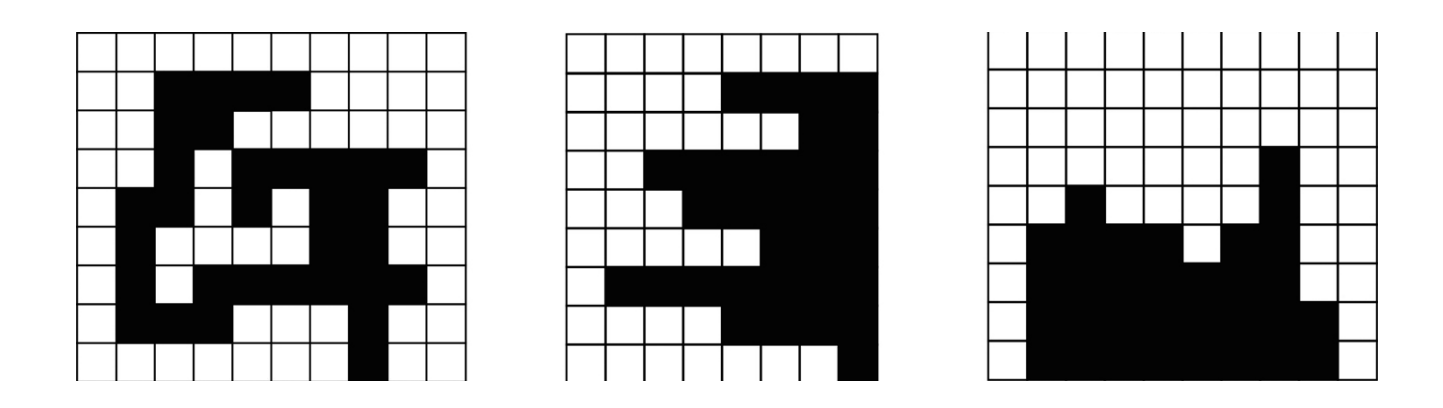

**Imagem binária e suas projeções horizontais e verticais.**

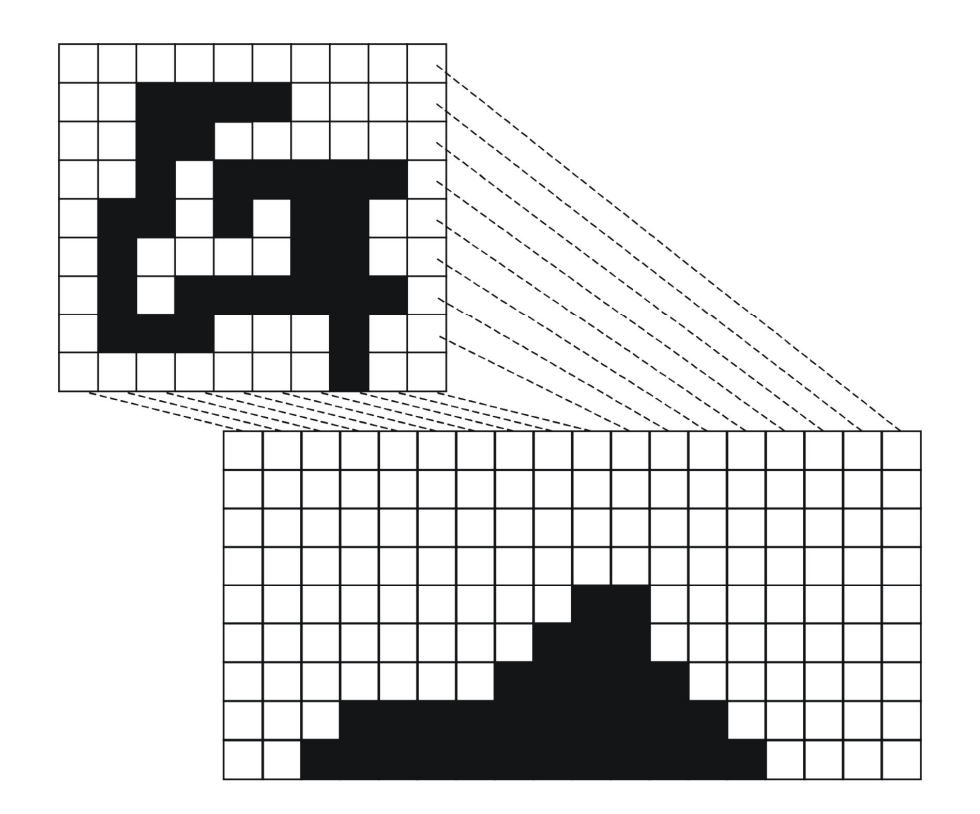

**Imagem binária e sua projeção diagonal.**
## **Codificação Corrida -Run Lengh-**

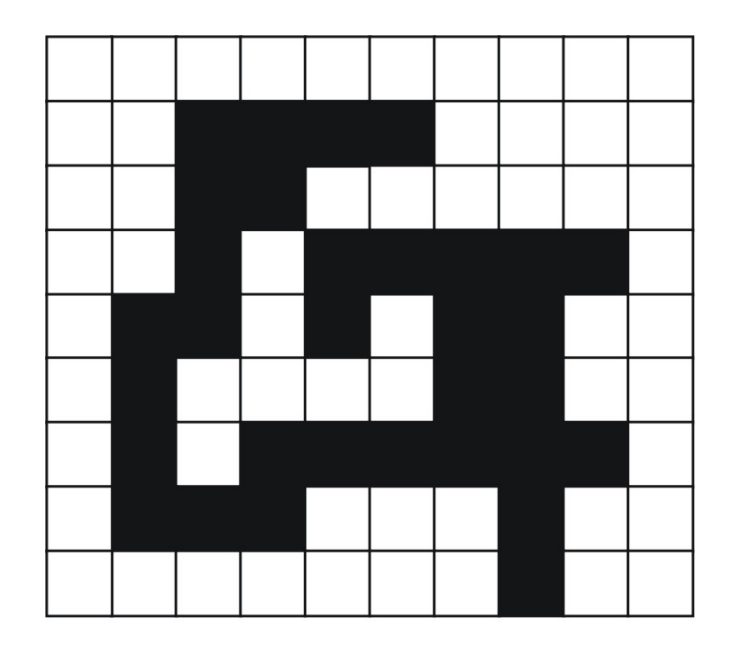

 $12(0), 4(1), 6(0), 2(1), 8(0), 1(1), 1(0), 5(1),$  $2(0), 2(1), 1(0), 1(1), 1(0), 2(1), 3(0), 1(1),$  $4(0), 2(1), 3(0), 1(1), 1(1), 1(0), 6(1),$  $2(0),3(1),3(0),1(1),9(0),1(1),2(0)$ 

**Codificação de Corrida na direçãohorizontal, geral ou por linha.**

#### **Como ficaria a codificação Corrida na direção vertical, geral e por coluna?**

Cap. 6

#### **Codificação CorridaRun Lengh- pode ser estendido para mais de 2 tons**

Na forma da Matriz de freqüência de tons corridos em direções: 0, 45 e 90 graus

**Codificação Corrida run Lengh- pode ser estendido paracaracterizar o fundo ou os buracos**

## Matriz de freqüência de tons corridos em direções: 0, 45 e 90 graus

quando qualquer nível de cinza *p* <sup>é</sup> continuamente repetido *<sup>l</sup>* vezes l , o valor da matriz de comprimento de percurso na posição ( *<sup>p</sup>*, *l* ) éaumentado em um.

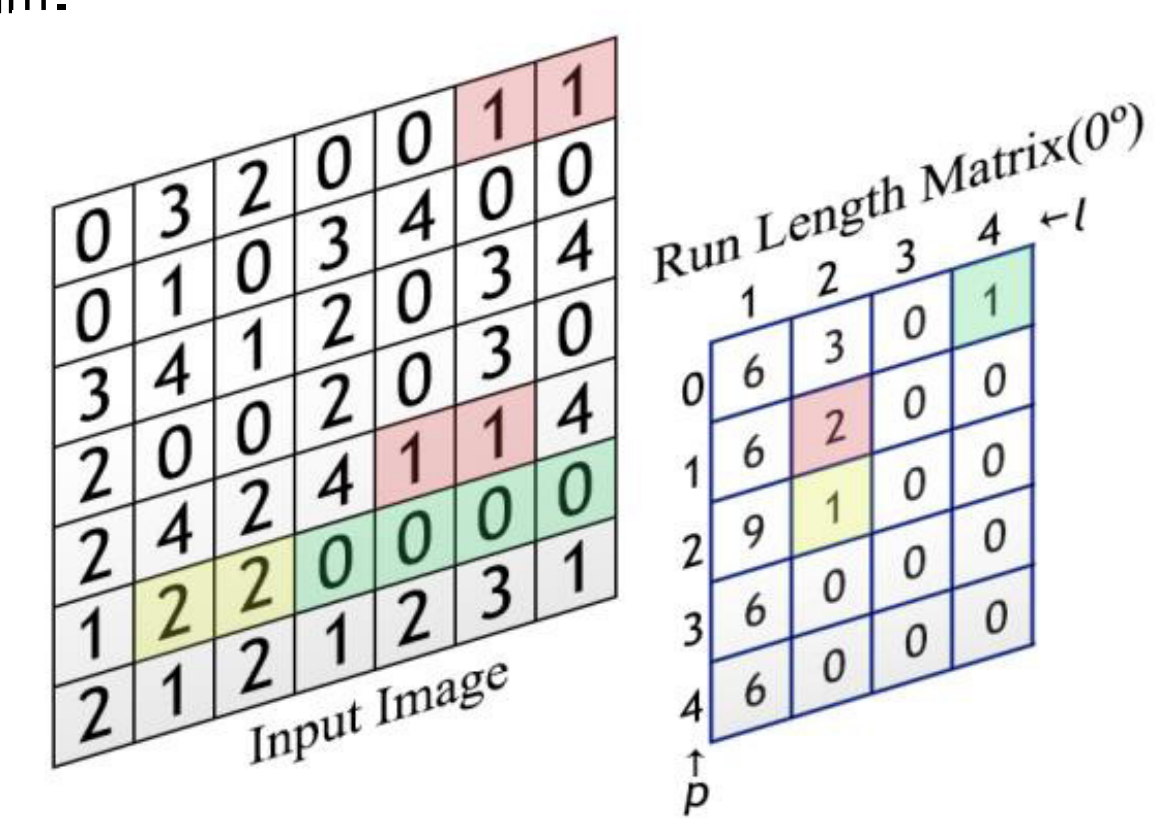

### MATRIZ DE COMPRIMENTOS DE CORRIDA DE CINZA  $(GLRLM)$

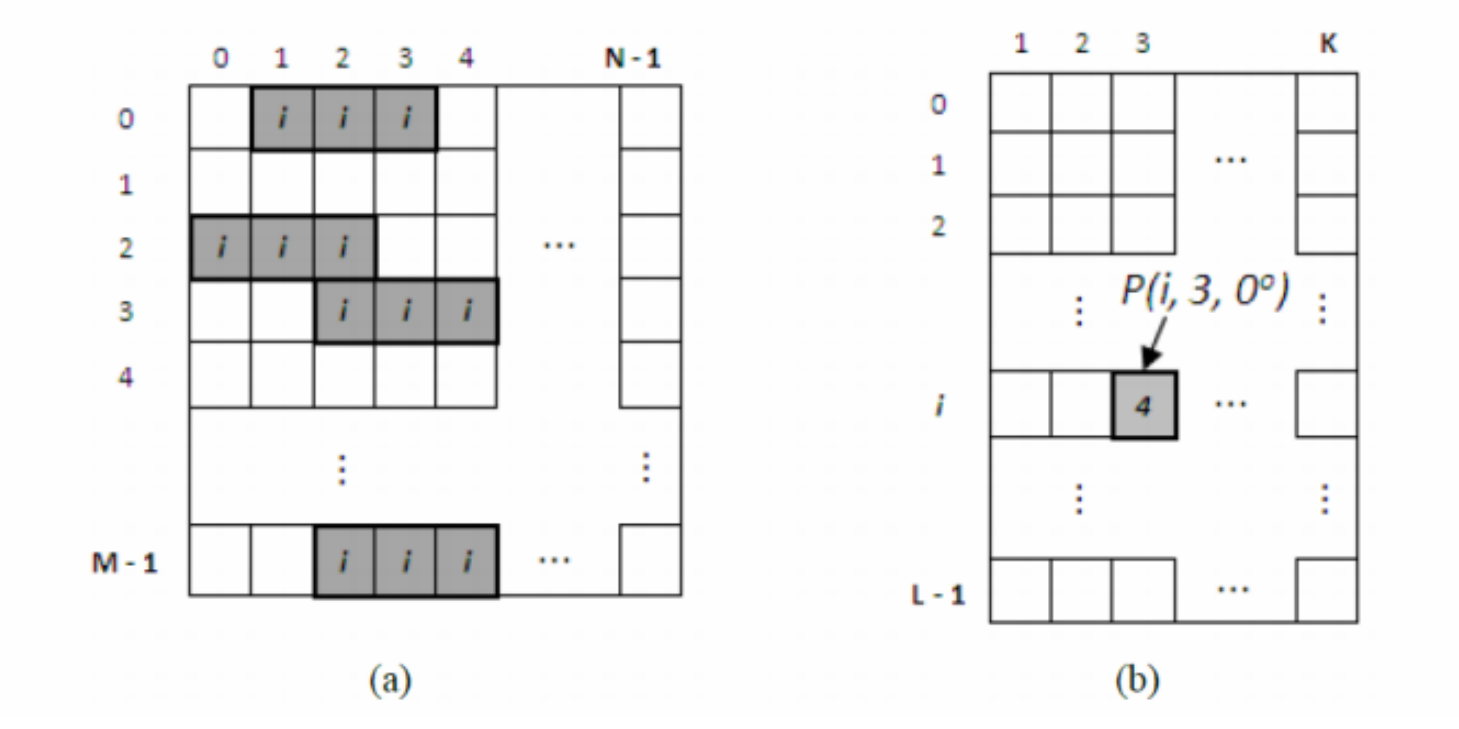

### MATRIZ DE COMPRIMENTOS DE LACUNA DE CINZA  $(GLGLM)$

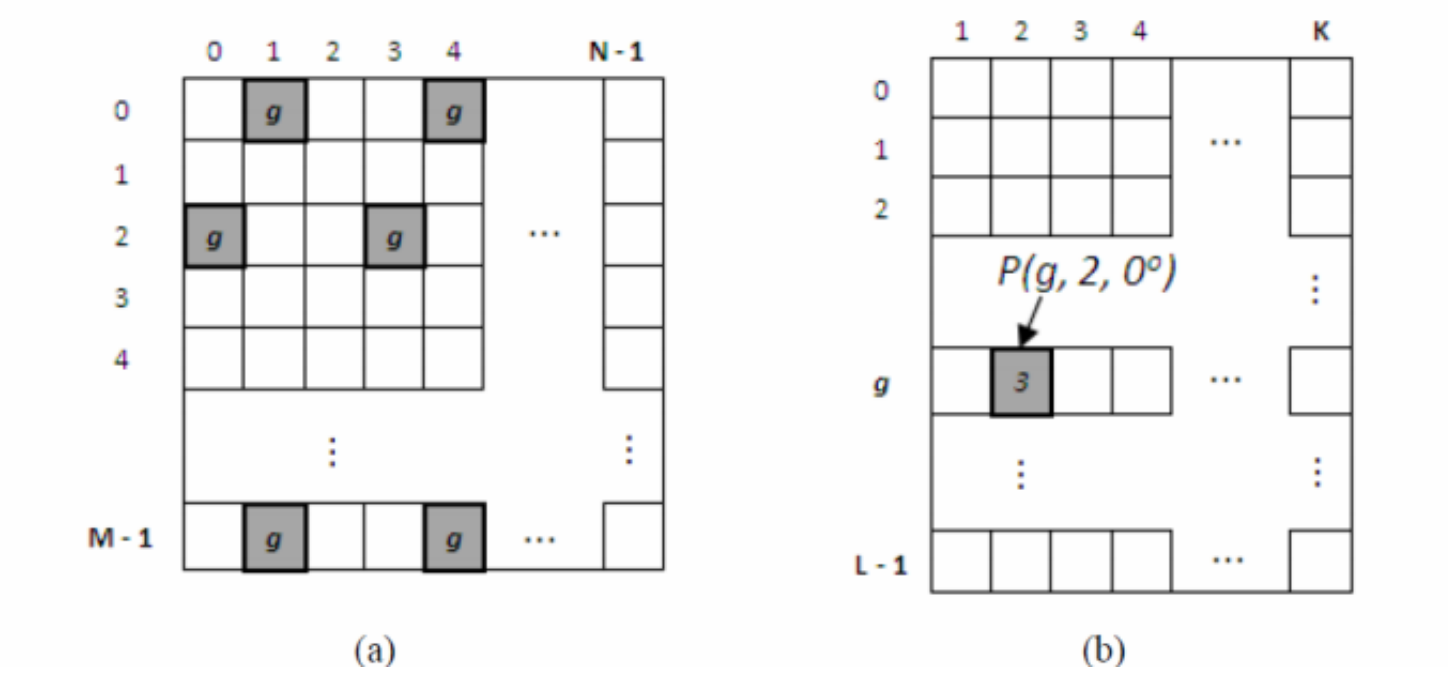

### REPRESENTAÇÃO DA IMAGEM

- Local Binary Pattern (LBP)
	- · É um operador não paramétrico para descrever a estrutura local espacial da imagem, mostrando alta capacidade para distinguir características de textura.

$$
LBP(x_c, y_c) = \sum_{n=0}^{n-1} S(i_n - i_c) 2^n
$$

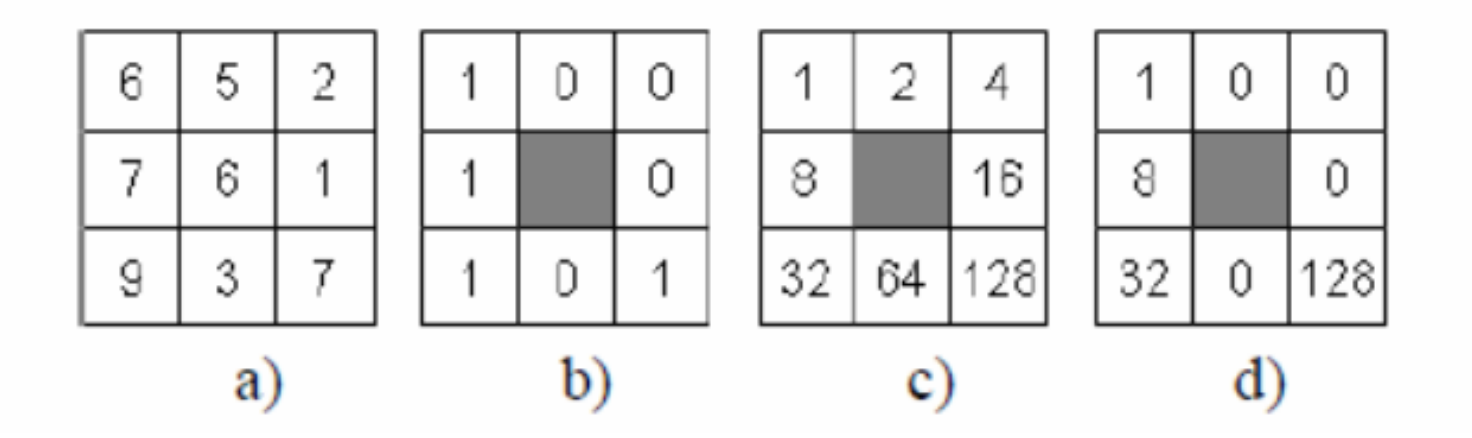

## Segmentação – Extração de features –Matriz de co-ocorrência

 $C_{\Delta x, \Delta y}(p_a, p_b) = \sum_i \sum_j \begin{cases} 1, & \text{if } H(i,j) = p_a \text{ and } H(j + \Delta x, i + \Delta y) = p_b \\ 0, & \text{if } \Delta y = p_a \end{cases}$ 

$$
P_{\Delta x, \Delta y}(p_a, p_b) = \frac{C_{\Delta x, \Delta y}(p_a, p_b)}{\sum_k \sum_l C_{\Delta x, \Delta y}(k, l)}
$$

$$
M_g = \sum_k \sum_l P_{\Delta x, \Delta y}(k, l)(k - l)^g
$$

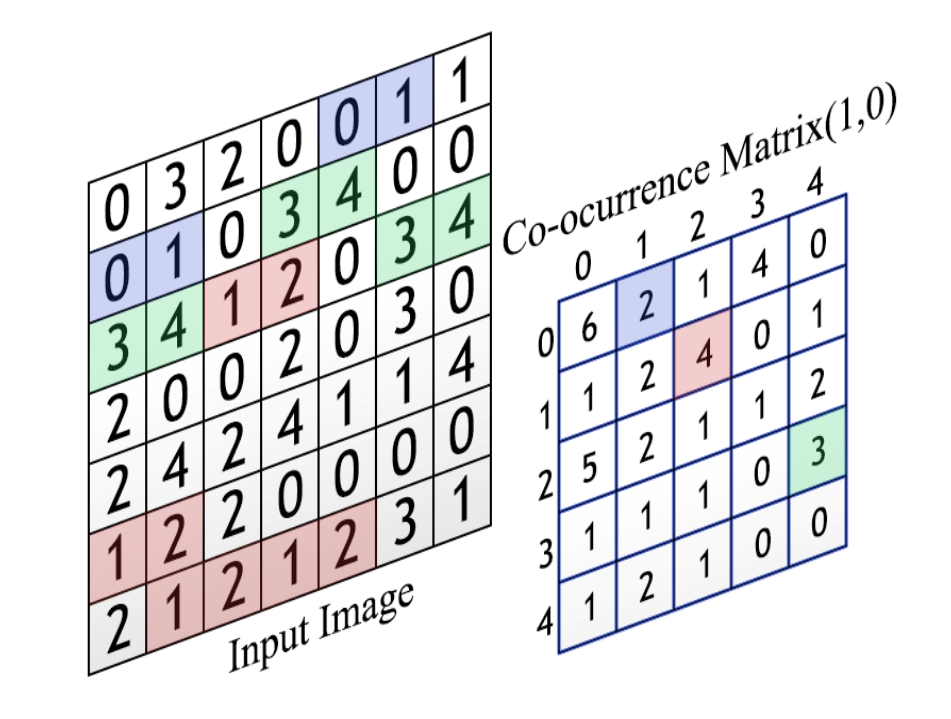

$$
C_{\Delta x, \Delta y}(p_a, p_b) = \sum_{i} \sum_{j} \begin{cases} 1, & \text{& if } H(i, j) = p_a \text{ and } H(j + \Delta x, i + \Delta y) = p_b \\ 0, & \text{& otherwise} \end{cases}
$$
\n
$$
P_{\Delta x, \Delta y}(p_a, p_b) = \frac{C_{\Delta x, \Delta y}(p_a, p_b)}{\sum_{k} \sum_{l} C_{\Delta x, \Delta y}(k, l)}
$$

$$
M_g = \sum_k \sum_l P_{\Delta x, \Delta y}(k, l)(k - l)^g
$$

$$
P_{\Delta x, \Delta y}(p_a, p_b) = \frac{C_{\Delta x, \Delta y}(p_a, p_b)}{\sum_{k} \sum_{l} C_{\Delta x, \Delta y}(k, l)}
$$

$$
M_g = \sum_k \sum_l P_{\Delta x, \Delta y}(k, l)(k - l)^g
$$

Segmentação – Extração de features –Matriz de comprimento-corrido

$$
G_{\theta} = \frac{\sum_{p} (\sum_{l} R_{\theta}(p,l))^{2}}{\sum_{p} \sum_{l} R_{\theta}(p,l)}
$$
\n
$$
R_{\theta} = \frac{\sum_{p} \sum_{l} R_{\theta}(p,l)}{S}
$$
\n
$$
R_{\theta} = \frac{\sum_{p} \sum_{l} R_{\theta}(p,l)}{S}
$$
\n
$$
R_{\theta} = \frac{\sum_{p} \sum_{l} R_{\theta}(p,l)}{S}
$$
\n
$$
R_{\theta} = \frac{\sum_{p} \sum_{l} R_{\theta}(p,l)}{S}
$$
\n
$$
R_{\theta} = \frac{\sum_{p} \sum_{l} R_{\theta}(p,l)}{S}
$$
\n
$$
R_{\theta} = \frac{\sum_{p} \sum_{l} R_{\theta}(p,l)}{S}
$$
\n
$$
R_{\theta} = \frac{\sum_{p} \sum_{l} R_{\theta}(p,l)}{S}
$$
\n
$$
R_{\theta} = \frac{\sum_{p} \sum_{l} R_{\theta}(p,l)}{S}
$$
\n
$$
R_{\theta} = \frac{\sum_{p} \sum_{l} R_{\theta}(p,l)}{S}
$$
\n
$$
R_{\theta} = \frac{\sum_{p} \sum_{l} R_{\theta}(p,l)}{S}
$$
\n
$$
R_{\theta} = \frac{\sum_{p} \sum_{l} R_{\theta}(p,l)}{S}
$$
\n
$$
R_{\theta} = \frac{\sum_{p} \sum_{l} R_{\theta}(p,l)}{S}
$$
\n
$$
R_{\theta} = \frac{\sum_{p} \sum_{l} R_{\theta}(p,l)}{S}
$$
\n
$$
R_{\theta} = \frac{\sum_{p} \sum_{l} R_{\theta}(p,l)}{S}
$$
\n
$$
R_{\theta} = \frac{\sum_{p} \sum_{l} R_{\theta}(p,l)}{S}
$$
\n
$$
R_{\theta} = \frac{\sum_{p} \sum_{l} R_{\theta}(p,l)}{S}
$$
\n
$$
R_{\theta} = \frac{\sum_{p} \sum_{l} R_{\theta}(p,l)}{S}
$$
\n
$$
R_{\theta} = \frac{\sum_{p} \sum_{l} R_{\theta}(p,l)}{S}
$$
\n
$$
R_{\theta} = \frac{\sum_{p} \sum_{l} R
$$

## Entropia de uma imagem

• probabilidade de cada um dos  $a_j$ tons (histograma) ou de cada uma das *a<sub>j</sub>* texturas (a partir da contagem de seus texels) *J*

$$
H(Pa) = -\sum_{i=1}^{n} p(a_i) \log p(a_i)
$$

A **entropia** (do grego **εντροπία**) é uma medida que aparece geralmente associada ao que se denomina de "grau de desordem" de um sistema $\frac{\mu}{\sigma}$ .

## Entropia de uma imagem (cont)

- •**Entropia** equivale à perda de energia ou até mesmo desordem.
- •Sendo considerada por Einstein como a primeira lei de todas a ciências.
- • Na área de comunicação, tem-se a **entropia da informação**que é definida como sendo uma forma de **medir a quantidade de informação**.
- Ou seja, uma mensagem tem certa quantidade de informação em relação ao seu grau de **incerteza ou imprevisibilidade**.

$$
H(Pa) = -\sum_{i=1}^{J} p(a_i) \log p(a_i)
$$

Também na forma de *1/ log p(aj)* e sem o menos inicial devido as propriedades *logarítmicas*

## **Coeficiente de Hurst**

É uma aproximação da DF (dimensão fractal) para imagens:

$$
D = \frac{\ln N}{\ln \left( \frac{1}{r} \right)}
$$

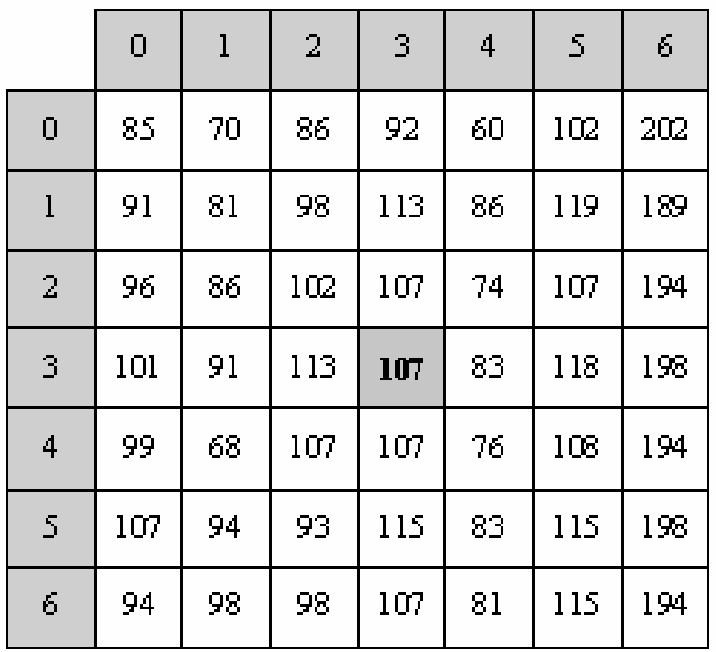

 $\overline{3}$  $\sqrt{13}$  $\sqrt{13}$  $\sqrt{18}$  $\sqrt{10}$  $\sqrt{10}$  $\sqrt{18}$  $\sqrt{5}$  $\overline{2}$  $\sqrt{8}$  $\sqrt{8}$  $\sqrt{13}$  $\sqrt{5}$  $\sqrt{13}$  $\sqrt{5}$  $\sqrt{2}$  $\sqrt{2}$  $\sqrt{5}$  $\sqrt{10}$  $\sqrt{10}$  $\mathbf{1}$  $\overline{3}$  $\overline{3}$  $\overline{2}$  $\overline{2}$  $\vert$ 1  $\theta$  $\mathbf{1}$  $\sqrt{5}$  $\sqrt{2}$  $\sqrt{2}$  $\sqrt{10}$  $\sqrt{5}$  $\sqrt{10}$ -1  $\sqrt{13}$  $\sqrt{8}$  $\sqrt{5}$  $\overline{2}$  $\sqrt{5}$  $\sqrt{8}$  $\sqrt{13}$  $\overline{3}$  $\sqrt{10}$  $\sqrt{13}$  $\sqrt{13}$  $\sqrt{10}$  $\sqrt{18}$  $\sqrt{18}$ 

**Região de 7x7 pixels para exemplificar cálculo do coeficiente de Hurst.**

**Oito grupos de** *pixels* **correspondentes às distâncias Euclidianas.**

#### **Distância e máxima diferença de nível de cinza para região**

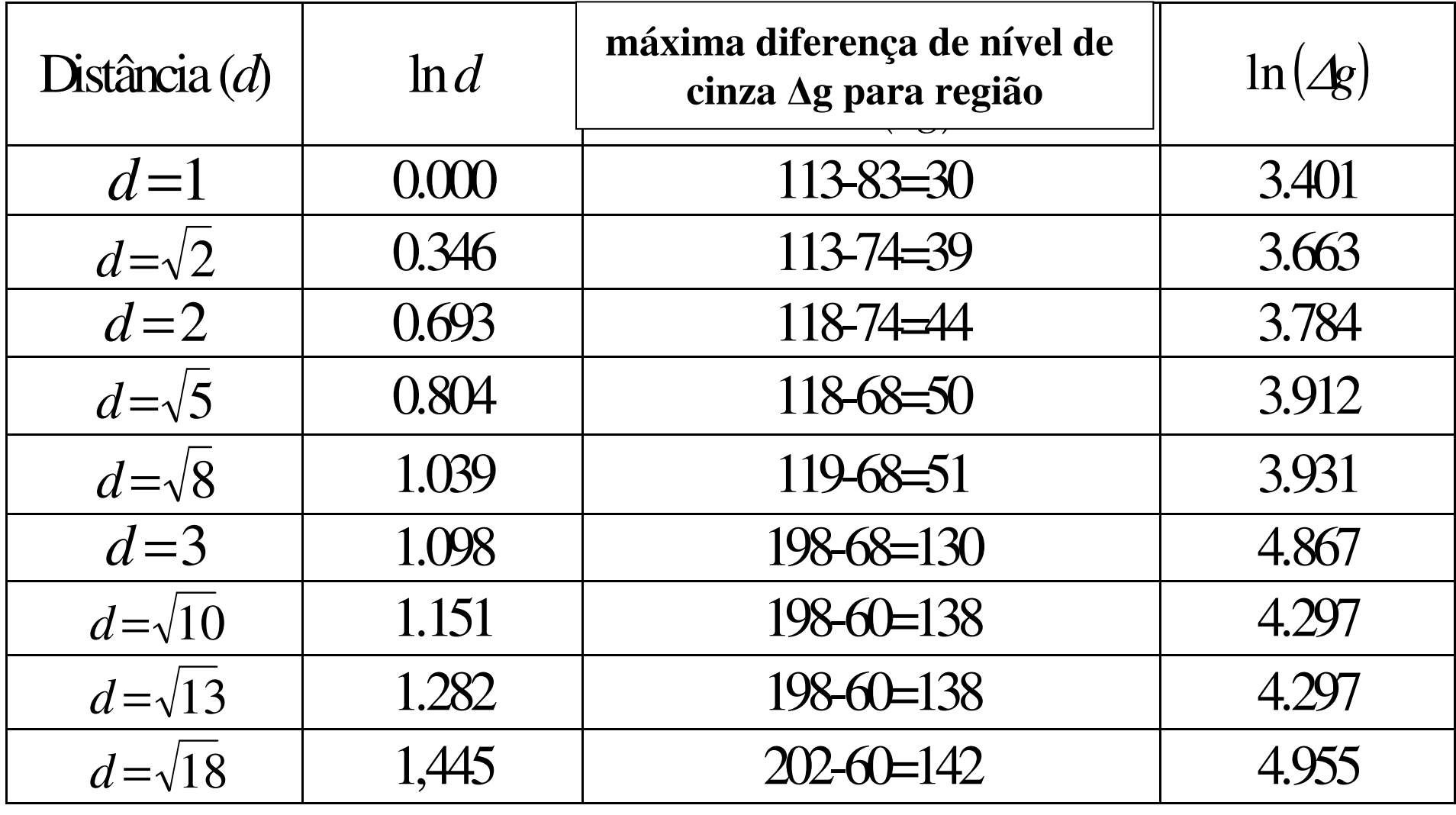

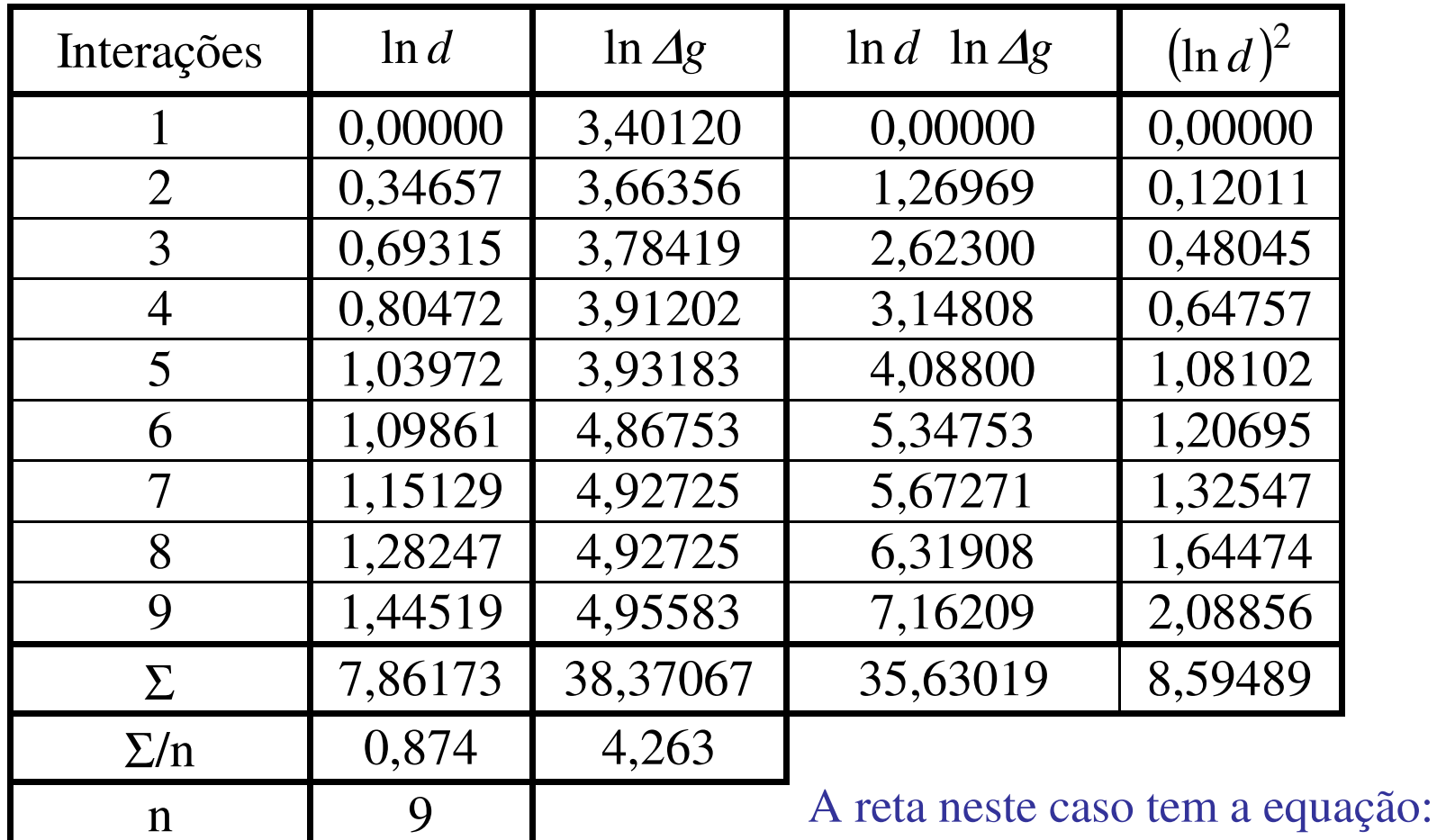

#### **Dados para cálculo da regressão linear.**

*y = 1,2229x+3,1952*.

**Coeficiente de Hurst:** inclinação da reta, b=1,2229.

**Momentos de Intensidades de Regiões ou Medidas de Primeira Ordem**

Baseados em estatísticas obtidas considerando uma janela móvel com o *pixel* central circundado por *pixels* adjacentes.

• *<sup>n</sup>***-ésimo momento do histograma** de uma imagem:

$$
\mu_n(z) = \sum_{i=1}^L (z_i - m)^n p(z_i)
$$
  

$$
m = \sum_{i=1}^L z_i p(z_i)
$$
  
**vidade relativa** R da textur  

$$
R = 1 - \frac{1}{1 + \sigma^2(z)}
$$

• **suavidade relativa** *<sup>R</sup>*da textura

$$
R = 1 - \frac{1}{1 + \sigma^2(z)}
$$

• **obliquidade** *(skewness)*

$$
V = \frac{\mu_3}{\sigma^3(z)}
$$

#### • **curtose (achatamento da distribuição)**

$$
\kappa = \frac{\mu_4}{\sigma^4(z)} - 3
$$

# **Medidas de Segunda Ordem**

Matrizes de Co-ocorrência

Descritores de Textura de Haralick

Funções de Auto-correlação

Descritores de Textura baseados nos Histogramas de Soma e Diferenças

# **Matrizes de Co-ocorrência**

Pode ser associada a:

•ângulo (*q*);

•distância (*d*) entre os *pixels* (i, j ):

• *p(i, j, d, q)* ;

•forma de deslocamentos na horizontal e vertical

• $(p(i,j), Dx, Dy)$ .

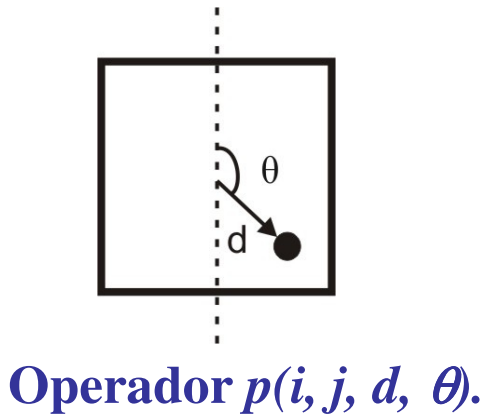

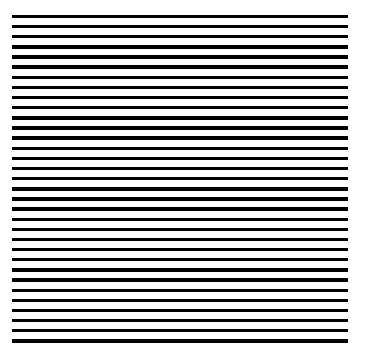

Probabilidades possíveis para "Listras horizontais" – vizinhança de **1** *pixel***.**

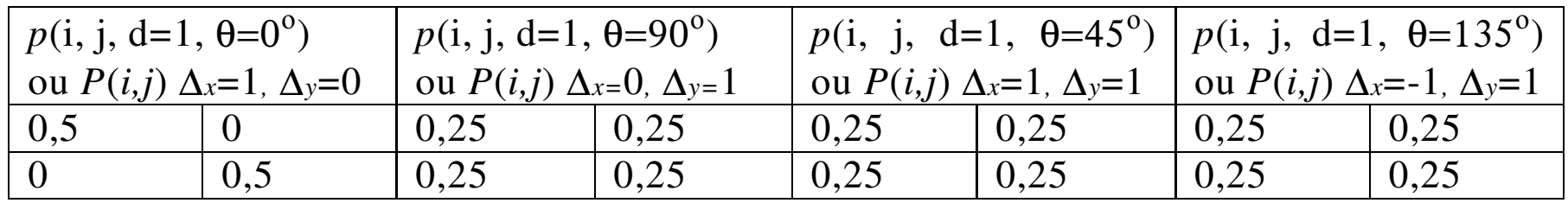

Probabilidades possíveis para "Listras horizontais" – vizinhança de **2** *pixels*.

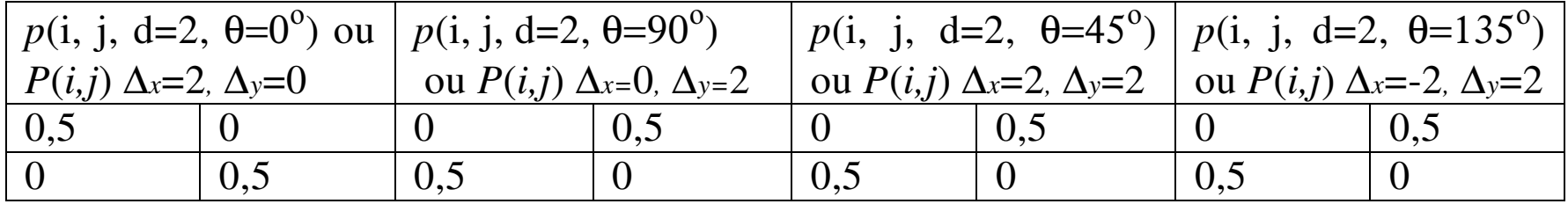

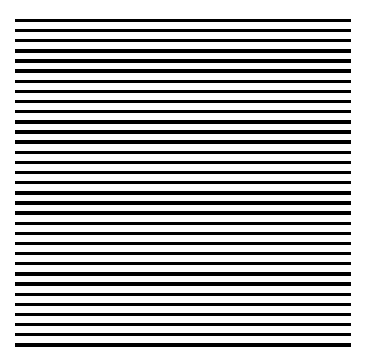

Probabilidades possíveis para "Listras horizontais" – vizinhança de **3** *pixel*.

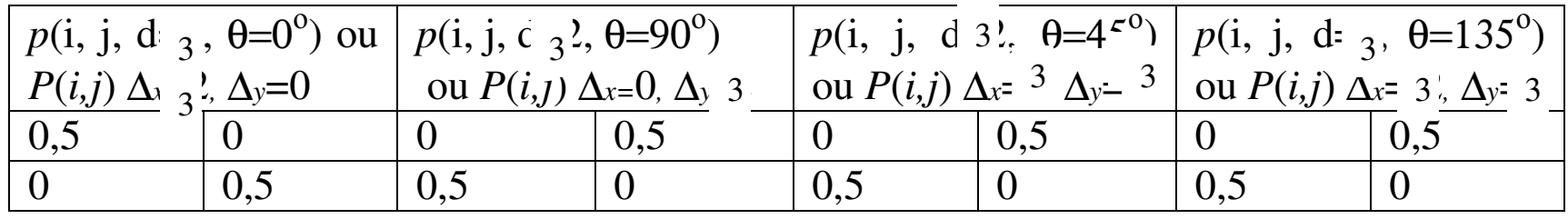

Probabilidades possíveis para "Listras horizontais" – vizinhança de **4** *pixels*.

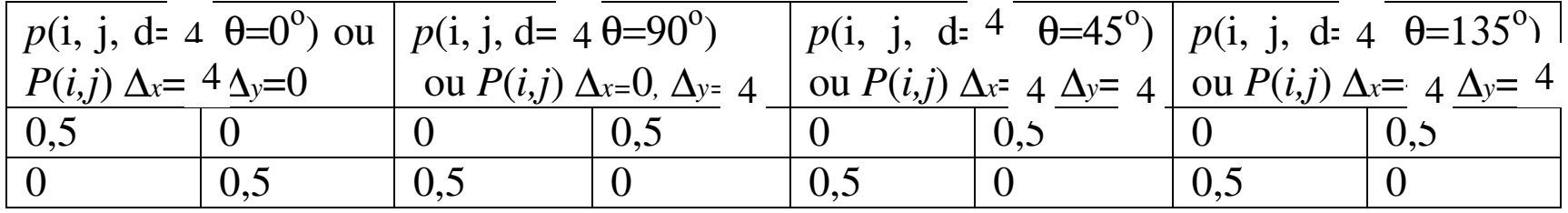

Considere:

- •*I (N, M)* uma imagem quantizada em *G* **níveis de cinza**.
- •*I* é uma matrix *<sup>G</sup>*x*G.*

•Cada elemento da matriz é a função que designa a **probabilidade de ocorrência** simultânea de dois nível de cinza *i, j* = 0...*G-1* para pares de *pixels* nas direções e distâncias especificadas.

•A informação textural é caracterizada pela matriz defreqüência relativa *p(i, j, d, q)***.**

### Assim:

- 1. Percorre-se a imagem na forma descrita pelo operador *p(i, j, d,* θ*)* ou *p(i,j)* <sup>∆</sup>*x,* <sup>∆</sup>*y*.
- 2. As freqüências relativas ou as probabilidades são obtidas dividindo-se os valores obtidos pelo número de ocorrências totais.
- 3. A matriz de co-ocorrência é obtida dividindo-se cada elemento de *<sup>a</sup>i,j* pelo número de pares de pontos na imagem que satisfaça *P (d,* θ*)*:

$$
p(i, j, d, q) = P(i, j) \text{ Dx, } Dy = a_{i,j}/n
$$
  
onde:  $n = \sum_{i,j} a_{i,j}$ 

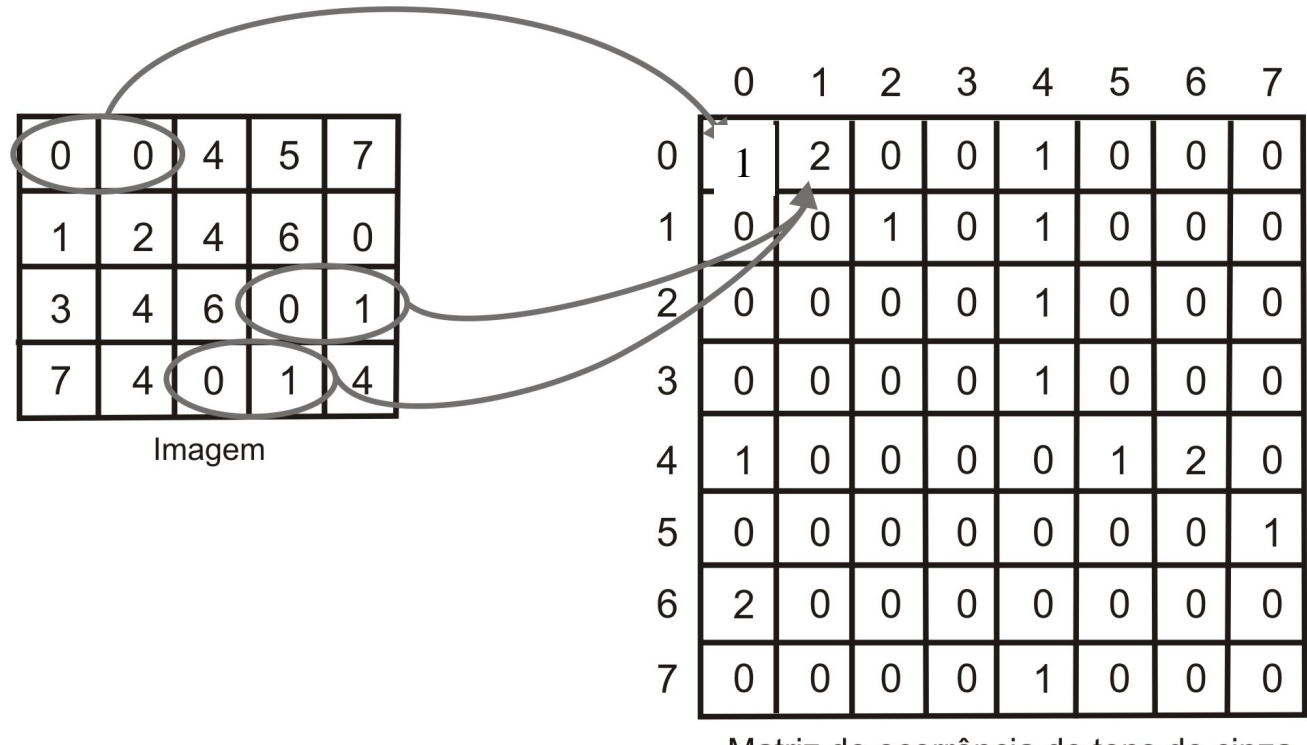

Matriz de ocorrência de tons de cinza

Matriz de co-ocorrência de tons de cinza.

### **Descritores de Textura de Haralick**

Descritores de Textura baseados nas matrizes de co-ocorrência.

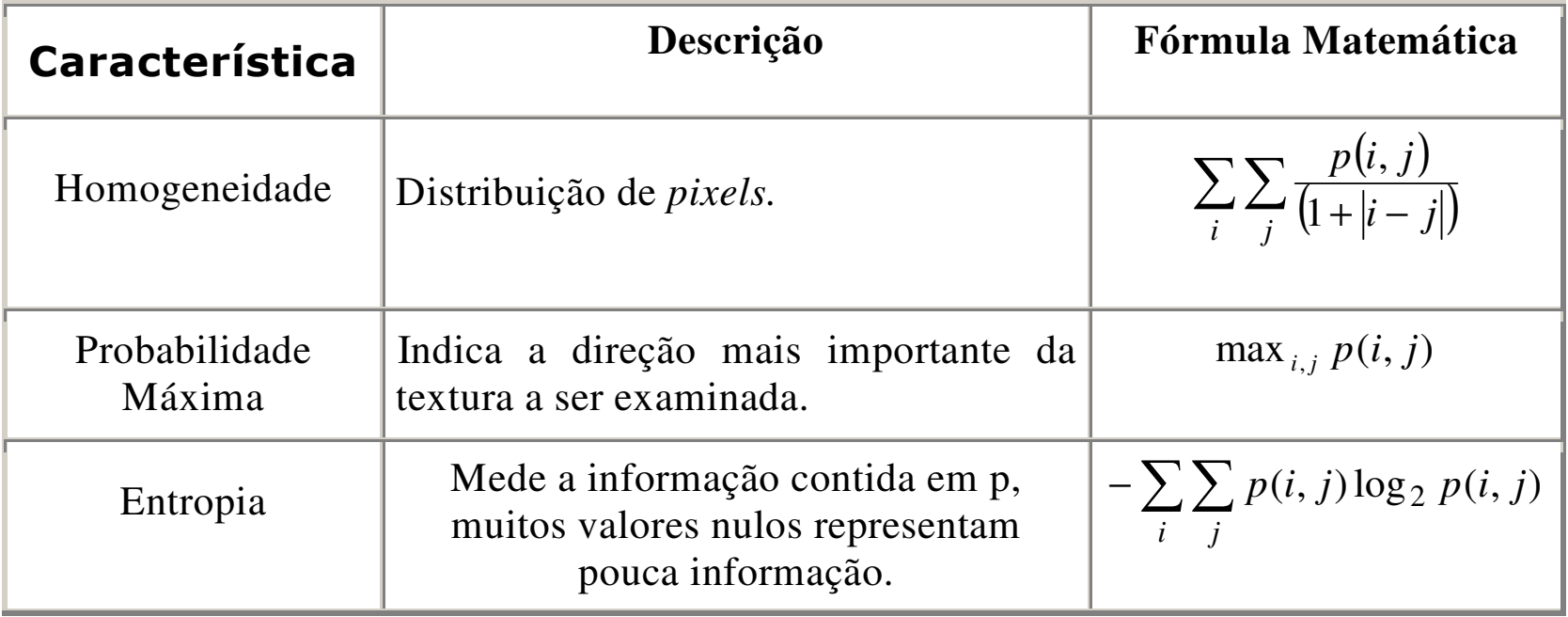

#### **Descritores de Textura baseados nas matrizes de co-ocorrência (continuação).**

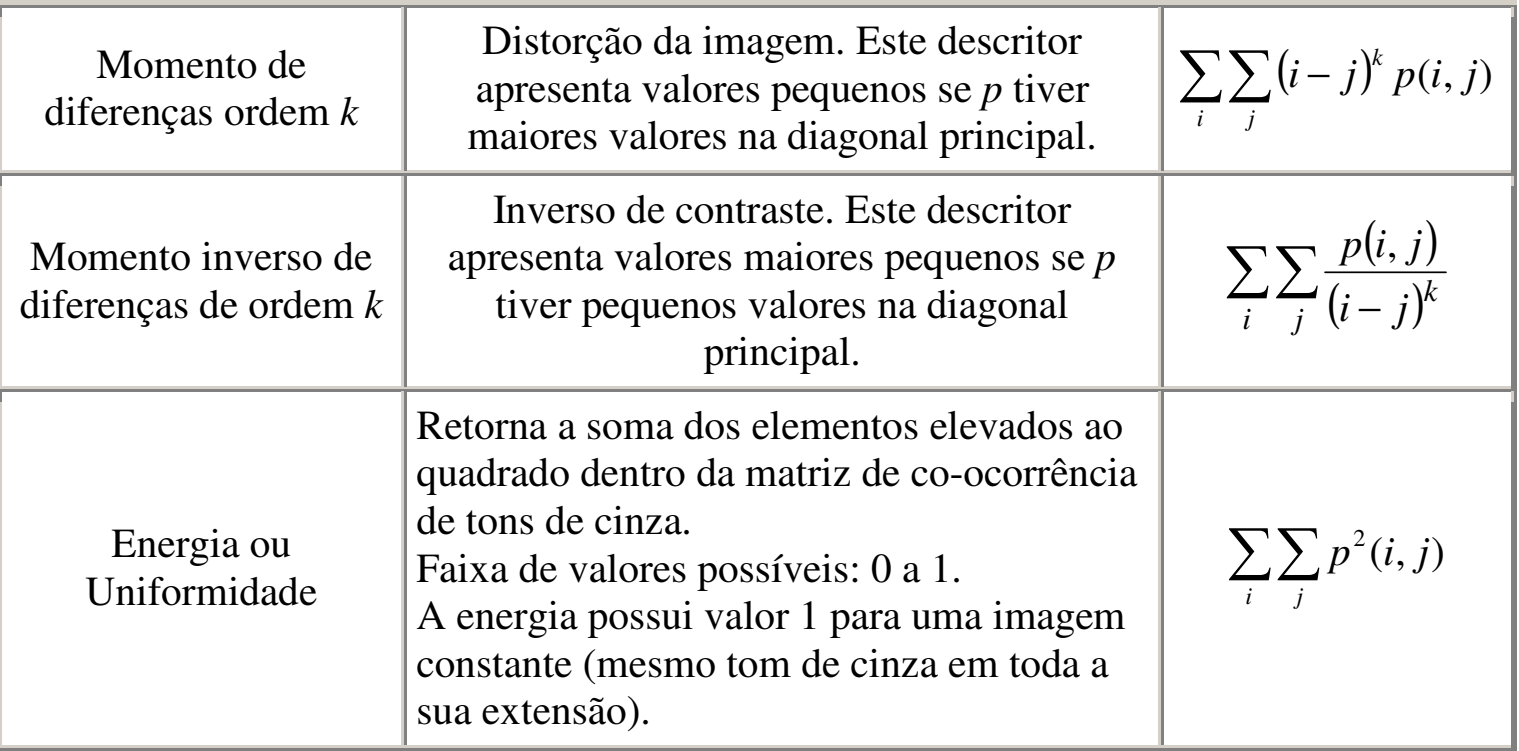

#### **Descritores de Textura baseados nas matrizes de co-ocorrência**(continuação).

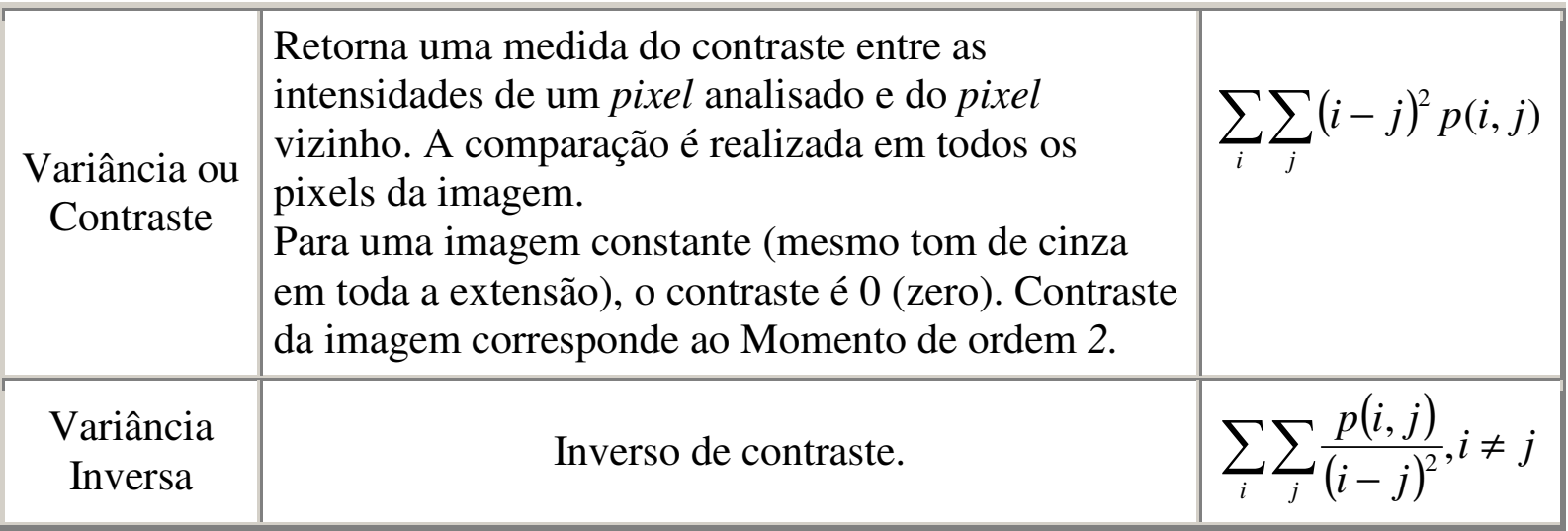

#### **Descritores de Textura baseados nas matrizes de co-ocorrência**(continuação).

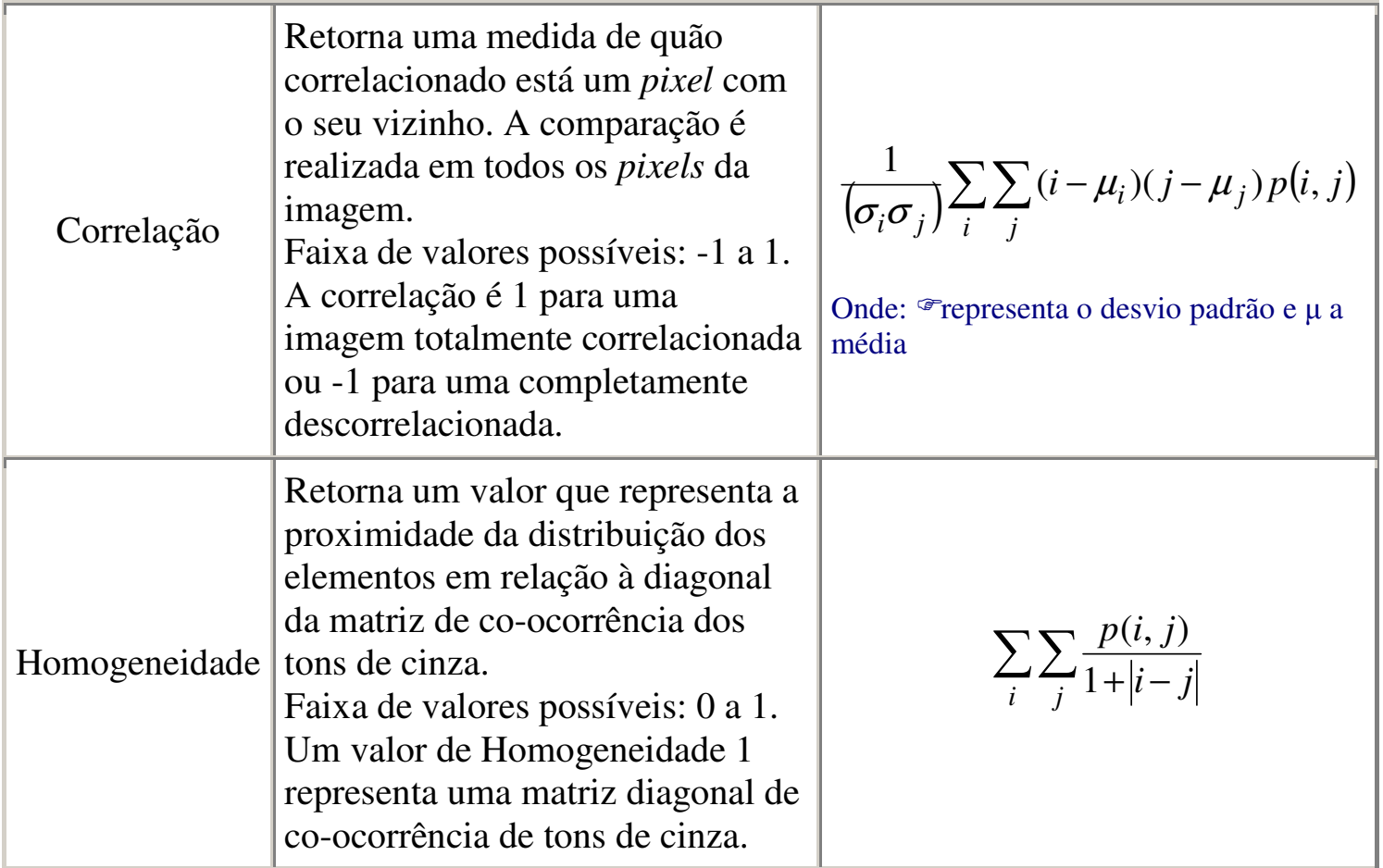

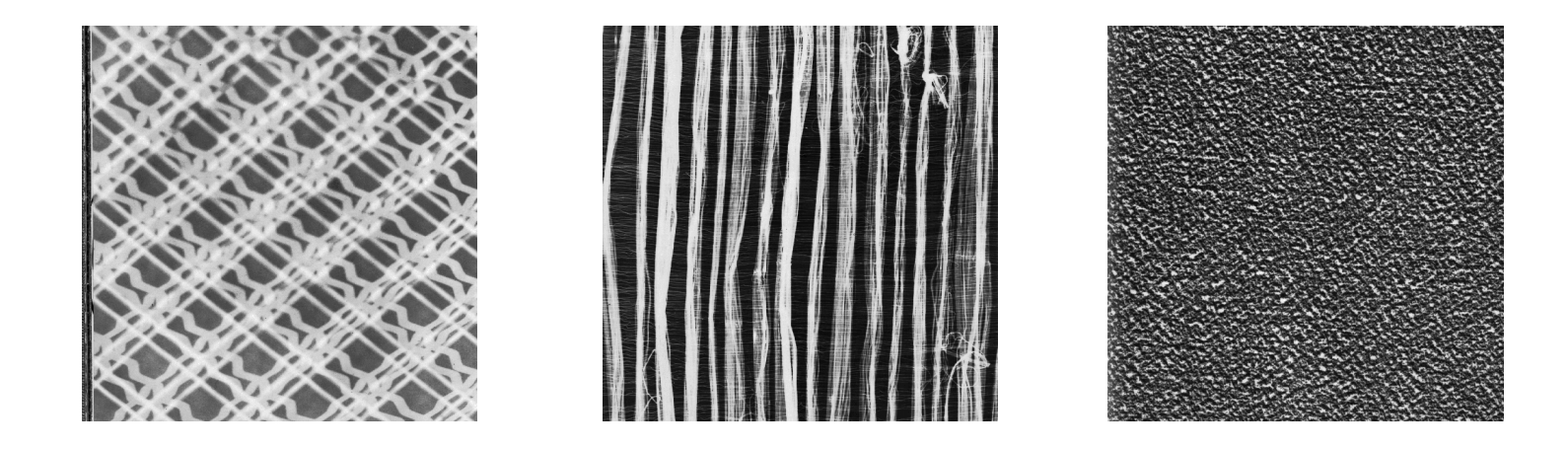

**Texturas naturais monocromática. (a) Textura 1 - Entropia = 5.8766. (b) Textura 2 - Entropia = 5.9851. (c) Textura 3 - Entropia =6.2731.**

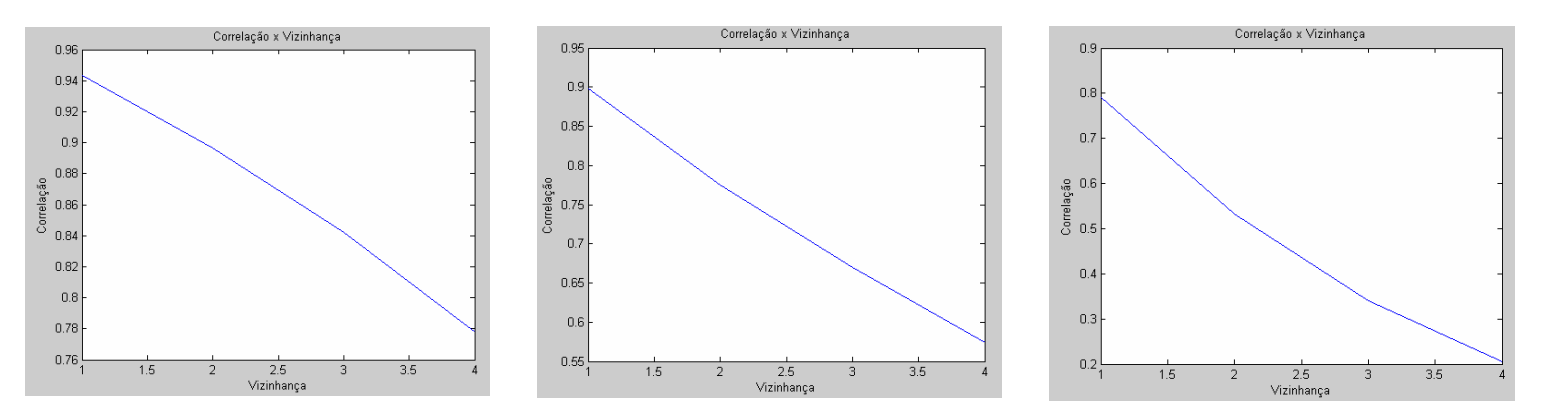

**Gráfico de Correlação x Vizinhança da: (a) Textura 1; (b) Textura 2 e (c) Textura 3.**

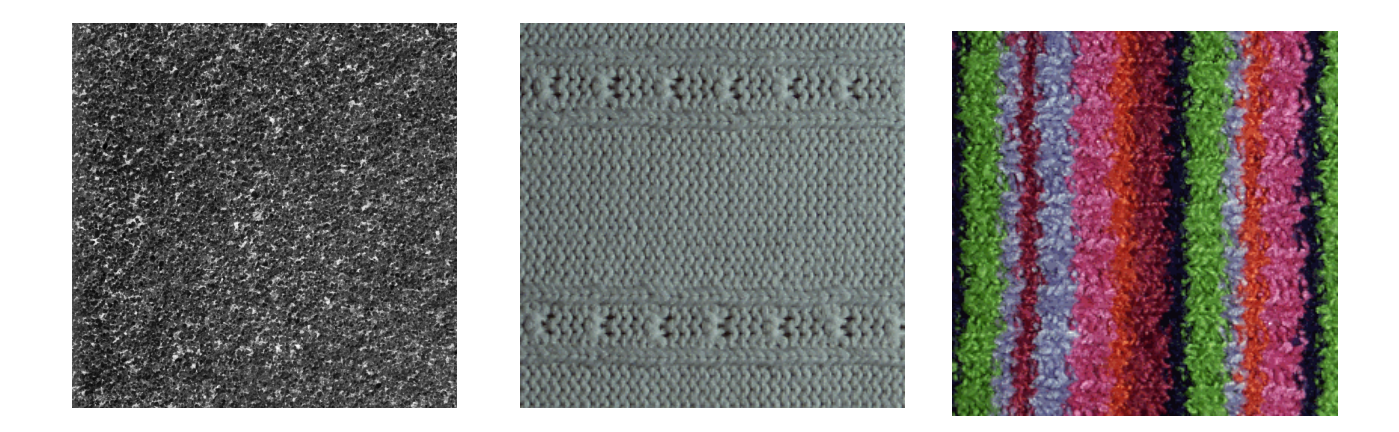

**Texturas de Classes Desconhecidas: (a) E = 6.0881; (b) E = 5.1305 e** 

**(c) E = 6.1882.**

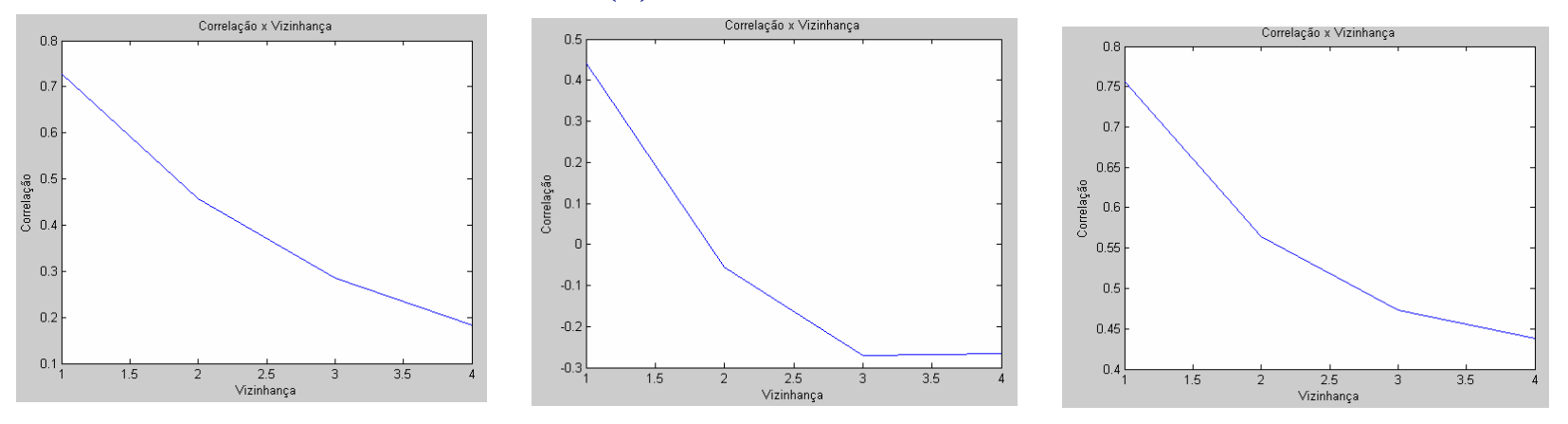

**Gráficos de Correlação x Vizinhança.**

### Funções de Autocorrelação

A **autocorrelação** de uma imagem *I(r,c)*, ou a correlação da imagem com ela mesma deslocada em linhas e colunas de **(***dr***,***dc)***,** *I(r+ dr,c+ dc),* pode ser utilizada para detectar padrões repetitivos nos elementos de uma textura.

$$
\rho(dr, dc) = \frac{\sum_{r=0}^{N} \sum_{c=0}^{N} I(r, c) I(r + dr, c + dc)}{\sum_{r=0}^{N} \sum_{c=0}^{N} I^2(r, c)} = \frac{I(r, c) I_d(r, c)}{I(r, c) I(r, c)}
$$
(7.16)

Descritores de Textura baseados nos Histogramas de Soma e Diferenças

*S (di,dj)* = (*i+di , j+dj*) + (*i, j) D (di,dj)* = (*i+di , j+dj*) - (*i, j)*

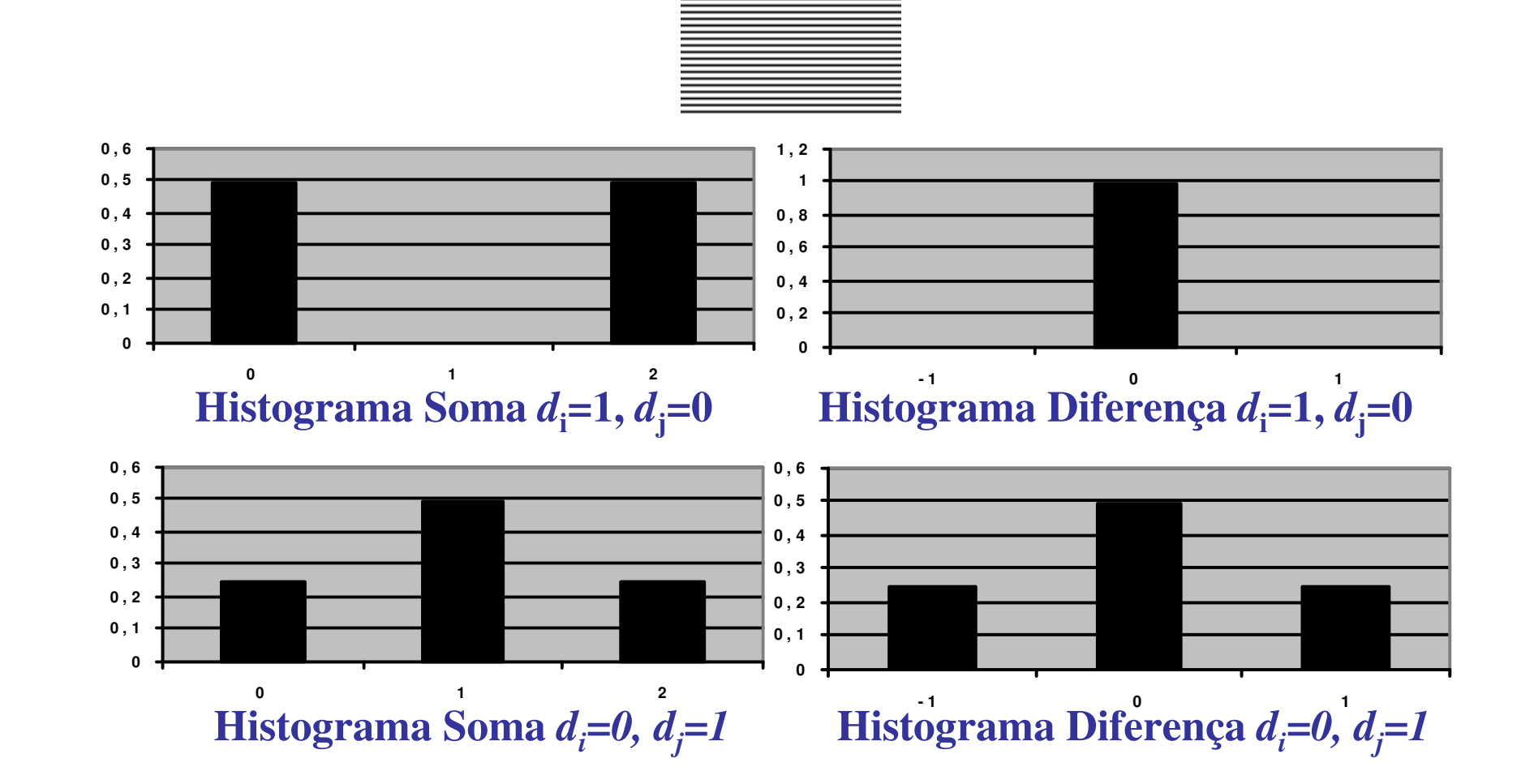

Histogramas soma e diferença da imagem "Listras Horizontais".
### **Distância radial ponderada**

 A distância radial ponderada calcula a relação entre oraio médio da figura e o seu raio estimado.

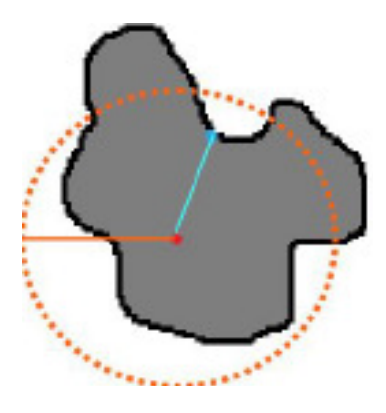

• Ilustração da distância radial ponderada. Em azul o raio médio (Rm) e em laranja o raio estimado (Re).

#### O diâmetro de Feret

- $\bullet$  é uma medida de um tamanho do objeto ao longo de uma direçãoespecífica.
- • Em geral, pode ser definido como a distância entre os dois planos paralelos que
- $\bullet$  limitam o objeto perpendicular a essa direção.
- Dada uma forma em 2D, é possível extrair  $\bullet$ as informações de área ( A), perímetro ( P), r (raio da maior circunferência interna da forma), *R* (raio da menor circunferência externa da forma), *ω* (diâmetro mínimo de<br>Feret), *d* (diâmetro máximo de Feret).

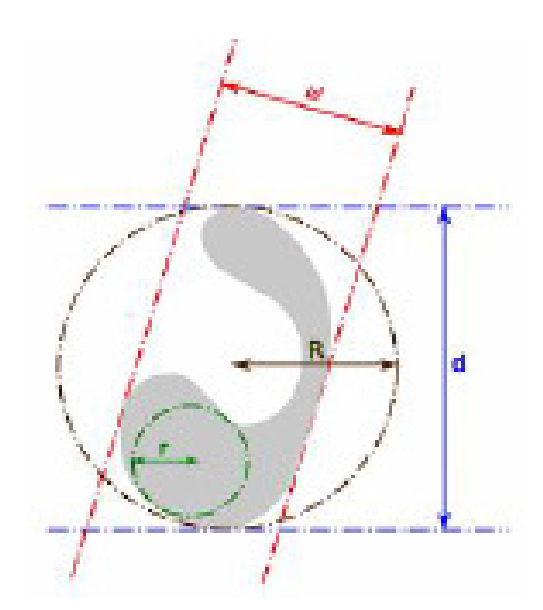

### **O diâmetro de Feret- cont**

• Com essas informações é possível criar um conjunto de descritores de forma, como mostrado na Tabela

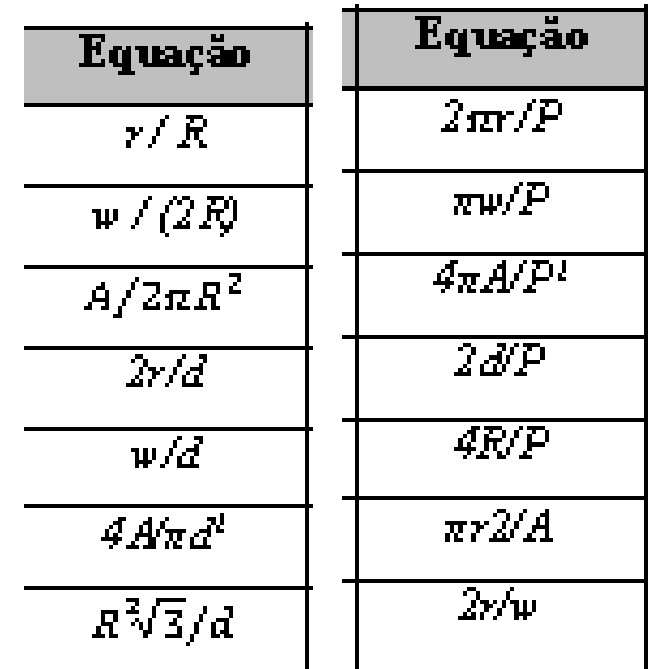

Descritores geométricos, capazes de extrair medidas invariantes àrotação, translação e escala. Exemplos listados na tabela , onde *A, P*,  $r, R$ , w e d são a área, perímetro, raio da maior circunferência interna, raio da menor circunferência externa, diâmetro mínimo de Feret, diâmetro máximo de Feretespectivamente.

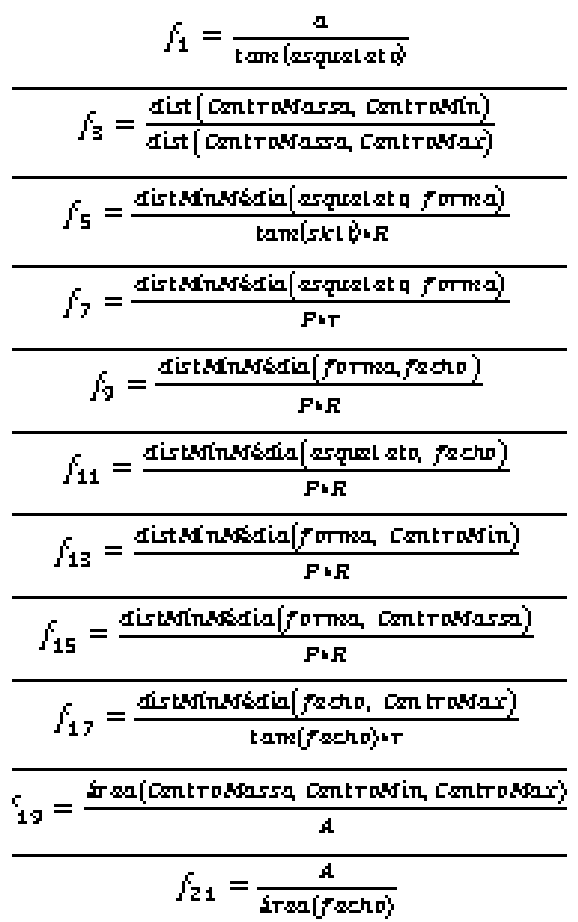

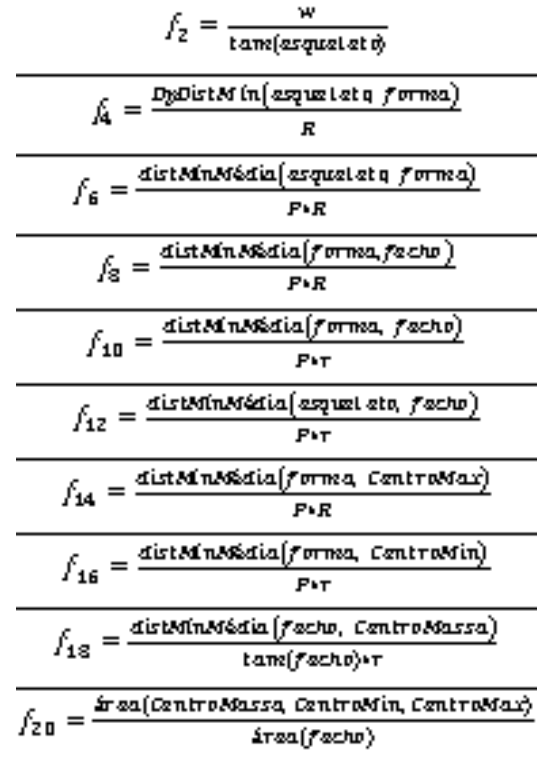

E depois o que se faz com as caractersiticas calculads ou features extraidas?

- • Usa-se para reconhecer ou classificar objetos!
- •Como?

## **Classificação por Distribuição Livre**

Cap. 6

Exemplos:

- funções discriminantes;
- vizinhança mais próxima;
- árvore de decisão.

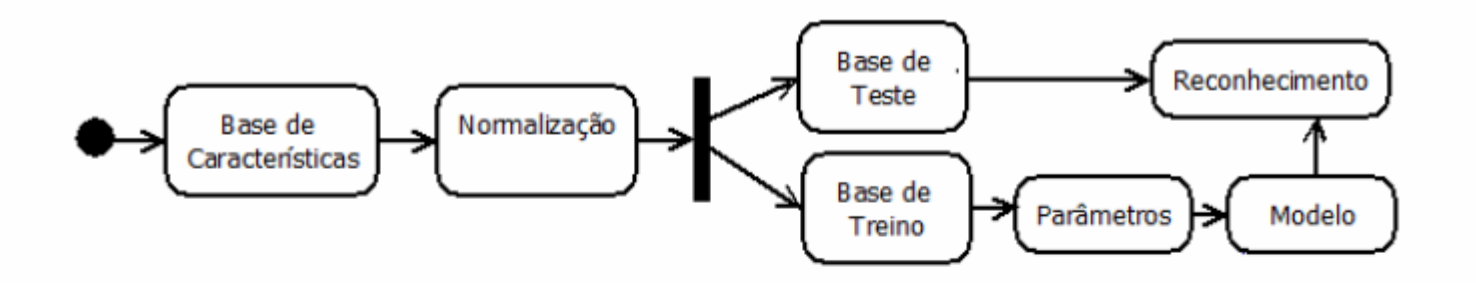

· 4 combinações de Treino/Teste

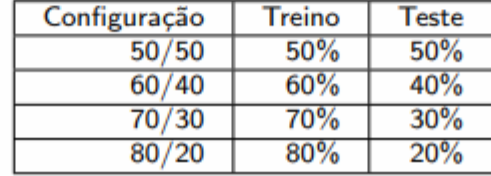

### **Reconhecimento de Padrões em Imagens**

Cap. 6

**Reconhecimento de PadrõesClassificação Supervisionada Classificação Não Supervisionada Redes Neurais Artificiais Lógica Fuzzy** 

## **Reconhecimento de Padrões**

- •**Abordagem estatística**
- •**Abordagem sintática**
- •**Abordagem neuronal**
- •**Abordagem nebulosa**

# **Classificação Supervisionada**

Etapas:

- Escolha de um conjunto de treinamento.
- Escolha dos **parâmetros relevantes** a serem medidos.
- Obtenção da **função discriminante**, que pode ser obtida por método não estatístico (distribuição livre) ou por método estatístico.

- Eliminação dos **parâmetros não relevantes**.
- **Testes** com objetos fora do conjunto de treinamento.

#### Funções discriminantes:

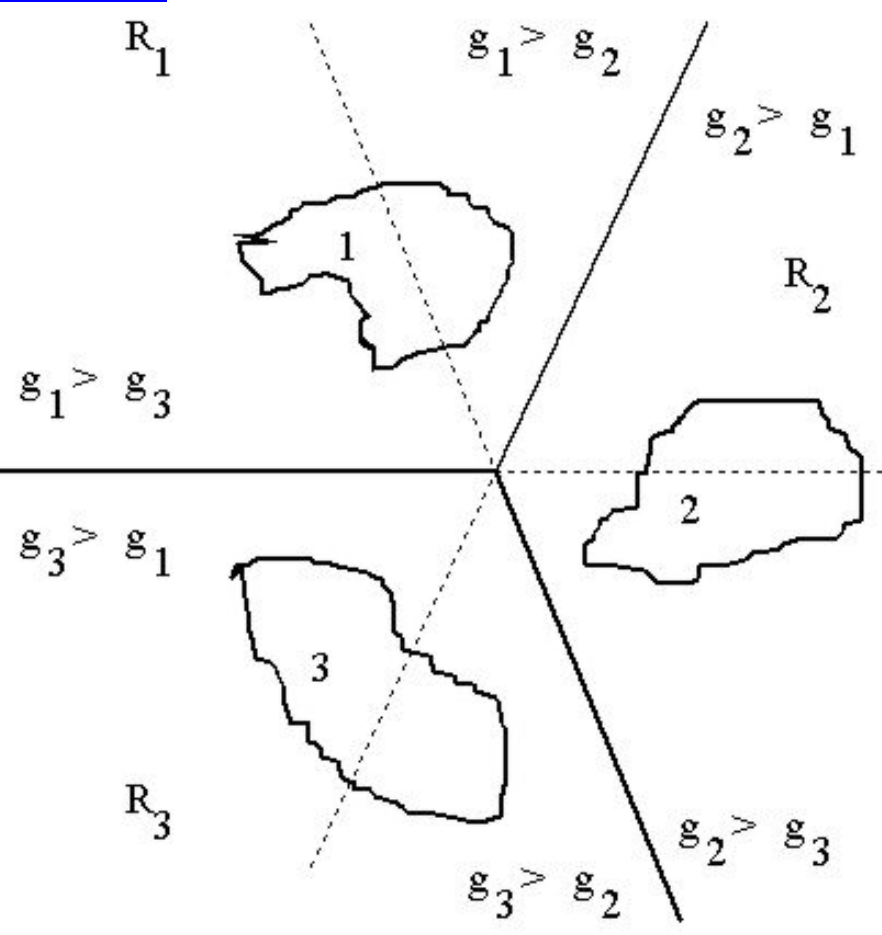

Divisão do espaço de características (problema de três classes) (Duda e Hart, 1973).

Vizinhança mais próxima:

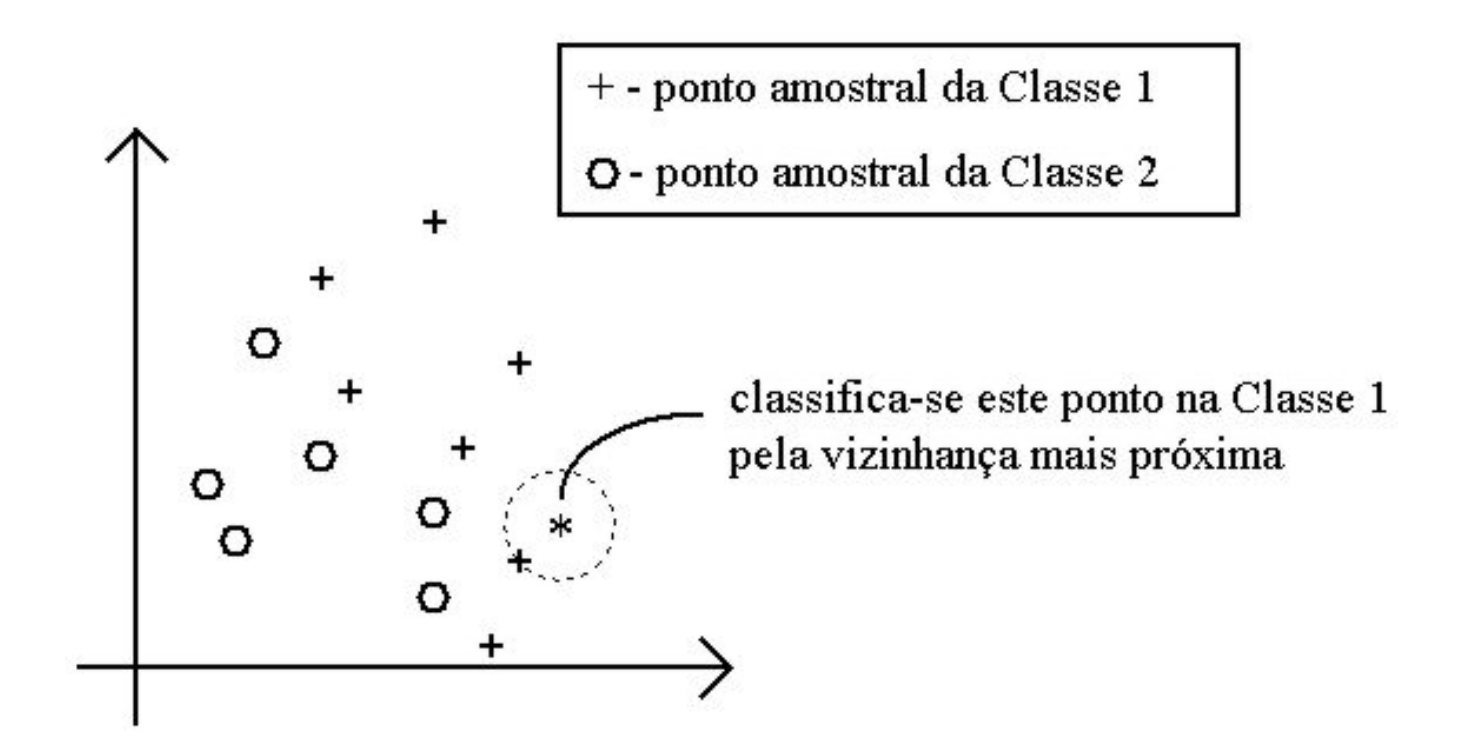

**Uma CVMP para duas classes em um espaço amostral [CHEN73].**

#### **Árvore de decisão:**

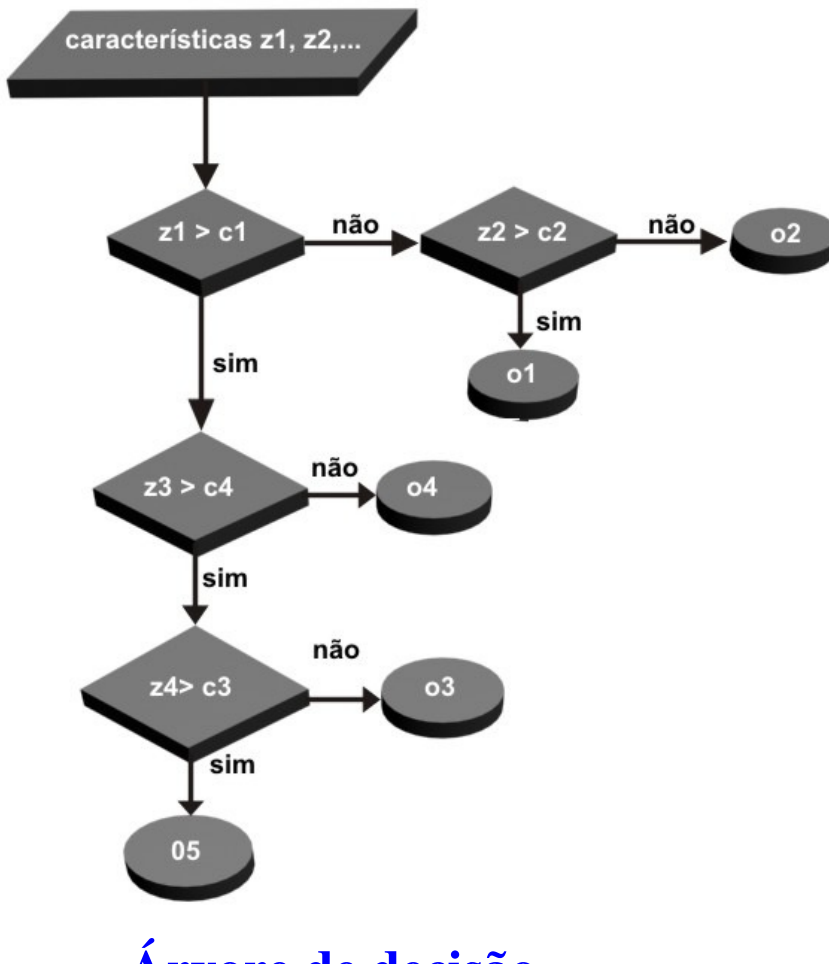

#### **Árvore de decisão.**

### **Por Distribuição Estatística**

Cap. 6

Classificador de Risco Mínimo de **Bayes** (CRMB):

$$
\mathfrak{R} \equiv \sum_{k=1}^{K} \int_{R_k} c(x/S_k) p(x) dx
$$

A <mark>regra de decisão que minimi</mark>za  $\Re$  é dada por:

$$
\sum_{i=1}^{K} c_{i,k} P(S_i) p(x/S_i) < \sum_{i=1}^{K} c_{i,j} P(S_i) p(x/S_i) ,
$$
\n
$$
\forall \quad j \neq k \implies x \in S_k
$$

### **Classificação não Supervisionada**

Estabelecem-se *clusters* **ou agrupamentos** no espaço de características, a partir da medida de diferentes parâmetros dos objetos.

Um *cluster* é um conjunto de pontos no espaço de características, que possuem densidade local máxima àde caracteristicas.

# **Redes Neurais Artificiais**

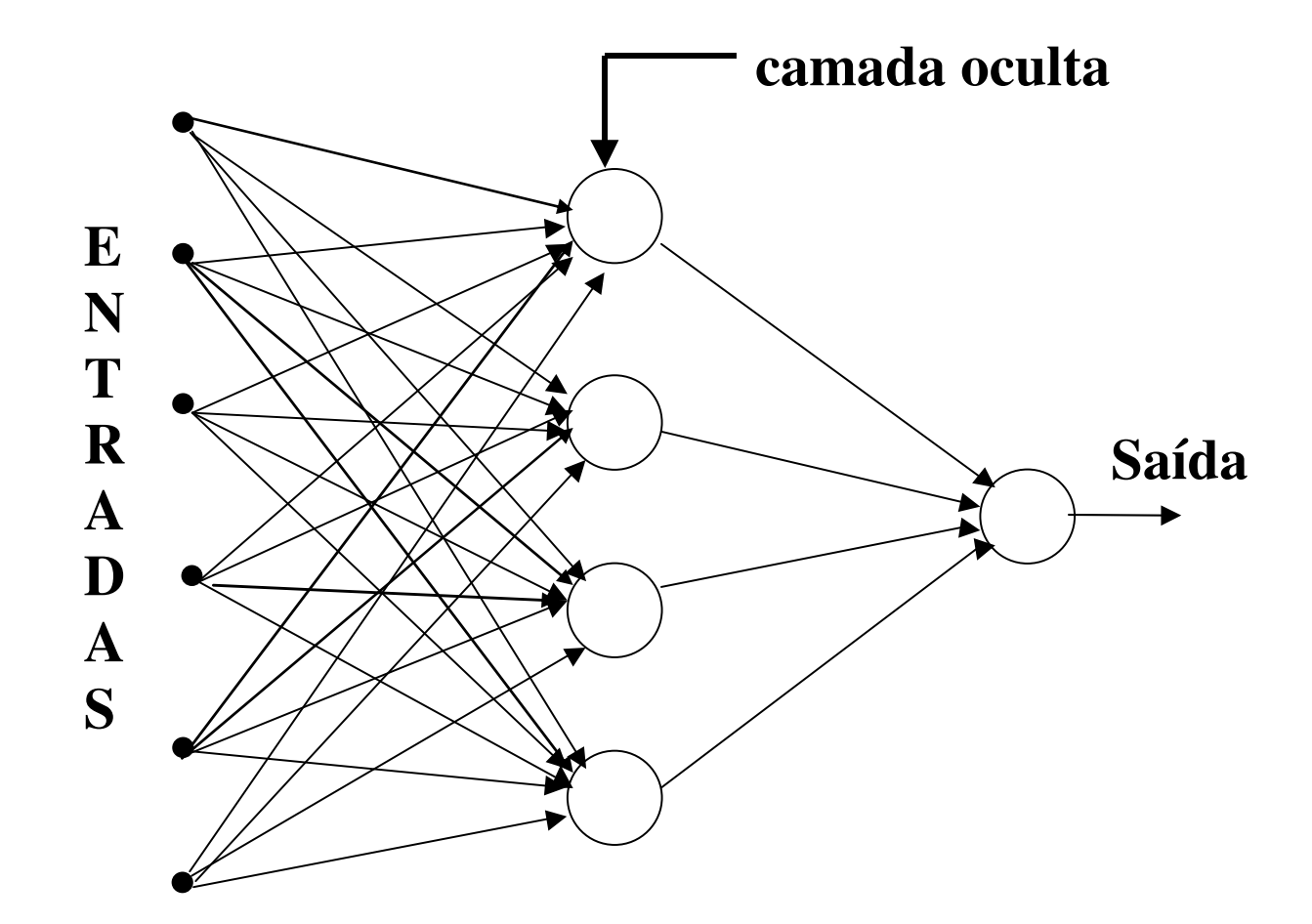

# **Lógica Fuzzy**

Função de pertinência:

$$
\mu_{I}(f(x,y)) = \begin{cases}\n\frac{1}{1 + |f(x,y) - m_{1}(T)|/D} & \text{se } f(x,y) \leq T, \\
\frac{1}{1 + |f(x,y) - m_{2}(T)|/D} & \text{se } f(x,y) > T,\n\end{cases}
$$

### Outras:

• A **Máquina de Vetor de Suporte** (MVS) introduzida por (VAPNIK em 1998) é um étodo de aprendizagem **supervisionado**  usado para estimar uma função que classifique dados de entrada em duas classes.

 A idéia básica por trás da MVS é construir um hiperplano como •superfície de decisão, de tal maneira que a margemde separação entre as classes seja máxima (VAPNIK, 1998). Separação de duas classes através de hiperplanos.

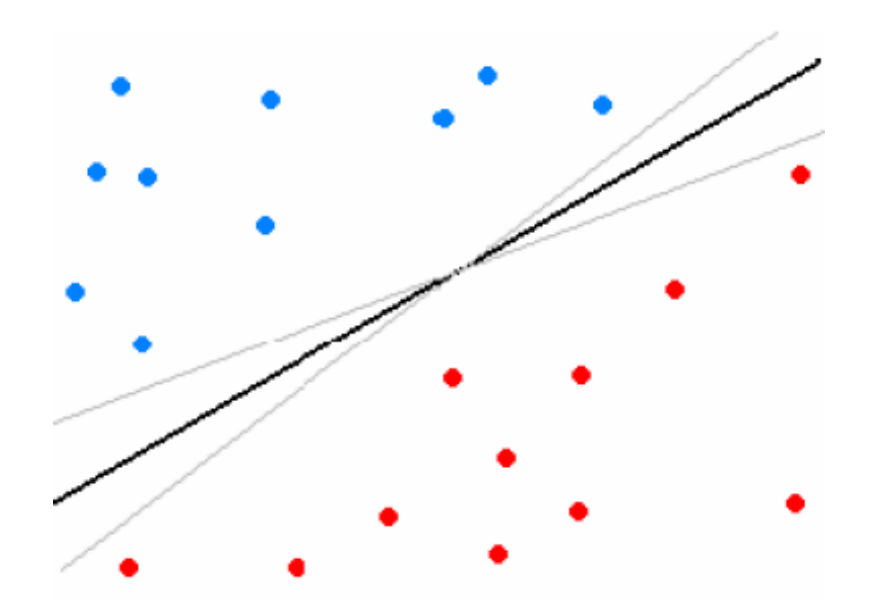

Vetores de suporte para determinação do hiperplano de separação.

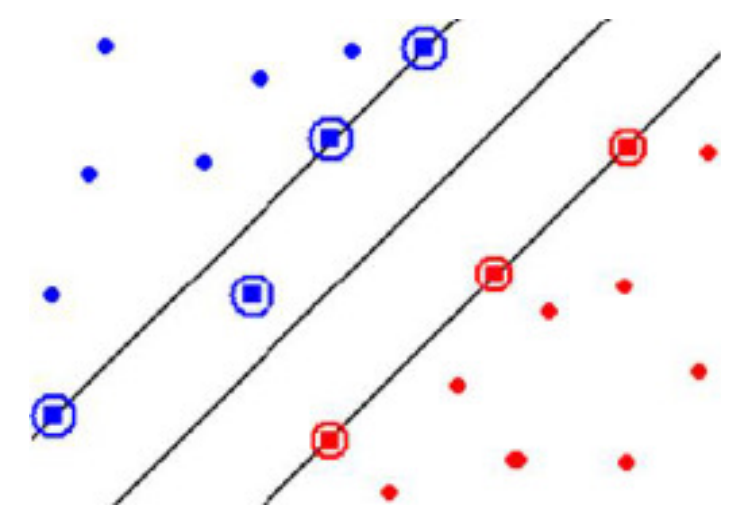

#### Density Based Spatial Clustering of Applications with Noise **DBSCAN**

O DBSCAN (ESTER, KRIEGEL, SANDER, & XU, 1996) é uma técnica de aprendizado de máquina não supervisionado baseado na densidade da distribuição de pontos no espaço das amostras analisadas. Esta técnica assume que nestes espaços existam grupos de pontos com altas e baixas concentrações de pontos (densidades distintas). Então, baseado na densidade, ele consegue separar grupos independentemente da forma da distribuição dos pontos no espaço. Todo ponto que está distante de algum grupo é considerado ruído.

### **DBSCAN - cont**

Para utilizar o DBSCAN é necessária a definição de dois parâmetros: Eps e MinPts. O parâmetro *Eps* (épsilon) define um raio que parte de um ponto qualquer, e sobre este raio define-se uma vizinhança de pontos. O parâmetro *MinPts* indica a densidade mínima, ou seja, é o valor mínimo de pontos para se gerar um grupo (ESTER, KRIEGEL, SANDER, & XU,  $1996$ ).

Um ponto pode ser rotulado em uma de três classes (ESTER, KRIEGEL, SANDER, & XU, 1996). Um ponto será chamado de ponto de centro se existir pelo menos MinPts num raio Eps ao seu redor. Um ponto de borda está no máximo a uma distância Eps de um ponto de centro, mas não possui *MinPts* vizinhos. O ponto é um ruído quando não é ponto de centro e nem de borda.

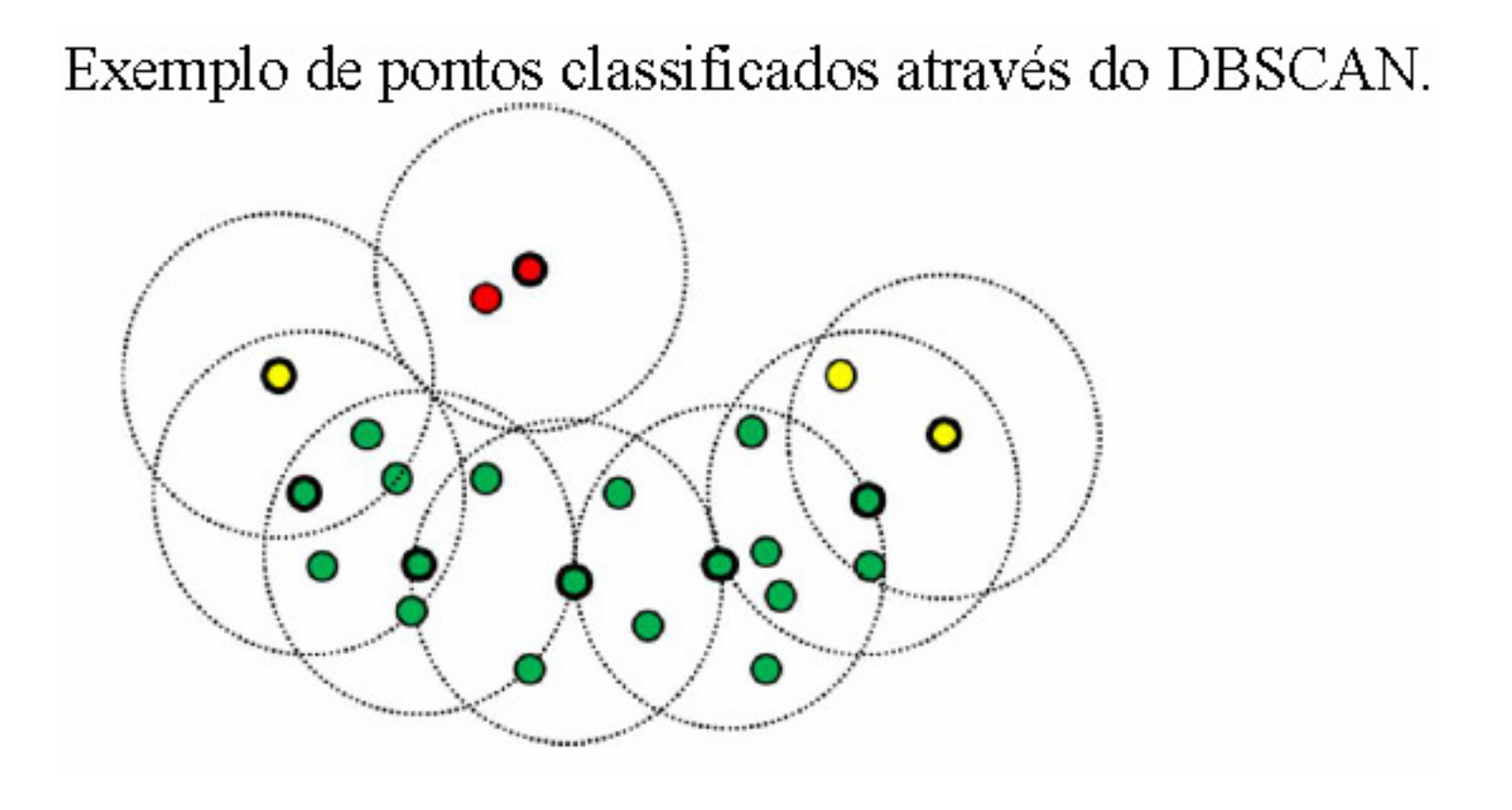

pelo DBSCAN. Os pontos verdes são pontos de centro, onde o valor de MinPts é igual a 4. Os pontos amarelos são pontos de borda. Os pontos vermelhos são ruídos. Os pontos com as bordas destacadas são os centros da área circular pontilhada.